on and on and and on and on and on and on and on and on and on and on and on and on and on and on and on and on and on and on and on and on and on and on and and on and on and on and on and on and on and on and on and on and on and on and on and on and on and on and on and on and on and on and on and and on and on and on and on and on and on and on and on and on and on  $\mathbf{on}$ and on and on and on and on and on and on and on and on and on and on and and on and on and and on and on and on and on and on and on and on and on and on and on and on and on and on and on and on and on and on and on and on and on and

on an on and on and on and on and on and or ind or and on and an and on ar on and on) **Id** h an d or  $n d$ h and o and o nd **nd** on and on and on and on and on and on and on and on and on and on and on

and

'and

and on

on and on and on and on and on a and on and on and on and on and d on and on and on and on and on a and on and on and on and on and o

and on and on and on a on an on and on and on and on and on and on and Ind or and on and on and on and on and on on and on and on and of Ind 01 nd Lar on and r nd and on and on and on an On an aı 'on or and ind of nd h a a or and on **d** on an on and on and on and o bn 'd on 1 on and on and on and and on and on and on and on and on and on ap , on a on and on and on and on and on and on and of and A and on and on and on and on and on and on and on and on and on and on and on and on and on and

## **Content**

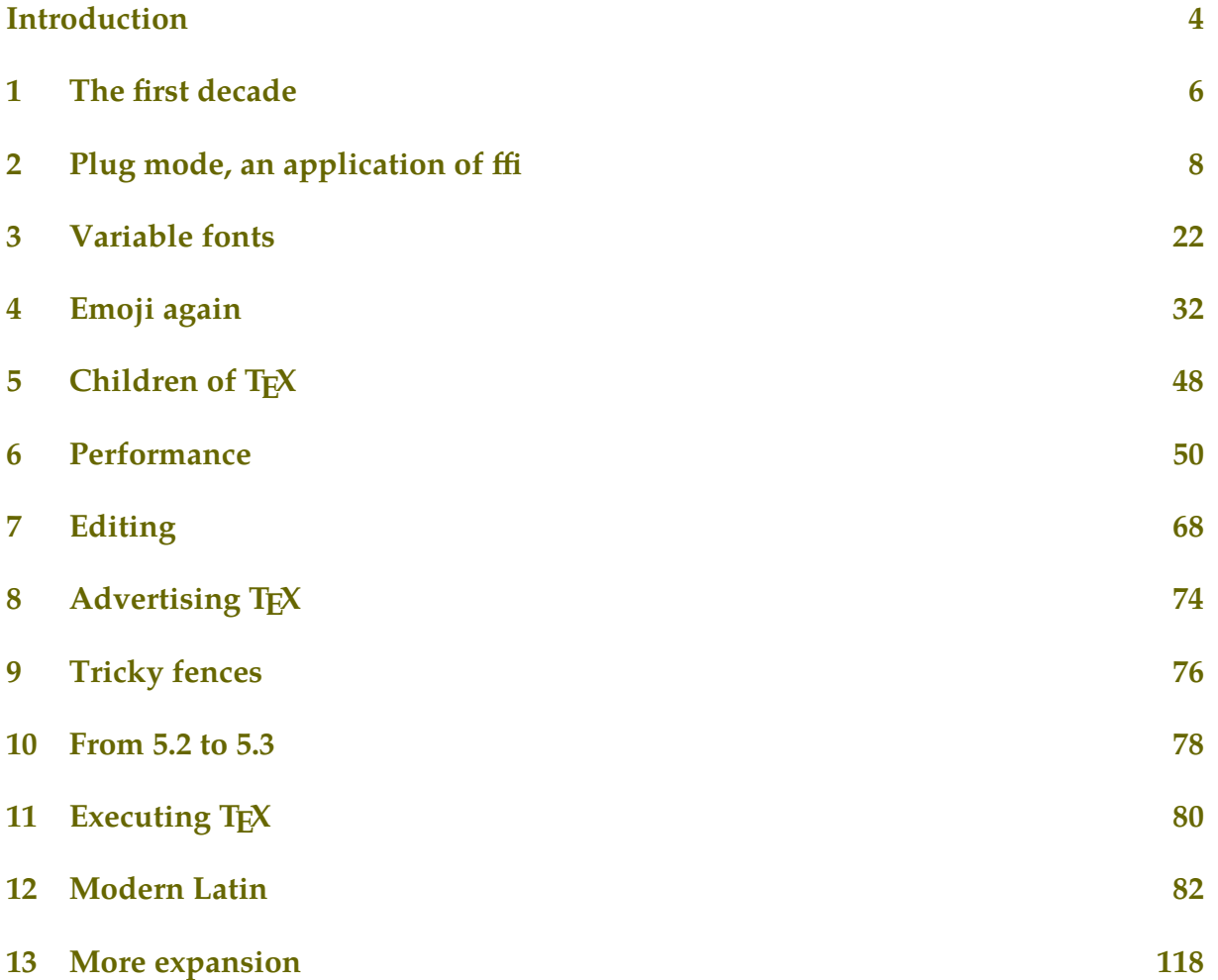

## **Introduction**

With LUATEX version 1.0 being released it's not time to move on to a next stage in the development. The first four stages were discussed in 'mk', 'hybrid', 'about' and 'still'. Much in there ended up as article in user group journals. some was just a wrap-up of something I ran into or played with. Also, some of it could be seen as a kind of manual for a specific aspect of LUATEX and/or CONTEXT.

In this document we continue this kind of reporting. Maybe it's useful for others to read about it but in the first place it serves me to wrap up experiences occasionally.

Some chapters were meant for publications in user groups journals so they are made public afterwards. I like to thank Karl Berry for correcting many of my mistakes and improving the content. Because Luigi Scarso and I spend quite some time on LUATEX development, we also share many of the experiences described in this document. Without his patience with me this would not be possible.

Hans Hagen Hasselt NL 2016 onward

http://www.luatex.org http://www.pragma-ade.com

#### 5 Introduction

# **1 The first decade**

When writing this it's hard to believe that we're already a decade working on LUATEX and about the same time on MKIV. The question is, did we achieve the objectives? The answer can easily be "yes" because we didn't start with objectives, just with some experiments with a LUA extension interface. However, it quickly became clear that this was the way to go. Already in an early stage we took a stand in what direction we had to move.

How did we end up with LUA and not one of the other popular scripting languages? The CONTEX<sup>T</sup> macro package always came with a runner. Not only did the runner manage the (often) multiple runs, it also took care of sorting the index and other inter-job activities. Additional helpers were written for installing fonts, managing (and converting) images, job control, etc. First they were binaries (written in MODULA 2), but successive implementations used PERL and RUBY. When I found out that the SCITE editor I switched to had an extension mechanism using LUA, I immediately liked that language. It's clean, not bloated, relatively stable, evolves in an academic environment and is not driven by commerce and/or short term success, and above all, the syntax makes the code look good. So, it was the most natural candidate for extending T<sub>F</sub>X.

Already for along time, T<sub>F</sub>X is a stable program and whatever we do with it, we should not break it. There has been frontend extensions, like  $\varepsilon$ -T<sub>E</sub>X, and backend extensions, like PDFTEX, and experiments like OMEGA and ALEPH and we could start from there. So, basically we took PDFTEX, after all, that was what we used for the first experiments, and merged some ALEPH directional code in it. A tremendous effort was undertaken (thanks to funding by the Oriental TEX project) to convert the code base from PASCAL to C.

It is hard to get an agreement over what needs to be added and it's a real waste of time to enter that route by endless discussions: every TEX user has different demands and macro packages differ in philosophy . So, in the spirit of the extension language LUA we stuck to concept of "If you want it better, write it in LUA". As a consequence we had to provide access to the internals with efficient and convenient methods, something that happened stepwise. We did extend the engine with a few features that make live easier but tried to limit ourselves. On the other hand, due to developments with fonts and languages we generalized these concepts so that extending and controlling them is easier. And, due to developments in math font technology we also added alternative code paths to the math renderer.

All these matters have been presented and discussed at meetings, in user group journals and in documents that are part of the CONTEX<sup>T</sup> suite. And during this decade the CON-TEX<sup>T</sup> users have been patient testers of whatever we threw at them in the MKIV version of this macro package.

It's kind of interesting to note that in the TEX community it takes a while before version 1 of programs becomes available. Some programs never (seem to) reach that state. However, for us version 1.0 marks the moment that we consider the interfaces to be stable. Of course we move on so a version 2.0 can divert and provide more or even less interfaces, provide new functionality or drop obsolete features. The intermediate versions (up to version one) were always quite useable in production. In 2005 the first prototype of LUATEX was demonstrated at the TUG conference, and in 2007 at the TUG conference we had a whole day on LUATEX. At that time CONTEX<sup>T</sup> MKIV evolved fast and we already had decent OPENTYPE support as part of the oriental TFX project. It was in those years that the major reorganization of the code base took place but in successive years many subsystems were opened and cleaned up. There were some occasions where an interface was changed for the better but adapting was not that hard. It might have helped that much of CONTEX<sup>T</sup> MKIV is written in LUA. What also helped is that most CONTEX<sup>T</sup> users quickly switched to MKIV, if only because MKII was frozen. And, thanks to those users, we were able to root out bugs and bottlenecks. It was interesting to see that the approach of mixing T<sub>F</sub>X, METAPOST and LUA catched on quite well.

By the end of September 2016, at the  $10^{th}$  CONTEXT meeting we released what we call the first long term stable version of LUATEX. This version performs quite well but we might still add a few things here and there and the code will be further cleaned up and documented. In the meantime LUATEX is also used in other macro packages. It will not replace PDFTEX (at least not soon) because that engine does the job for most of the publications done in TEX: articles. As they are mostly in English and use traditional fonts, there is no need to switch to the more flexible but somewhat slower LUATEX. In a similar fashion X $\exists$ TEX serves those who want the benefits of PDFTEX, hard-coded font support and token juggling at the T<sub>E</sub>X level. We will support those engines with MKII but as mentioned, we will not develop new code for. We strongly advice CON-TEX<sup>T</sup> users to use LUATEX but there the advertisements stop. Personally I haven't used PDFTEX (which made TEX survive in the evolving world of electronic documents) for a decade and I never really used X $\exists$ TEX (which opened up the TEX world to modern fonts). At least for the coming decade I hope that LUATEX can serve us well.

# **2 Plug mode, an application of ffi**

A while ago, at an NTG meeting, Kai Eigner and Ivo Geradts demonstrated how to use the Harfbuzz (hb) library for processing OPENTYPE fonts. The main motivation for them playing with that was that it provides a way to compare the LUA based font machinery with other methods. They also assumed that it would give a better performance for complex fonts and/or scripts.

One of the guiding principles of LUATEX development is that we don't provide hard coded solutions. For that reason we opened up the internals so that one can provide solutions written in pure LUA, but, of course, one can cooperate with libraries via LUA code as well. Hard coding solutions makes no sense as there are often several solutions possible, depending on one's need. Although development is closely related to CON-T<sub>EXT</sub>, the development of the LUAT<sub>EX</sub> engine is generic. We try to be macro package agnostic. Already in an early stage we made sure that the CONTEX<sup>T</sup> font handler could be used in other packages as well, but one can easily dream up light weight variants for specific purposes. The standard TEX font handling was kept and is called base mode in CONT<sub>E</sub>XT. The LUA variant is tagged node mode because it operates on the node list. Later we will refer to these modes.

With the output of XATEX for comparison, the first motive mentioned for looking into support for such a library is not that strong. And when we want to test against the standard, we can use MS-Word. A minimal CONTEX<sup>T</sup> MKIV installation one only has the LUATEX engine. Maintaining several renderers simultaneously might give rise to unwanted dependencies.

The second motive could be more valid for users because, for complex fonts, there is or at least was—a performance hit with the LUA variant. Some fonts use many lookup steps or are inefficient even in using their own features. It must be said that till now I haven't heard CONTEXT users complain about speed. In fact, the font handling became many times faster the last few years, and probably no one even noticed. Also, when using alternatives to the built in methods, in the end, you will loose functionality and/ or interactions with other mechanisms that are built into the current font system. Any possible gain in speed is lost, or even becomes negative, when a user wants to use additional functionality that requires additional processing. $<sup>1</sup>$ </sup>

Just kicking in some alternative machinery is not the whole story. We still need to deal with the way T<sub>E</sub>X sees text, and that, in practice, is as a sequence of glyph nodes—mixed with discretionaries for languages that hyphenate, glue, kern, boxes, math, and more. It's the discretionary part that makes it a bit complex. In contextual analysis as well as positioning one needs to process up to three additional cases: the pre, post and replace

 $<sup>1</sup>$  In general we try to stay away from libraries. For instance, graphics can be manipulated with external</sup> programs, and caching the result is much more efficient than recreating it. Apart from SQL support, where integration makes sense, I never felt the need for libraries. And even SQL can efficiently be dealt with via intermediate files.

texts—either or not linked backward and forward. And as applied features accumulate one ends up winding and unwinding these snippets. In the process one also needs to keep an eye on spaces as they can be involved in lookups. Also, when injecting or removing glyphs one needs to deal with attributes associated with nodes. Of course something hard codes in the engine might help a little, but then one ends up with the situation where macro packages have different demands (and possible interactions) and no solution is the right one. Using LUA as glue is a way to avoid that problem. In fact, once we go along that route, it starts making sense to come up with a stripped down LUATEX that might suit CONTEXT better, but it's not a route we are eager to follow right now.

Kai and Ivo are plain TEX users so they use a font definition and switching environment that is quite different from CONTEXT. In an average CONTEX<sup>T</sup> run the time spent on font processing is measurable but not the main bottleneck because other time consuming things happen. Sometimes the load on the font subsystem can be higher because we provide additional features normally not found in OPENTYPE. Add to that a more dynamic font model and it will be clear that comparing performance between situations that use different macro packages is not that trivial (or relevant).

More reasons why we follow a LUA route are that we: support (run time generated) virtual fonts, are able to kick in additional features, can let the font mechanism cooperate with other functionality, and so on. In the upcoming years more trickery will be provided in the current mechanisms. Because we had to figure out a lot of these OPENTYPE things a decade ago when standards were fuzzy quite some tracing and visualization is available. Below we will see some timings, It's important to keep in mind that in CON-TEX<sup>T</sup> the OPENTYPE font handler can do a bit more if requested to do so, which comes with a bit of overhead when the handler is used in CONTEXT—something we can live with.

Some time after Kai's presentation he produced an article, and that was the moment I looked into the code and tried to replicate his experiments. Because we're talking libraries, one can understand that this is not entirely trivial, especially because I'm on another platform than he is—Windows instead of OSX. The first thing that I did was rewrite the code that glues the library to T<sub>F</sub>X in a way that is more suitable for CON-TEXT. Mixing with existing modes (base or node mode) makes no sense and is asking for unwanted interferences, so instead a new plug mode was introduced. A sort of general text filtering mechanism was derived from the original code so that we can plug in whatever we want. After all, stability is not the strongest point of today's software development, so when we depend on a library, we need to be prepared for other (library based) solutions—for instance, if I understood correctly, XTIFX switched a few times.

After redoing the code the next step was to get the library running and I decided that the ffi route made most sense.<sup>2</sup> Due to some expected functions not being supported, my

<sup>&</sup>lt;sup>2</sup> One can think of a intermediate layer but I'm pretty sure that I have different demands than others, but ffi sort of frees us from endless discussions.

efforts in using the library failed. At that time I thought it was a matter of interfacing, but I could get around it by piping into the command line tools that come with the library, and that was good enough for testing. Of course it was dead slow, but the main objective was comparison of rendering so it doesn't matter that much. After that I just quit and moved on to something else.

At some point Kai's article came close to publishing, and I tried the old code again, and, surprise, after some messing around, the library worked. On my system the one shipped with Inkscape is used, which is okay as it frees me from bothering about installations. As already mentioned, we have no real reason in CONTEXT for using fonts libraries, but the interesting part was that it permitted me to play with this so called ffi. At that moment it was only available in LUAJITTFXBecause that creates a nasty dependency, after a while, Luigi Scarso and I managed to get a similar library working in stock LUATEX which is of course the reference. So, I decided to give it a second try, and in the process I rewrote the interfacing code. After all, there is no reason not to be nice for libraries and optimize the interface where possible.

Now, after a decade of writing LUA code, I dare to claim that I know a bit about how to write relatively fast code. I was surprised to see that where Kai claimed that the library was faster than the LUA code.I saw that it really depends on the font. Sometimes the library approach is actually slower, which is not what one expects. But remember that one argument for using a library is for complex fonts and scripts. So what is meant with complex?

Most Latin fonts are not complex—ligatures and kerns and maybe a little bit of contextual analysis. Here the LUA variant is the clear winner. It runs upto ten times faster. For more complex Latin fonts, like EBgaramond, that resolves ligatures in a different way, the library catches up, but still the LUA handler is faster. Keep in mind that we need to juggle discretionary nodes in any case. One difference between both methods is that the LUA handler runs over all the lists (although it has to jump over fonts not being processed then), while the library gets snippets. However, tests show that the overhead involved in that is close to zero and can be neglected. Already long ago we saw that when we compared MKIV LUAT<sub>E</sub>X and MKII X<sub>T</sub>T<sub>E</sub>X, the LUA based font handler is not that slow at all. This makes sense because the problem doesn't change, and maybe more importantly because LUA is a pretty fast language. If one or the other approach is less that two times faster the gain will probably go unnoticed in real runs. In my experience a few bad choices in macro or style writing is more harmful than a bit slower font machinery. Kick in some additional node processing and it might make comparison of a run even harder. By the way, one reason why font handling has been sped up over the years is because our workflows sometimes have a high load, and, for instance, processing a set of 5 documents remotely has to be fast. Also, in an edit workflow you want the runtime to be a bit comfortable.

Contrary to Latin, a pure Arabic text (normally) has no discretionary nodes, and the library profits most of this. Some day I have to pick up the thread with Idris about the potential use of discretionary nodes in Arabic typesetting. Contrary to Arabic, Latin text has not many replacements and positioning, and, therefore, the LUA variant gets the advantage. Some of the additional features that the LUA variant provides can, of course, be provided for the library variant by adding some pre- and postprocessing of the list, but then you quickly loose any gain a library provides. So, Arabic has less complex node lists with no branches into discretinaries, but it definitely has more replacements, positioning and contextual lookups due to the many calls to helpers in the LUA code. Here the library should win because it can (I assume) use more optimized datastructures.

In Kai's prototype there are some cheats for right-to-left rendering and special scripts like Devanagari. As these tweaks mostly involve discretionary nodes; there is no real need for them. When we don't hyphenate no time is wasted anyway. I didn't test Devanagari, but there is some preprocessing needed in the LUA variant (provided by Kai and Ivo) that I might rewrite from scratch once I understand what happens there. But still, I expect the library to perform somewhat better there but I didn't test it. Eventually I might add support for some more scripts that demand special treatments, but so far there has not been any request for it.

So what is the processing speed of non-Latin scripts? An experiment with Arabic using the frequently used Arabtype font showed that the library performs faster, but when we use a mixed Latin and Arabic document the differences become less significant. On pure Latin documents the LUA variant will probably win. On pure Arabic the library might be on top. On average there is little difference in processing speed between the LUA and library engines when processing mixed documents. The main question is, does one want to loose functionality provided by the LUA variant? Of course one can depend on functionality provided by the library but not by the LUA variant. In the end the user decides.

How did we measure? The baseline measurement is the so called none mode: nothing is done there. It's fast but still takes a bit of time as it is triggered by a general mode identifying pass. That pass determines what font processing modes are needed for a list. Base mode only makes sense for Latin and has some limitations. It's fast and, basically, its run time can be neglected. That's why, for instance, PDFTEX is faster than the other engines, but it doesn't do UNICODE well. Node mode is the fancy name for the LUA font handler. So, in order of increasing run time we have: none, base and node. If we compare node mode with plug mode (in our case using the hb library), we can subtract none mode. This gives a cleaner (more distinctive) comparison but not a real honest one because the identifying pass always happens.

We also tested with and without hyphenation, but in practice that makes no sense. Only verbatim is typeset that way, and normally we typeset that in none mode anyway. On the other hand mixing fonts does happen. All the tests start with forced garbage collection in order to get rid of that variance. We also pack into horizontal boxes so that the par builder (with all kind of associated callbacks) doesn't kick in, although the node mode should compensate that.

Keep in mind that the tests are somewhat dumb. There is no overhead in handling structure, building pages, adding color or whatever. I never process raw text. As a reference it's no problem to let CONTEX<sup>T</sup> process hundreds of pages per second. In practice a moderate complex document like the metafun manual does some 20 pages per second. In other words, only a fraction of the time is spent on fonts. The timings for LUATEX are as follows:

#### **luatex latin**

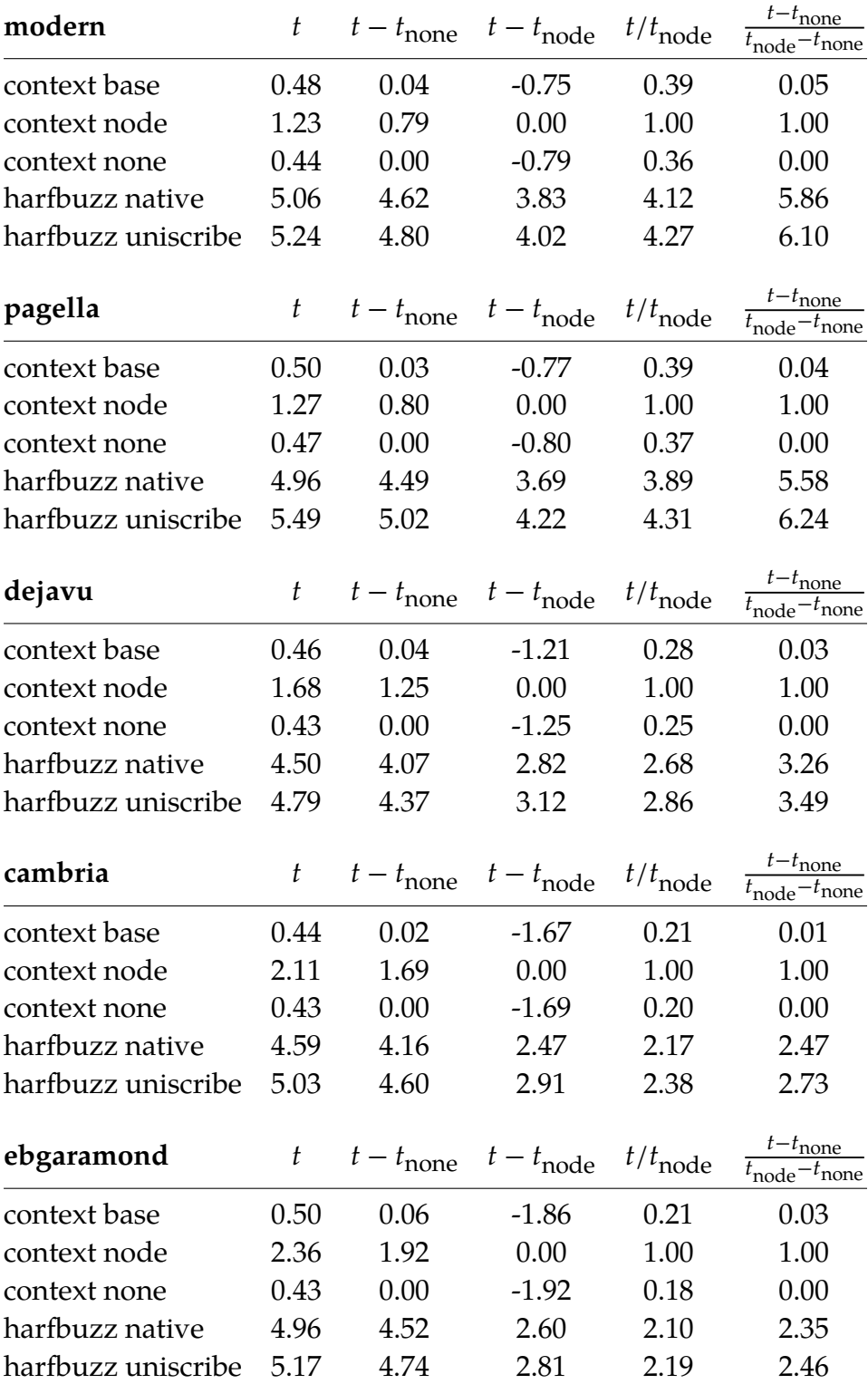

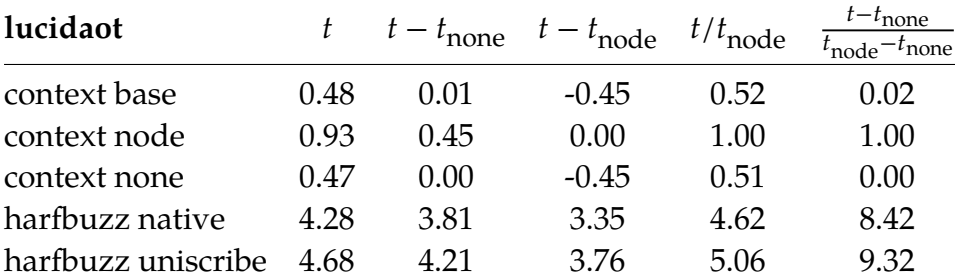

#### **luatex arabic**

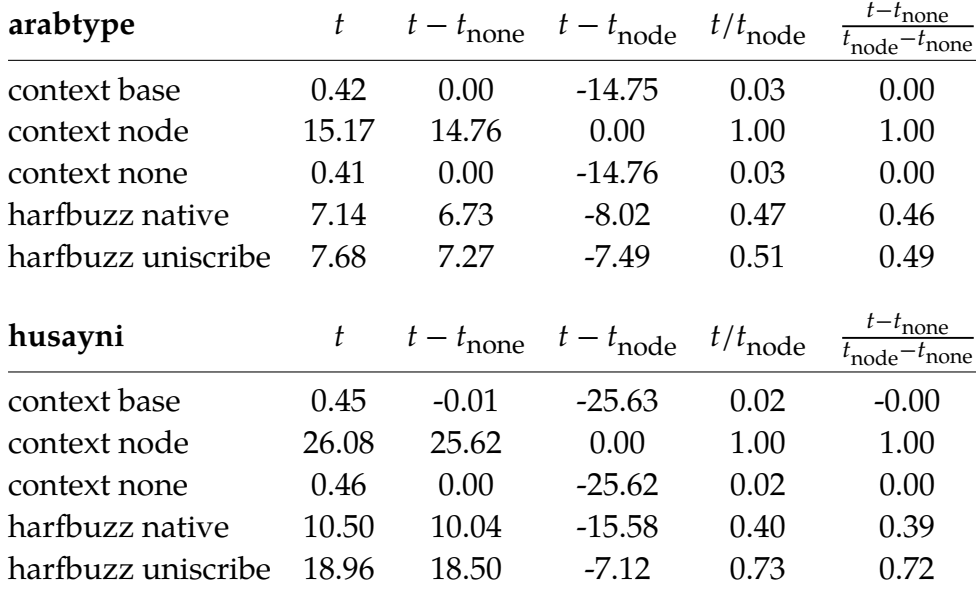

#### **luatex mixed**

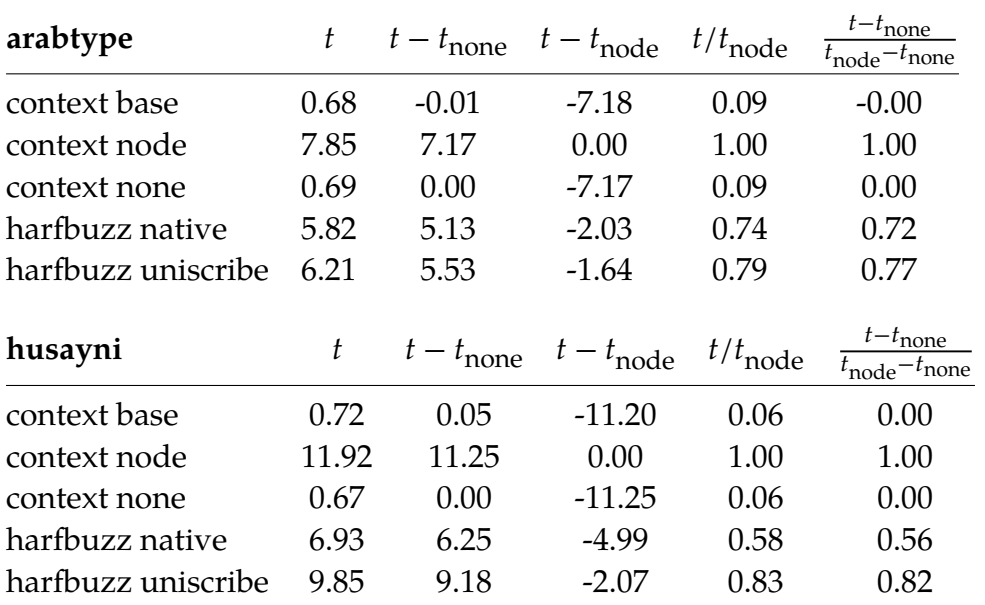

The timings for LUAJITTEX are, of course, overall better. This is because the virtual machine is faster, but at the cost of some limitations. We seldom run into these limitations, but fonts with large tables can't be cached unless we rewrite some code and sacrifice clean solutions. Instead, we perform a runtime conversion which is not that noticeable when it's just a few fonts. The numbers below are not influenced by this as the test stays away from these rare cases.

#### **luajittex latin**

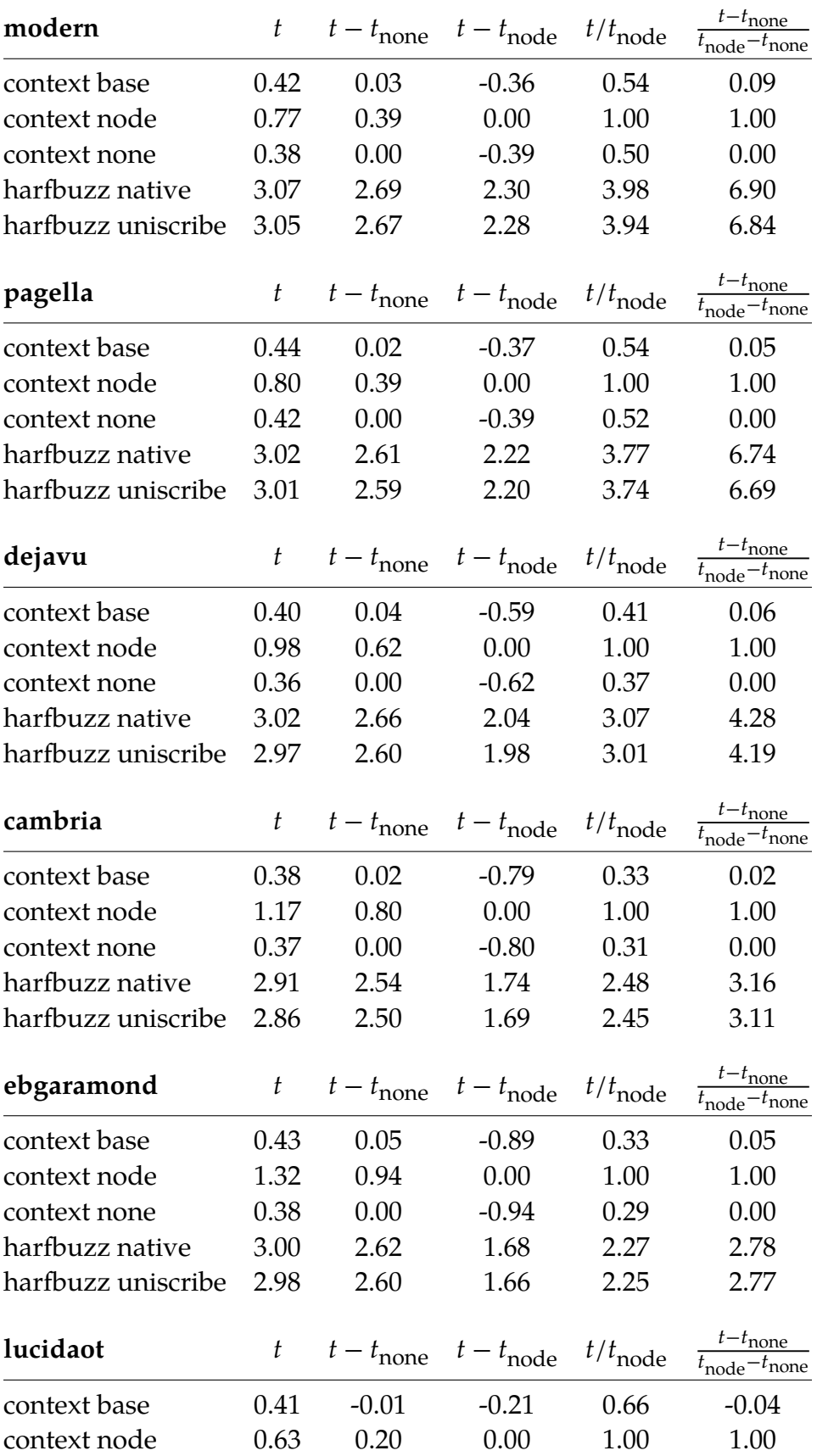

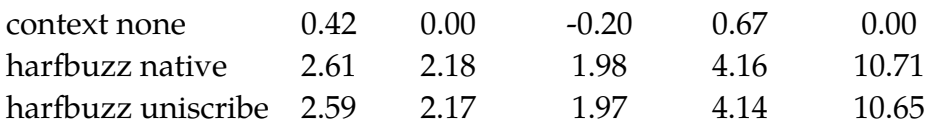

#### **luajittex arabic**

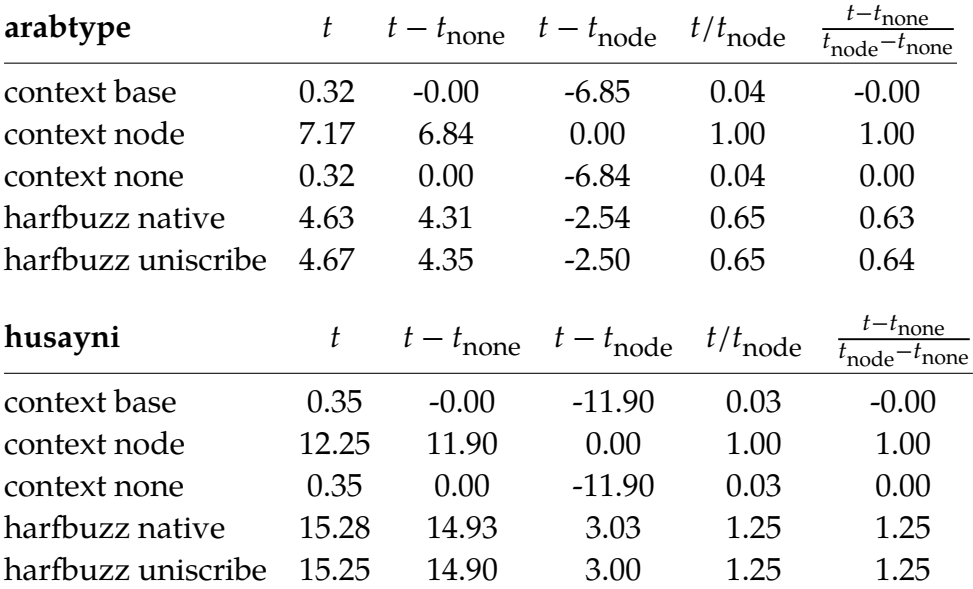

#### **luajittex mixed**

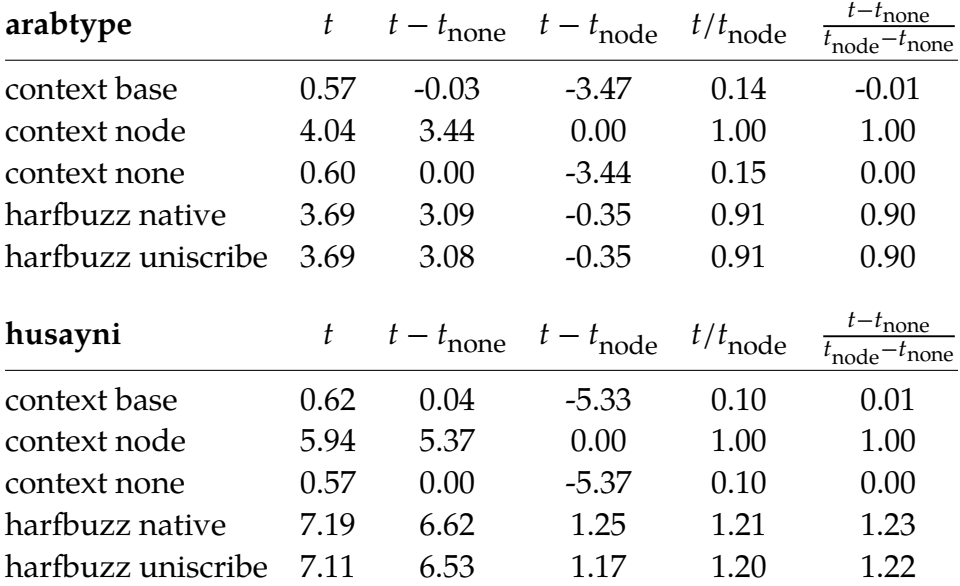

A few side notes. Since a library is an abstraction, one has to live with what one gets. In my case that was a crash in UTF-32 mode. I could get around it, but one advantage of using LUA is that it's hard to crash—if only because as a scripting language it manages its memory well without user interference. My policy with libraries is just to wait till things get fixed and not bother with the why and how of the internals.

Although CONTEXT will officially support the plug model, it will not be actively used by me, or in documentation, so for support users are on their own. I didn't test the plug mode in real documents. Most documents that I process are Latin (or a mix), and redefining feature sets or adapting styles for testing makes no sense. So, can one just switch engines without looking at the way a font is defined? The answer is—not really, because (even without the user knowing about it) virtual fonts might be used, additional features kicked in and other mechanisms can make assumptions about how fonts are dealt with too.

The useability of plug mode probably depends on the workflow one has. We use CON-TEX<sup>T</sup> in a few very specific workflows where, interestingly, we only use a small subset of its functionality. Most of which is driven by users, and tweaking fonts is popular and has resulted in all kind of mechanisms. So, for us it's unlikely that we will use it. If you process (in bursts) many documents in succession, each demanding a few runs, you don't want to sacrifice speed.

Of course timing can (and likely will) be different for plain T<sub>E</sub>X and LAT<sub>E</sub>X usage. It depends on how mechanisms are hooked into the callbacks, what extra work is done or not done compared to CONTEXT. This means that my timings for CONTEX<sup>T</sup> for sure will differ from those of other packages. Timings are a snapshot anyway. And as said, font processing is just one of the many things that goes on. If you are not using CON-TEX<sup>T</sup> you probably will use Kai's version because it is adapted to his use case and well tested.

A fundamental difference between the two approaches is that—whereas the LUA variant operates on node lists only, the  $\nu$ lug variant generates strings that get passed to a library where, in the CONTEX<sup>T</sup> variant of hb support, we use UTF-32 strings. Interesting, a couple of years ago I considered using a similar method for LUA but eventually decided against it, first of all for performance reasons, but mostly because one still has to use some linked list model. I might pick up that idea as a variant, but because all this T<sub>E</sub>X related development doesn't really pay off and costs a lot of free time it will probably never happen.

I finish with a few words on how to use the plug model. Because the library initializes a default set of features, $3$  all you need to do is load the plugin mechanism:

```
\usemodule[fonts-plugins]
```
Next you define features that use this extension:

```
\definefontfeature
  [hb-native]
  [mode=plug,
   features=harfbuzz,
   shaper=native]
```
After this you can use this feature set when you define fonts. Here is a complete example:

 $3$  Somehow passing features to the library fails for Arabic. So when you don't get the desired result, just try with the defaults.

```
\usemodule[fonts-plugins]
```

```
\starttext
    \definefontfeature
      [hb-library]
      [mode=plug,
       features=harfbuzz,
       shaper=native]
    \definedfont[Serif*hb-library]
    \input ward \par
```
\definefontfeature [hb-binary] [mode=plug, features=harfbuzz, method=binary, shaper=uniscribe]

\definedfont[Serif\*hb-binary]

\input ward \par

#### \stoptext

The second variant uses the hb-shape binary which is, of course, pretty slow, but does the job and is okay for testing.

There are a few trackers available too:

```
\enabletrackers[fonts.plugins.hb.colors]
\enabletrackers[fonts.plugins.hb.details]
```
The first one colors replaced glyphs while the second gives lot of information about what is going on. If you want to know what gets passed to the library you can use the text plugin:

```
\definefontfeature[test][mode=plug,features=text]
\start
    \definedfont[Serif*test]
    \input ward \par
\stop
```
This produces something:

otf plugin > text > start run 3

```
otf plugin > text > 001 : [-] The [+]-> U+00054 U+00068 U+00065
otf plugin > text > 002 : [+] Earth, [+]-> U+00045 U+00061 U+00072 ...
otf plugin > text > 003 : [+] as [+]-> U+00061 U+00073
otf plugin > text > 004 : [+] a [+]-> U+00061
otf plugin > text > 005 : [+] habi- [-]-> U+00068 U+00061 U+00062 ...
otf plugin > text > 006 : [-] tat [+]-> U+00074 U+00061 U+00074
otf plugin > text > 007 : [+] habitat [+]-> U+00068 U+00061 U+00062 ...
otf plugin > text > 008 : [+] for [+]-> U+00066 U+0006F U+00072
otf plugin > text > 009 : [+] an- [-]-> U+00061 U+0006E U+0002D
```
You can see how hyphenation of habi-tat results in two snippets and a whole word. The font engine can decide to turn this word into a disc node with a pre, post and replace text. Of course the machinery will try to retain as many hyphenation points as possible. Among the tricky parts of this are lookups across and inside discretionary nodes resulting in (optional) replacements and kerning. You can imagine that there is some trade off between performance and quality here. The results are normally acceptable, especially because T<sub>E</sub>X is so clever in breaking paragraphs into lines.

Using this mechanism (there might be variants in the future) permits the user to cook up special solutions. After all, that is what LUATEX is about—the traditional core engine with the ability to plug in your own code using LUA. This is just an example of it.

I'm not sure yet when the plugin mechanism will be in the CONTEXT distribution, but it might happen once the *ffi* library is supported in LUATEX. At the end of this document the basics of the test setup are shown, just in case you wonder what the numbers apply to.

Just to put things in perspective, the current (February 2017) METAFUN manual has 424 pages. It takes LUATEX 18.3 seconds and LUAJITTEX 14.4 seconds on my Dell 7600 laptop with 3840QM mobile i7 processor. Of this 6.1 (4.5) seconds is used for processing 2170 METAPOST graphics. Loading the 15 fonts used takes 0.25 (0.3) seconds, which includes also loading the outline of some. Font handling is part of the, so called, hlist processing and takes around 1 (0.5) second, and attribute backend processing takes 0.7 (0.3) seconds. One problem in these timings is that font processing often goes too fast for timing, especially when we have lots of small snippets. For example, short runs like titles and such take no time at all, and verbatim needs no font processing. The difference in runtime between LUATEX and LUAJITTEX is significant so we can safely assume that we spend some more time on fonts than reported. Even if we add a few seconds, in this rather complete document, the time spent on fonts is still not that impressive. A five fold increase in processing (we use mostly Pagella and Dejavu) is a significant addition to the total run time, especially if you need a few runs to get cross referencing etc. right.

The test files are the familiar ones present in the distribution. The tufte example is a good torture test for discretionary processing. We preload the files so that we don't have the overhead of  $\infty$ .

```
\edef\tufte{\cldloadfile{tufte.tex}}
```

```
\edef\khatt{\cldloadfile{khatt-ar.tex}}
```
We use six buffers for the tests. The Latin test uses three fonts and also has a paragraph with mixed font usage. Loading the fonts happens once before the test, and the local (re)definition takes no time. Also, we compensate for general overhead by subtracting the none timings.

```
\startbuffer[latin-definitions]
\definefont[TestA][Serif*test]
\definefont[TestB][SerifItalic*test]
\definefont[TestC][SerifBold*test]
\stopbuffer
\startbuffer[latin-text]
\TestA \tufte \par
\TestB \tufte \par
\TestC \tufte \par
\dorecurse {10} {%
    \TestA Fluffy Test Font A
    \TestB Fluffy Test Font B
```

```
\TestC Fluffy Test Font C
}\par
\stopbuffer
```
The Arabic tests are a bit simpler. Of course we do need to make sure that we go from right to left.

```
\startbuffer[arabic-definitions]
\definedfont[Arabic*test at 14pt]
\setupinterlinespace[line=18pt]
\setupalign[r2l]
\stopbuffer
\startbuffer[arabic-text]
\dorecurse {10} {
    \khatt\space
    \khatt\space
    \khatt\blank
}
\stopbuffer
```
The mixed case use a Latin and an Arabic font and also processes a mixed script paragraph.

```
\startbuffer[mixed-definitions]
\definefont[TestL][Serif*test]
\definefont[TestA][Arabic*test at 14pt]
```

```
\setupinterlinespace[line=18pt]
\setupalign[r2l]
\stopbuffer
\startbuffer[mixed-text]
\dorecurse {2} {
    {\TestA\khatt\space\khatt\space\khatt}
    {\TestL\lefttoright\tufte}
    \blank
    \dorecurse{10}{%
        \{\Tilde{\text{TestA}}\}{\TestL\lefttoright A snippet text that makes no sense.}
    }
}
```

```
\stopbuffer
```
The related font features are defined as follows:

```
\definefontfeature
  [test-none]
  [mode=none]
\definefontfeature
  [test-base]
  [mode=base,
   liga=yes,
  kern=yes]
\definefontfeature
  [test-node]
  [mode=node,
   script=auto,
   autoscript=position,
   autolanguage=position,
   ccmp=yes,liga=yes,clig=yes,
   kern=yes,mark=yes,mkmk=yes,
   curs=yes]
\definefontfeature
  [test-text]
  [mode=plug,
   features=text]
\definefontfeature
  [test-native]
  [mode=plug,
```

```
features=harfbuzz,
   shaper=native]
\definefontfeature
  [arabic-node]
  [arabic]
\definefontfeature
  [arabic-native]
  [mode=plug,
   features=harfbuzz,
   script=arab,language=dflt,
   shaper=native]
```
The timings are collected in LUA tables and typeset afterwards, so there is no interference there either.

*The timings are as usual a snapshot and just indications. The relative times can differ over time depending on how binaries are compiled, libraries are improved and LUA code evolves. In node mode we can have experimental trickery that is not yet optimized. Also, especially with complex fonts like Husayni, not all shapers give the same result, although node mode and Uniscribe should be the same in most cases. A future (public) version of Husayni will play more safe and use less complex sequences of features.*

## **3 Variable fonts**

### **Introduction**

History shows the tendency to recycle ideas. Often quite some effort is made by historians to figure out what really happened, not just long ago, when nothing was written down and we have to do with stories or pictures at most, but also in recent times. Descriptions can be conflicting, puzzling, incomplete, partially lost, biased, ...

Just as language was invented (or evolved) several times, so were scripts. The same might be true for rendering scripts on a medium. Semaphores came and went within decades and how many people know now that they existed and that encryption was involved? Are the old printing presses truly the old ones, or are older examples simply gone? One of the nice aspects of the internet is that one can now more easily discover similar solutions for the same problem, but with a different (and independent) origin.

So, how about this "new big thing" in font technology: variable fonts. In this case, history shows that it's not that new. For most TFX users the names METAFONT and META-POST will ring bells. They have a very well documented history so there is not much left to speculation. There are articles, books, pictures, examples, sources, and more around for decades. So, the ability to change the appearance of a glyph in a font depending on some parameters is not new. What probably *is* new is that creating variable fonts is done in the natural environment where fonts are designed: an interactive program. The METAFONT toolkit demands quite some insight in programming shapes in such a way that one can change look and feel depending on parameters. There are not that many meta fonts made and one reason is that making them requires a certain mindand skill set. On the other hand, faster computers, interactive programs, evolving web technologies, where real-time rendering and therefore more or less real-time tweaking of fonts is a realistic option, all play a role in acceptance.

But do interactive font design programs make this easier? You still need to be able to translate ideas into usable beautiful fonts. Taking the common shapes of glyphs, defining extremes and letting a program calculate some interpolations will not always bring good results. It's like morphing a picture of your baby's face into yours of old age (or that of your grandparent): not all intermediate results will look great. It's good to notice that variable fonts are a revival of existing techniques and ideas used in, for instance, multiple master fonts. The details might matter even more as they can now be exaggerated when some transformation is applied.

There is currently (March 2017) not much information about these fonts so what I say next may be partially wrong or at least different from what is intended. The perspective will be one from a T<sub>F</sub>X user and coder. Whatever you think of them, these fonts will be out there and for sure there will be nice examples circulating soon. And so, when I ran into a few experimental fonts, with POSTSCRIPT and TRUETYPE outlines, I decided to have a look at what is inside. After all, because it's visual, it's also fun to play with. Let's

stress that at the moment of this writing I only have a few simple fonts available, fonts that are designed for testing and not usage. Some recommended tables were missing and no complex OPENTYPE features are used in these fonts.

### **The specification**

I'm not that good at reading specifications, first of all because I quickly fall asleep with such documents, but most of all because I prefer reading other stuff (I do have lots of books waiting to be read). I'm also someone who has to play with something in order to understand it: trial and error is my modus operandi. Eventually it's my intended usage that drives the interface and that is when everything comes together.

Exploring this technology comes down to: locate a font, get the OPENTYPE 1.8 specification from the MICROSOFT website, and try to figure out what is in the font. When I had a rough idea the next step was to get to the shapes and see if I could manipulate them. Of course it helped that in CONTEX<sup>T</sup> we already can load fonts and play with shapes (using METAPOST). I didn't have to install and learn other programs. Once I could render them, in this case by creating a virtual font with inline PDF literals, a next step was to apply variation. Then came the first experiments with a possible user interface. Seeing more variation then drove the exploration of additional properties needed for typesetting, like features.

The main extension to the data packaged in a font file concerns the (to be discussed) axis along which variable fonts operate and deltas to be applied to coordinates. The gdef table has been extended and contains information that is used in gpos features. There are new hvar, vvar and mvar tables that influence the horizontal, vertical and general font dimensions. The gvar table is used for TRUETYPE variants, while the  $cff2$  table replaces the cff table for OPENTYPE POSTSCRIPT outlines. The avar and stat tables contain some meta-information about the axes of variations.

It must be said that because this is new technology the information in the standard is not always easy to understand. The fact that we have two rendering techniques, POSTSCRIPT cff and TRUETYPE ttf, also means that we have different information and perspectives. But this situation is not much different from OPENTYPE standards a few years ago: it takes time but in the end I will get there. And, after all, users also complain about the lack of documentation for CONTEXT, so who am I to complain? In fact, it will be those CONTEXT users who will provide feedback and make the implementation better in the end.

## **Loading**

Before we discuss some details, it will be useful to summarize what the font loader does when a user requests a font at a certain size and with specific features enabled. When a font is used the first time, its binary format is converted into a form that makes it suitable for use within CONTEXT and therefore LUATEX. This conversion involves collecting properties of the font as a whole (official names, general dimensions like x-height and em-width, etc.), of glyphs (dimensions, UNICODE properties, optional math properties), and all kinds of information that relates to (contextual) replacements of glyphs (small caps, oldstyle, scripts like Arabic) and positioning (kerning, anchoring marks, etc.). In the CONTEX<sup>T</sup> font loader this conversion is done in LUA.

The result is stored in a condensed format in a cache and the next time the font is needed it loads in an instant. In the cached version the dimensions are untouched, so a font at different sizes has just one copy in the cache. Often a font is needed at several sizes and for each size we create a copy with scaled glyph dimensions. The feature-related dimensions (kerning, anchoring, etc.) are shared and scaled when needed. This happens when sequences of characters in the node list get converted into sequences of glyphs. We could do the same with glyph dimensions but one reason for having a scaled copy is that this copy can also contain virtual glyphs and these have to be scaled beforehand. In practice there are several layers of caching in order to keep the memory footprint within reasonable bounds.<sup>4</sup>

When the font is actually used, interaction between characters is resolved using the feature-related information. When for instance two characters need to be kerned, a lookup results in the injection of a kern, scaled from general dimensions to the current size of the font.

When the outlines of glyphs are needed in METAFUN the font is also converted from its binary form to something in LUA, but this time we filter the shapes. For a  $cf$  this comes down to interpreting the charstrings and reducing the complexity to moveto, lineto and curveto operators. In the process subroutines are inlined. The result is something that METAPOST is happy with but that also can be turned into a piece of a PDF.

We now come to what a variable font actually is: a basic design which is transformed along one or more axes. A simple example is wider shapes:

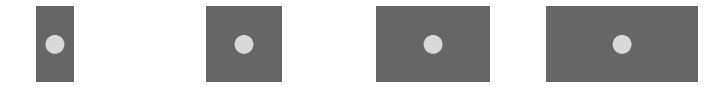

We can also go taller and retain the width:

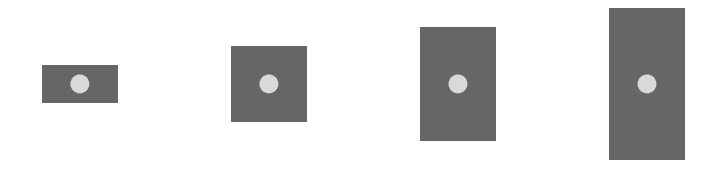

 $<sup>4</sup>$  In retrospect one can wonder if that makes sense; just look at how much memory a browser uses when</sup> it has been open for some time. In the beginning of LUATEX users wondered about caching fonts, but again, just look at what amounts browsers cache: it gets pretty close to the average amount of writes that a SSD can handle per day within its guarantee.

Here we have a linear scaling but glyphs are not normally done that way. There are font collections out there with lots of intermediate variants (say from light to heavy) and it's more profitable to sell each variant independently. However, there is often some logic behind it, probably supported by programs that designers use, so why not build that logic into the font and have one file that represents many intermediate forms. In fact, once we have multiple axes, even when the designer has clear ideas of the intended usage, nothing will prevent users from tinkering with the axis properties in ways that will fulfil their demands but hurt the designers eyes. We will not discuss that dilemma here.

When a variable font follows the route described above, we face a problem. When you load a TRUETYPE font it will just work. The glyphs are packaged in the same format as static fonts. However, a variable font has axes and on each axis a value can be set. Each axis has a minimum, maximum and default. It can be that the default instance also assumes some transformations are applied. The standard recommends adding tables to describe these things but the fonts that I played with each lacked such tables. So that leaves some guesswork. But still, just loading a TRUETYPE font gives some sort of outcome, although the dimensions (widths) might be weird due to lack of a (default) axis being applied.

An OPENTYPE font with POSTSCRIPT outlines is different: the internal cff format has been upgraded to  $cf12$  which on the one hand is less complicated but on the other hand has a few new operators — which results in programs that have not been adapted complaining or simply quitting on them.

One could argue that a font is just a resource and that one only has to pass it along but that's not what works well in practice. Take LUATEX. We can of course load the font and apply axis vales so that we can process the document as we normally do. But at some point we have to create a PDF. We can simply embed the TRUETYPE files but no axis values are applied. This is because, even if we add the relevant information, there is no way in current PDF formats to deal with it. For that, we should be able to pass all relevant axis-related information as well as specify what values to use along these axes. And for TRUETYPE fonts this information is not part of the shape description so then we in fact need to filter and pass more. An OPENTYPE POSTSCRIPT font is much cleaner because there we have the information needed to transform the shape mostly in the glyph description. There we only need to carry some extra information on how to apply these so-called blend values. The region/axis model used there only demands passing a relatively simple table (stripped down to what we need). But, as said above,  $cf12$  is not backward-compatible so a viewer will (currently) simply not show anything.

Recalling how we load fonts, how does that translate with variable changes? If we have two characters with glyphs that get transformed and that have a kern between them, the kern may or may not transform. So, when we choose values on an axis, then not only glyph properties change but also relations. We no longer can share positional information and scale afterwards because each instance can have different values to start with. We could carry all that information around and apply it at runtime but because we're typesetting documents with a static design it's more convenient to just apply it once and create an instance. We can use the same caching as mentioned before but each chosen instance (provided by the font or made up by user specifications) is kept in the cache. As a consequence, using a variable font has no overhead, apart from initial caching.

So, having dealt with that, how do we proceed? Processing a font is not different from what we already had. However, I would not be surprised if users are not always satisfied with, for instance, kerning, because in such fonts a lot of care has to be given to this by the designer. Of course I can imagine that programs used to create fonts deal with this, but even then, there is a visual aspect to it too. The good news is that in CONTEXT we can manipulate features so in theory one can create a so-called font goodie file for a specific instance.

### **Shapes**

For OPENTYPE POSTSCRIPT shapes we always have to do a dummy rendering in order to get the right bounding box information. For TRUETYPE this information is already present but not when we use a variable instance, so I had to do a bit of coding for that. Here we face a problem. For TEX we need the width, height and depth of a glyph. Consider the following case:

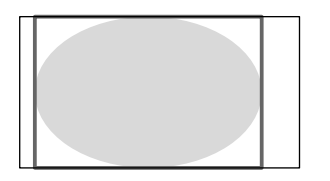

The shape has a bounding box that fits the shape. However, its left corner is not at the origin. So, when we calculate a tight bounding box, we cannot use it for actually positioning the glyph. We do use it (for horizontal scripts) to get the height and depth but for the width we depend on an explicit value. In OPENTYPE POSTSCRIPT we have the width available and how the shape is positioned relative to the origin doesn't much matter. In a TRUETYPE shape a bounding box is part of the specification, as is the width, but for a variable font one has to use so-called phantom points to recalculate the width and the test fonts I had were not suitable for investigating this.

At any rate, once I could generate documents with typeset text using variable fonts it became time to start thinking about a user interface. A variable font can have predefined instances but of course a user also wants to mess with axis values. Take one of the test fonts: Adobe Variable Font Prototype. It has several instances:

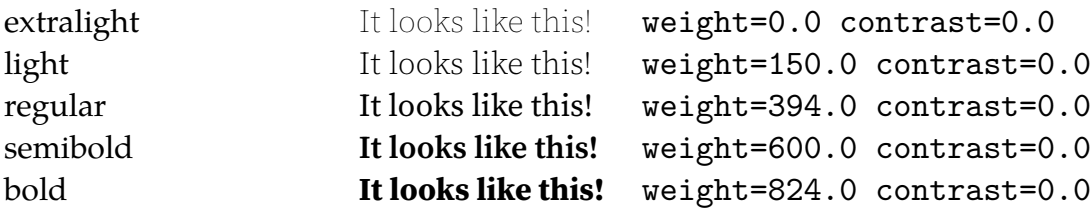

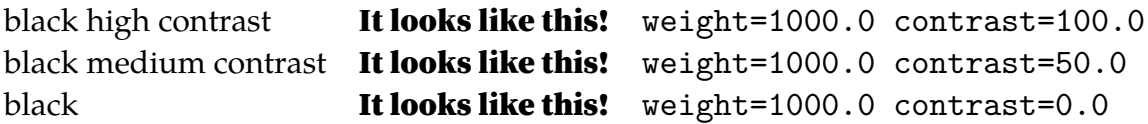

Such an instance is accessed with:

```
\definefont
  [MyLightFont]
  [name:adobevariablefontprototypelight*default]
```
The Avenir Next variable demo font (currently) provides:

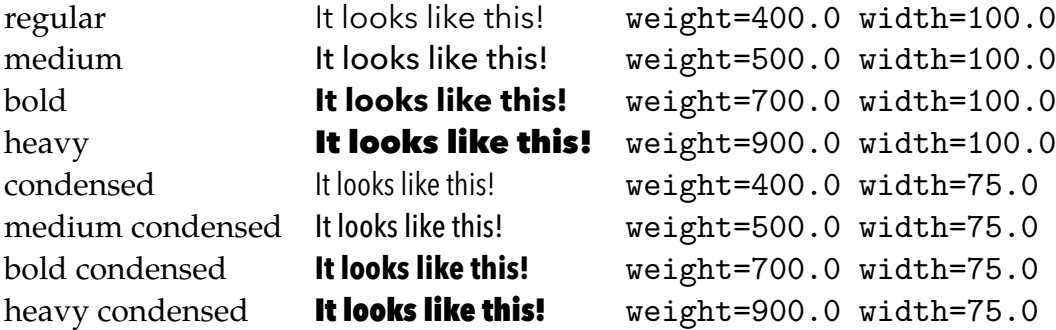

Before we continue I will show a few examples of variable shapes. Here we use some METAFUN magic. Just take these definitions for granted.

```
\startMPcode
  draw outlinetext.b
    ("\definedfont[name:adobevariablefontprototypeextralight]foo@bar")
    (withcolor "gray")
    (withcolor red withpen pencircle scaled 1/10)
    xsized .45TextWidth ;
\stopMPcode
\startMPcode
  draw outlinetext.b
    ("\definedfont[name:adobevariablefontprototypelight]foo@bar")
    (withcolor "gray")
    (withcolor red withpen pencircle scaled 1/10)
    xsized .45TextWidth ;
\stopMPcode
\startMPcode
  draw outlinetext.b
    ("\definedfont[name:adobevariablefontprototypebold]foo@bar")
    (withcolor "gray")
    (withcolor red withpen pencircle scaled 1/10)
    xsized .45TextWidth ;
\stopMPcode
```

```
\startMPcode
  draw outlinetext.b
    ("\definefontfeature[whatever][axis={weight:350}]%
      \definedfont[name:adobevariablefontprototype*whatever]foo@bar")
    (withcolor "gray")
    (withcolor red withpen pencircle scaled 1/10)
    xsized .45TextWidth ;
\stopMPcode
```
The results are shown in figure 3.1. What we see here is that as long as we fill the shape everything will look as expected but using an outline only won't. The crucial (control) points are moved to different locations and as a result they can end up inside the shape. Giving up outlines is the price we evidently need to pay. Of course this is not unique for variable fonts although in practice static fonts behave better. To some extent we're back to where we were with METAFONT and (for instance) Computer Modern: because these originate in bitmaps (and probably use similar design logic) we also can have overlap and bits and pieces pasted together and no one will notice that. The first outline variants of Computer Modern also had such artifacts while in the static Latin Modern successors, outlines were cleaned up.

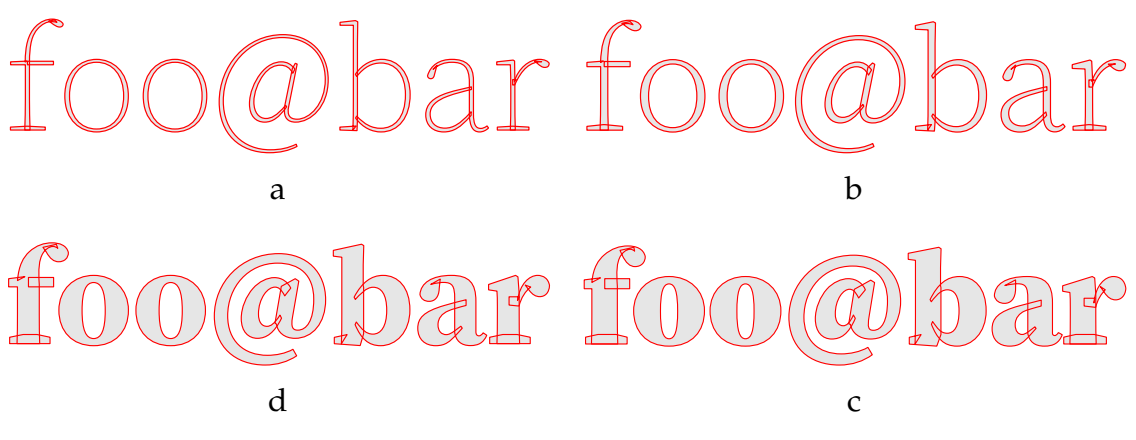

**Figure 3.1** Four variants

The fact that we need to preprocess an instance but only know how to do that when we have gotten the information about axis values from the font means that the font handler has to be adapted to keep caching correct. Another definition is:

```
\definefontfeature
  [lightdefault]
  [default]
  [axis={weight:230,contrast:50}]
```

```
\definefont
  [MyLightFont]
  [name:adobevariablefontprototype*lightdefault]
```
Here the complication is that where normally features are dealt with after loading, the axis feature is part of the preparation (and caching). If you want the virtual font solution you can do this:

```
\definefontfeature
  [inlinelightdefault]
  [default]
  [axis={weight:230,contrast:50},
  variableshapes=yes]
```
\definefont [MyLightFont] [name:adobevariablefontprototype\*inlinelightdefault]

When playing with these fonts it was hard to see if loading was done right. For instance not all values make sense. It is beyond the scope of this article, but axes like weight, width, contrast and italic values get applied differently to so-called regions (subspaces). So say that we have an  $x$  coordinate with value 50. This value can be adapted in, for instance, four subspaces (regions), so we actually get:

 $x^{'} = x + s_1 \times x_1 + s_2 \times x_2 + s_3 \times x_3 + s_4 \times x_4$ 

The (here) four scale factors  $s_n$  are determined by the axis value. Each axis has some rules about how to map the values 230 for weight and 50 for contrast to such a factor. And each region has its own translation from axis values to these factors. The deltas  $x_1,...,x_4$  are provided by the font. For a POSTSCRIPT-based font we find sequences like:

```
1 <setvstore>
120 [10 -30 40 -60] 1 <blend> ... <operator>
100 120 [10 -30 40 -60] [30 -10 -30 20] 2 <blend> .. <operator>
```
A store refers to a region specification. From there the factors are calculated using the chosen values on the axis. The deltas are part of the glyphs specification. Officially there can be multiple region specifications, but how likely it is that they will be used in real fonts is an open question.

For TRUETYPE fonts the deltas are not in the glyph specification but in a dedicated gvar table.

```
apply x deltas [10 -30 40 -60] to x 120
apply y deltas [30 -10 -30 20] to y 100
```
Here the deltas come from tables outside the glyph specification and their application is triggered by a combination of axis values and regions.

The following two examples use Avenir Next Variable and demonstrate that kerning is adapted to the variant.

#### \definefontfeature

```
[default:shaped]
[default]
[axis={width:10}]
```

```
\definefont
  [SomeFont]
  [file:avenirnextvariable*default:shaped]
```
Coming back to the use of typefaces in electronic publishing: many of the new typographers receive their knowledge and information about the rules of typography from books, from computer magazines or the instruction manuals which they get with the purchase of a PC or software. There is not so much basic instruction, as of now, " as there was in the old days, showing the differences between good and bad typographic design. Many people are just fascinated by their PC's tricks, and think that " a widely-praised program, called up on the screen, will make everything automatic fror om now on. Hermann Zapf

```
\definefontfeature
  [default:shaped]
  [default]
  [axis={width:100}]
```

```
\definefont
  [SomeFont]
  [file:avenirnextvariable*default:shaped]
```
Coming back to the use of typefaces in electronic publishing: many of the new typographers receive their knowledge and information about the rules of typography from books, from computer magazines or the instruction manuals which they get with the purchase of a PC or software. There is not so much basic instruction, as of now,  $\overline{\phantom{a}}$ as there was in the old days, showing the differences between good and bad typographic design. Many people are just fascinated by their PC's tricks, and think that " a widely-praised program, called up on the screen, will make everything automatic fron o<mark>m now on.</mark> Hermann Zapf

## **Embedding**

Once we're done typesetting and a PDF file has to be created there are three possible routes:

- We can embed the shapes as PDF images (inline literal) using virtual font technology. We cannot use so-called xforms here because we want to support color selectively in text.
- We can wait till the PDF format supports such fonts, which might happen but even then we might be stuck for years with viewers getting there. Also documents need to get printed, and when printer support might arrive is another unknown.
- We can embed a regular font with shapes that match the chosen values on the axis. This solution is way more efficient than the first.

Once I could interpret the right information in the font, the first route was the way to go. A side effect of having a converter for both outline types meant that it was trivial to create a virtual font at runtime. This option will stay in CONTEX<sup>T</sup> as pseudo-feature variableshapes.

When trying to support variable fonts I tried to limit the impact on the backend code. Also, processing features and such was not touched. The inclusion of the right shapes is done via a callback that requests the blob to be injected in the  $\frac{\text{cf}}{\text{cf}}$  or  $\frac{\text{glyf}}{\text{glyf}}$  table. When implementing this I actually found out that the LUAT<sub>EX</sub> backend also does some juggling of charstrings, to serve the purpose of inlining subroutines. In retrospect I could have learned a few tricks faster by looking at that code but I never realized that it was there. Looking at the code again, it strikes me that the whole inclusion could be done with LUA code and some day I will give that a try.

## **Conclusion**

When I first heard about variable fonts I was confident that when they showed up they could be supported. Of course a specimen was needed to prove this. A first implementation demonstrates that indeed it's no big deal to let CONTEXT with LUATEX handle such fonts. Of course we need to fill in some gaps which can be done once we have complete fonts. And then of course users will demand more control. In the meantime the helper script that deals with identifying fonts by name has been extended and the relevant code has been added to the distribution. At some point the CONT<sub>F</sub>XT Garden will provide the LUAT<sub>E</sub>X binary that has the callback.

I end with a warning. On the one hand this technology looks promising but on the other hand one can easily get lost. Probably most such fonts operate over a well-defined domain of values but even then one should be aware of complex interactions with features like positioning or replacements. Not all combinations can be tested. It's probably best to stick to fonts that have all the relevant tables and don't depend on properties of a specific rendering technology.

Although support is now present in the core of CONTEX<sup>T</sup> the official release will happen at the CONTEX<sup>T</sup> meeting in 2017. By then I hope to have tested more fonts. Maybe the interface has also been extended by then because after all, TEX is about control.

# **4 Emoji again**

Because at the CONTEXT 2016 meeting color fonts<sup>5</sup> were on the agenda, some time was spent on emoji (these colorful small picture glyphs). When possible I bring kids to the BachoTFX conference so for the 2017 BachoTUG I decided to do something with emoji that, after all, are mostly used by those younger than I am. So, I had to take a look at the current state. Here are some observations.

The UNICODE standard defines a whole lot of emoji and if mankind manages to survive for a while one can assume that a lot more will be added. After all, icons as well as variants keep evolving. There are several ways to organize these symbols in groups but I will not give grouping a try. Just visit emojipedia.org and you get served well. For this story I only mention that:

- There are quite some shapes and nearly all of them are in color. The yellow ones, smilies and such, are quite prominently present but there are many more.
- A special subset is fulled by persons: man, woman, girl, boy and recently a baby.
- The grown ups can be combined in loving couples (either or not kissing) and then can form families, but only upto 2 young kids or gender neutral babies.
- All persons can be flagged with one of five skin tones so that not all persons (or heads) look bright yellow.
- Interesting is that girls and boys are still fond of magenta (pinkish) and cyan (blueish) cloths and ornaments. Also haircuts are rather specific to the gender.

For rendering color emojis we have a few color related OPENTYPE font properties available: bitmaps, SVG and stacked glyphs. Now, if you think of the combinations that can be made with skin tones, you realize that fonts can become pretty large if each combination results in a glyph. In the first half of 2017 MICROSOFT released an update for its emoji font and the company took the challenge to provide not only mixed skin tone couples, but also supported skin tones for the kids, including a baby.

This recent addition already adds over 25.000 additional glyphs $^6$  so imagine what will happen in the future. But, instead of making a picture for each variant, a different solution has been chosen. For coloring this seguiemj font uses the (very flexible) stacking technology: a color shape is an overlay of colored symbols. The colors are organized in pallets and it's no big deal to add additional pallets if needed. Instead of adding pre-composed shapes (as is needed with bitmaps and SVG) snippets are used to build

<sup>5</sup> For that occasion the cowfont, a practical joke concerning Dutch 'koeieletters', were turned into a color font and presented at the meeting.

 $6$  That is the amount I counted when I added all combinations runtime but the emojipedia mentions twice that amount. Currently in CONTEX<sup>T</sup> we resolve such combinations when requested.

alternative glyphs and these can be combined into new shapes by substitution and positioning (for that kerns, mark anchoring and distance compensation is used).

So, a family can be constructed of composed shapes (man, woman, etc) that each are composed of snippets (skull, hair, mouth, eyes). So, effectively a family of four is a bunch of maybe 25 small glyphs overlayed and colored. In figure 4.1 we see how a shape is constructed out of separate glyphs. Figure 4.2 shows how they can be overlayed with colors (we use a dedicated color set).

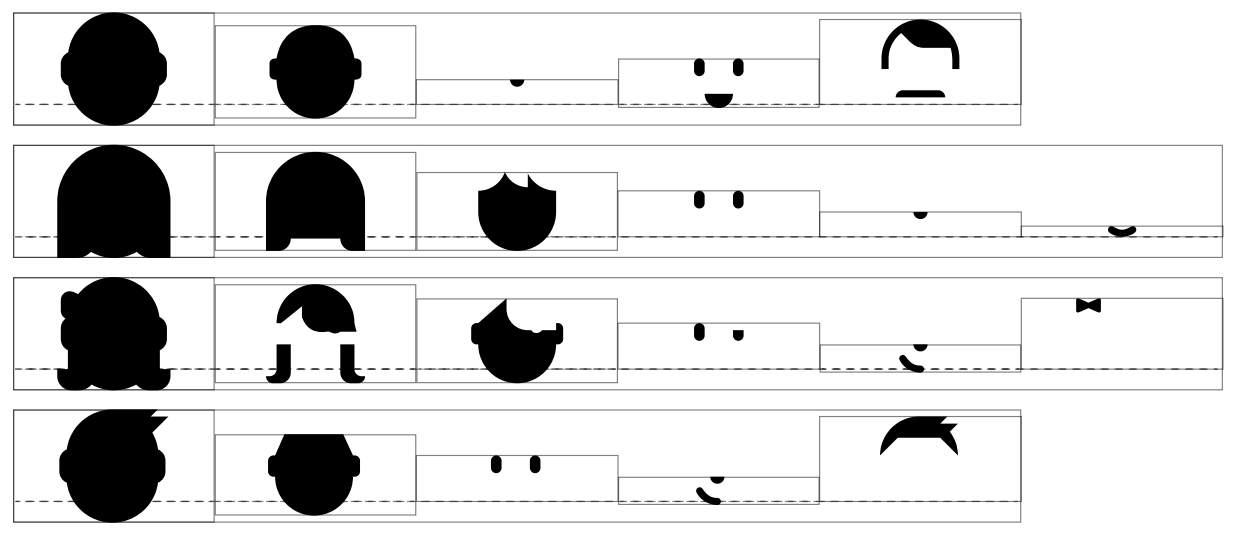

**Figure 4.1** Emoji snippets.

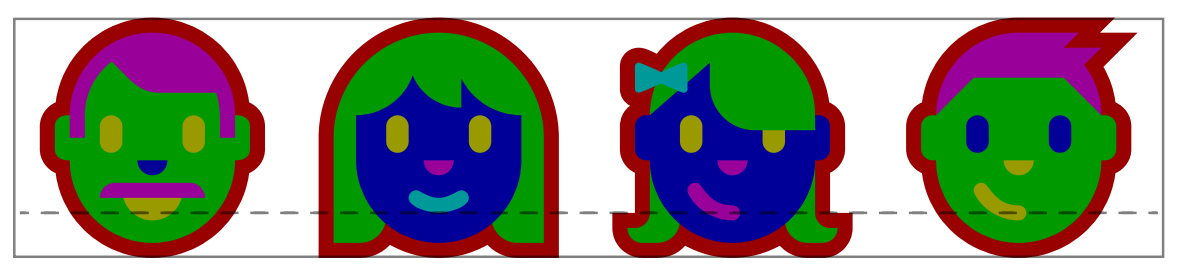

**Figure 4.2** Emoji snippets overlayed.

When a font supports it, a sequence of emoji can be turned into a more compact representation. In figure 4.3 we see how skin tones are applied in such combinations. Figure 4.4 shows the small snippets.

When we have to choose a font we need to take the following criteria into account:

- What is the quality of the shapes? For sure, outlines are best if you want to scale too.
- How efficient is a shape constructed. In that respect a bitmap or SVG image is just one entity.
- How well can (semi) arbitrary combinations of emoji be provided. Here the glyph approach wins.

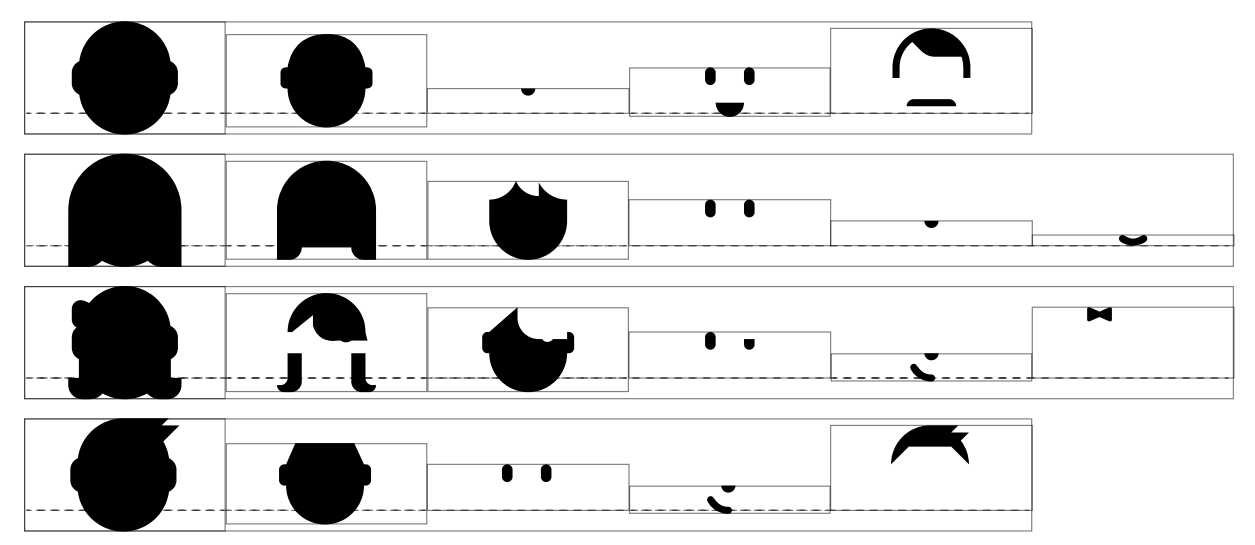

**Figure 4.4** Emoji glyphs.

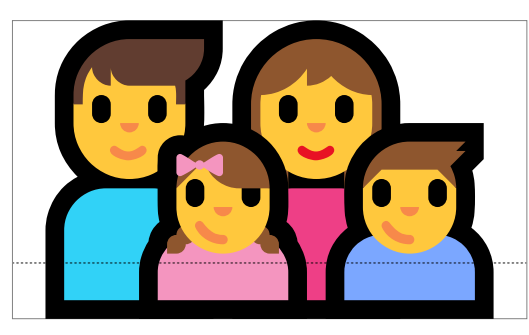

family man woman girl boy family woman girl boy

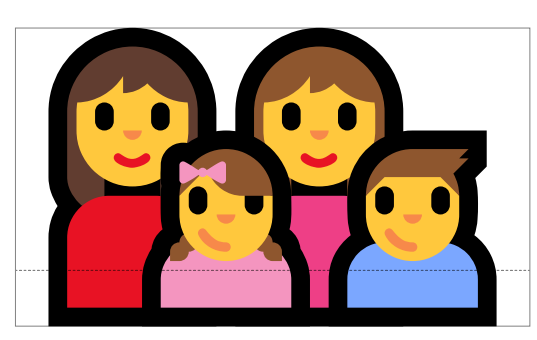

family woman woman girl boy family man girl boy

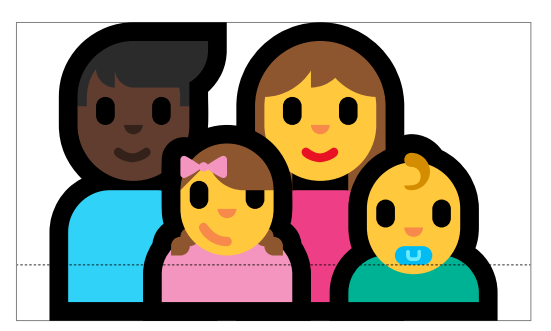

family man dark skin tone woman girl baby

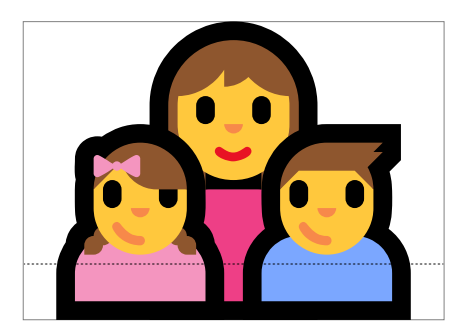

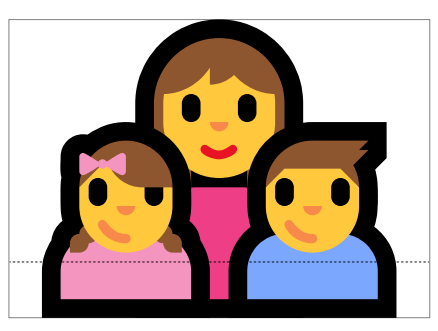

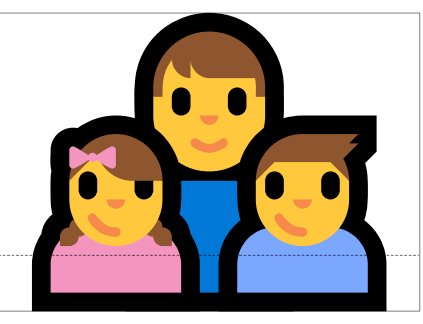

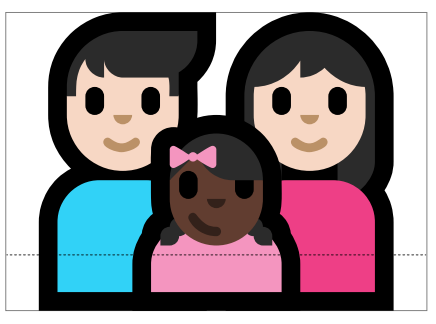

family man light skin tone woman light skin tone girl dark skin tone

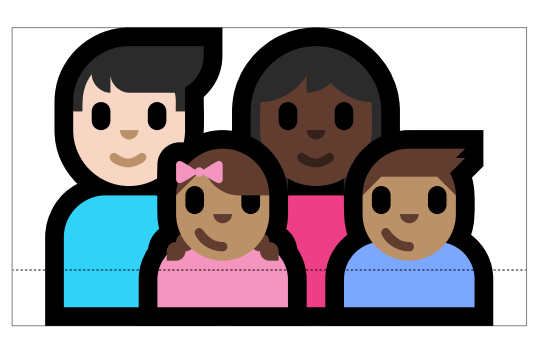

family woman girl boy family man light skin tone woman dark skin tone girl medium skin tone boy medium skin tone

**Figure 4.3** Emoji families and such with skin tones.
- Are all skin colors for all human relates shapes supported? Actually it opens the possibility for racist fonts.
- Are all reasonable combinations of persons supported? It looks like (depending on time and version) kissing men or women can be missing, maybe because of social political reasons.
- Are black and white shapes provided alongside color shapes.

Maybe an SVG or bitmap image can have a lot of detail compared to a stacked glyph but, when we're just using pictographic representations, the later is the best choice.

When I was playing a bit with the skin tone variants and other combinations that should result in some composed shape, I used the UNICODE test files but I got the impression that there are some errors in the test suite, for instance with respect to modifiers. Maybe the fonts are just doing the wrong thing or maybe some implement these sequences a bit inconsistent. This will probably improve over time but the question is if we should intercept issues. I'm not in favour of this because it adds more and more fuzzy code that not only wastes cycles (energy) but is also a conceptual horror. So, when testing, imperfection has to be accepted for now. This is no big deal as until now no one ever asked for emoji support in CONTEXT.

When no combined shape is provided, the original sequence shows up. A side effect can be that zero-width- joiners and modifiers become visible. This depends on the fonts. Users probably don't care that much about it. Now how do we suppose that users enter these emoji (sequences) in a document source? One can imagine a pop up in the editor but T<sub>F</sub>Xies are often using commands for special cases.

We already showed some combined shapes. The reader might appreciate the outcome but getting there from the input takes a bit of work. For instance a two person man light skin tone woman medium skin tone girl medium-light skin tone baby mediumlight skin tone involves this:

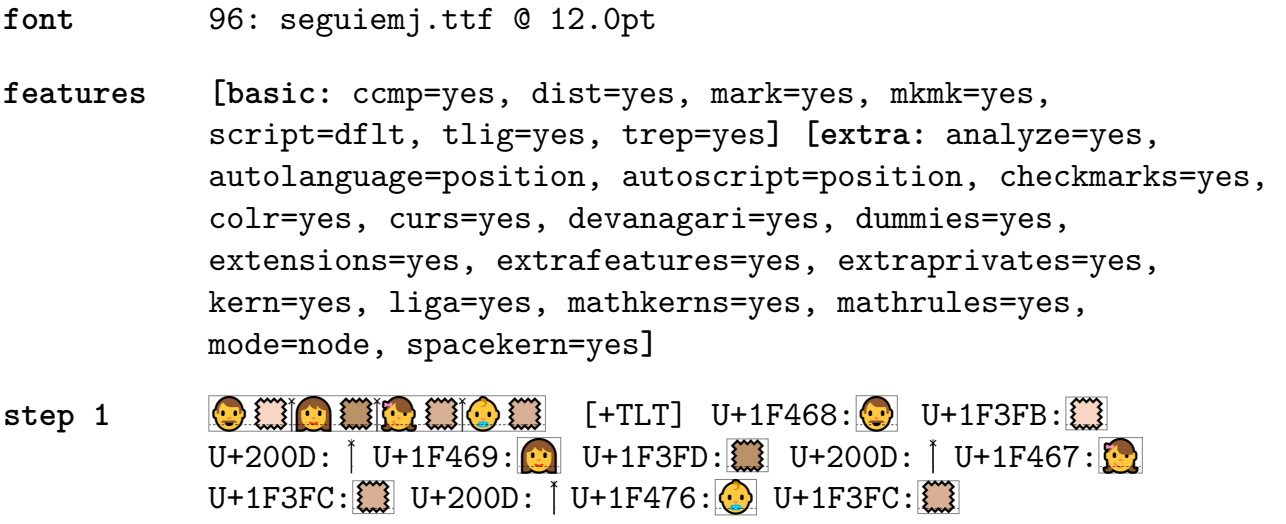

- feature 'ccmp', type 'gsub\_ligature', lookup 's\_s\_0', replacing U+1F468 upto U+1F3FB by ligature U+F01C5 case 2
- feature 'ccmp', type 'gsub\_ligature', lookup 's\_s\_0', replacing U+1F469 upto U+1F3FD by ligature U+F01D2 case 2
- feature 'ccmp', type 'gsub\_ligature', lookup 's\_s\_0', replacing U+1F467 upto U+1F3FC by ligature U+F01BC case 2
- feature 'ccmp', type 'gsub\_ligature', lookup 's\_s\_0', replacing U+1F476 upto U+1F3FC by ligature U+F020E case 2
- **step 2**  $\left[\begin{matrix} \begin{matrix} 0 \\ 0 \end{matrix} \end{matrix}\right]$  $\left[\begin{matrix} \begin{matrix} 0 \\ 0 \end{matrix} \end{matrix}\right]$  [+TLT] U+F01C5:  $\left[\begin{matrix} 0 \\ 0 \end{matrix}\right]$  U+200D:  $\left[\begin{matrix} 0 \\ 0 \end{matrix}\right]$  U+F01D2: U+200D:  $\text{U+FO1BC}:$   $\Omega$  U+200D:  $\text{U+FO2OE}:$

feature 'ccmp', type 'gsub\_contextchain', chain lookup 's\_s\_2', replacing single U+F01C5 by U+F1487

**step 3**  $\frac{1}{20}$   $\frac{1}{20}$  [+TLT] U+F1487: U+200D: U+F01D2: U+200D: 1  $U+FO1BC: \boxed{ \cdot }$  U+200D: U+F020E:  $\odot$ 

> feature 'ccmp', type 'gsub\_contextchain', chain lookup 's\_s\_3', index 1, replacing character U+200D upto U+F01D2 by ligature U+F14AF case 4

**step 4**  $\frac{1}{2}$   $\frac{1}{2}$   $\$  $U+200D:$  U+F020E: $\odot$ 

> feature 'ccmp', type 'gsub\_contextchain', chain lookup 's s 5', index 1, replacing character U+200D upto U+F01BC by ligature U+F147C case 4

**step 5**  $\begin{bmatrix} 9666 \end{bmatrix}$  [+TLT] U+F1487: $\begin{bmatrix} 96 \end{bmatrix}$  U+F14AF: $\begin{bmatrix} 9 & \text{U}+ \text{F147C} \\ 0 & \text{U+200D} \end{bmatrix}$ .  $U+FO20E:\bigodot$ 

> feature 'ccmp', type 'gsub\_contextchain', chain lookup 's\_s\_6', index 1, replacing character U+200D upto U+F020E by ligature U+F14CA case 4

**step 6**  $\begin{array}{c} \begin{array}{c} \mathbb{S} \end{array} \\ \begin{array}{c} \mathbb{S} \end{array} \end{array}$  [+TLT] U+F1487:  $\begin{array}{c} \mathbb{S} \end{array}$  U+F14AF:  $\begin{array}{c} \mathbb{S} \end{array}$  U+F147C:  $\mathbb{A}$  U+F14CA:  $\mathbb{A}$ 

feature 'ccmp', type 'gsub\_contextchain', chain lookup 's s 7', replacing single U+F147C by U+F146F

**step 7** [+TLT] U+F1487: U+F14AF: U+F146F: U+F14CA:

- feature 'dist', type 'gpos\_single', lookup 'p\_s\_0', shifting single U+F1487 by single xy (1.5pt,0pt) and wh (0pt,0pt)
- **step 8** [+TLT] U+F1487: U+F14AF: U+F146F: U+F14CA:
	- feature 'dist', type 'gpos\_single', lookup 'p\_s\_1', shifting single U+F14AF by single xy (0pt,0pt) and wh (1.5pt,0pt)
- **step 9 [47]** [+TLT] U+F1487: U+F14AF: [kern] U+F146F: **A**  $U+F14CA:$ 
	- feature 'dist', type 'gpos\_contextchain', chain lookup 'p s 2', shifting single U+F1487 by single (0pt,0pt) and correction (1.5pt,0pt)
- **step 10 82** [+TLT][kern] U+F1487: U+F14AF: [kern] U+F146F: **A**  $U+F14CA:$ 
	- feature 'dist', type 'gpos\_contextchain', chain lookup 'p\_s\_3', shifting single U+F14AF by single (5.71289pt,0pt) and correction (0pt,0pt)
	- feature 'dist', type 'gpos\_contextchain', chain lookup 'p s 3', shifting single U+F14AF by single (0pt,0pt) and correction (9.92578pt,0pt)
- **step 11 A.A.** [+TLT][kern] U+F1487: [kern] U+F14AF: [kern]  $U+F146F: A U+F14CA: A$ 
	- feature 'dist', type 'gpos\_contextchain', chain lookup 'p\_s\_5', shifting single U+F1487 by single (0pt,0pt) and correction (-5.71289pt,0pt)
- **step 12 [40]** [+TLT] [kern] U+F1487: [kern] [kern] U+F14AF: [kern]  $U+F146F: MU+F14CA: M$

feature 'mark', type 'gpos\_mark2base', lookup 'p\_s\_27', bound 1, anchoring mark U+F146F to basechar U+F14AF => (7.59375pt,0pt)

**step 13 [20]** [+TLT][kern] U+F1487:<sup>[2]</sup> [kern][kern] U+F14AF: [kern]  $U+F146F: A U+F14CA: A$ 

> feature 'mark', type 'gpos\_mark2base', lookup 'p\_s\_28', bound 2, anchoring mark U+F14CA to basechar U+F14AF => (0.01172pt,0pt)

**result** [<sup>52</sup>] [+TLT][kern] U+F1487:<sup>[2</sup>] [kern][kern] U+F14AF:<sup>[2</sup>] [kern]  $U+F146F: MU+F14CA: M$ 

A black and white example is the following family woman girl:

**font** 99: seguiemj.ttf @ 12.0pt

- **features [basic:** ccmp=yes, dist=yes, mark=yes, mkmk=yes, script=dflt, tlig=yes, trep=yes**] [extra:** analyze=yes, autolanguage=position, autoscript=position, checkmarks=yes, curs=yes, devanagari=yes, dummies=yes, extensions=yes, extrafeatures=yes, extraprivates=yes, kern=yes, liga=yes, mathkerns=yes, mathrules=yes, mode=node, spacekern=yes**]**
- **step 1**  $\begin{bmatrix} \begin{bmatrix} 0 \\ 1 \end{bmatrix} \begin{bmatrix} 0 \\ 1 \end{bmatrix} \end{bmatrix}$  [+TLT] U+1F469:  $\begin{bmatrix} 0 \\ 1 \end{bmatrix}$  U+200D:  $\begin{bmatrix} 0 \\ 1 \end{bmatrix}$  U+1F467:

feature 'ccmp', type 'gsub\_contextchain', chain lookup 's s<sup>4'</sup>, replacing single U+1F469 by U+F14A5

**step 2**  $\frac{95}{10}$  [+TLT] U+F14A5: $\frac{9}{10}$  U+200D:  $\frac{1}{10}$  U+1F467: $\frac{5}{100}$ 

feature 'ccmp', type 'gsub\_contextchain', chain lookup 's\_s\_5', index 1, replacing character U+200D upto U+1F467 by ligature U+F1473 case 4

**step 3** ᪈ᩖ [+TLT] U+F14A5:᪈ U+F1473: ᩖ

feature 'dist', type 'gpos\_single', lookup 'p\_s\_1', shifting single U+F14A5 by single xy (0pt,0pt) and wh (1.5pt,0pt)

- **step 4**  $\begin{bmatrix} 4 \\ 1 \end{bmatrix}$  [+TLT] U+F14A5: $\begin{bmatrix} 6 \\ 1 \end{bmatrix}$  [kern] U+F1473:
	- feature 'dist', type 'gpos\_contextchain', chain lookup 'p\_s\_4', shifting single U+F14A5 by single (1.5pt,0pt) and correction (0pt,0pt)
		- feature 'dist', type 'gpos\_contextchain', chain lookup 'p s 4', shifting single U+F14A5 by single (0pt,0pt) and correction (5.71289pt,0pt)
- **step 5 A** [+TLT] [kern] U+F14A5:**A** [kern] U+F1473: A

feature 'mark', type 'gpos\_mark2base', lookup 'p\_s\_28', bound 1, anchoring mark U+F1473 to basechar U+F14A5 => (0.01172pt,0pt)

#### **result A** [+TLT][kern] U+F14A5:**A** [kern] U+F1473: A

I will not show all emoji, just the subset that contains the word woman in the description. As you can see the persons in the sequences are separated by a zero-width-joiner. There are some curious ones, for instance a woman wearing turban which in terms of UNI-CODE input is a female combine with a turban wearing man becomes a beardless woman wearing a turban. Woman vampires and zombies are not supported so these are male properties.

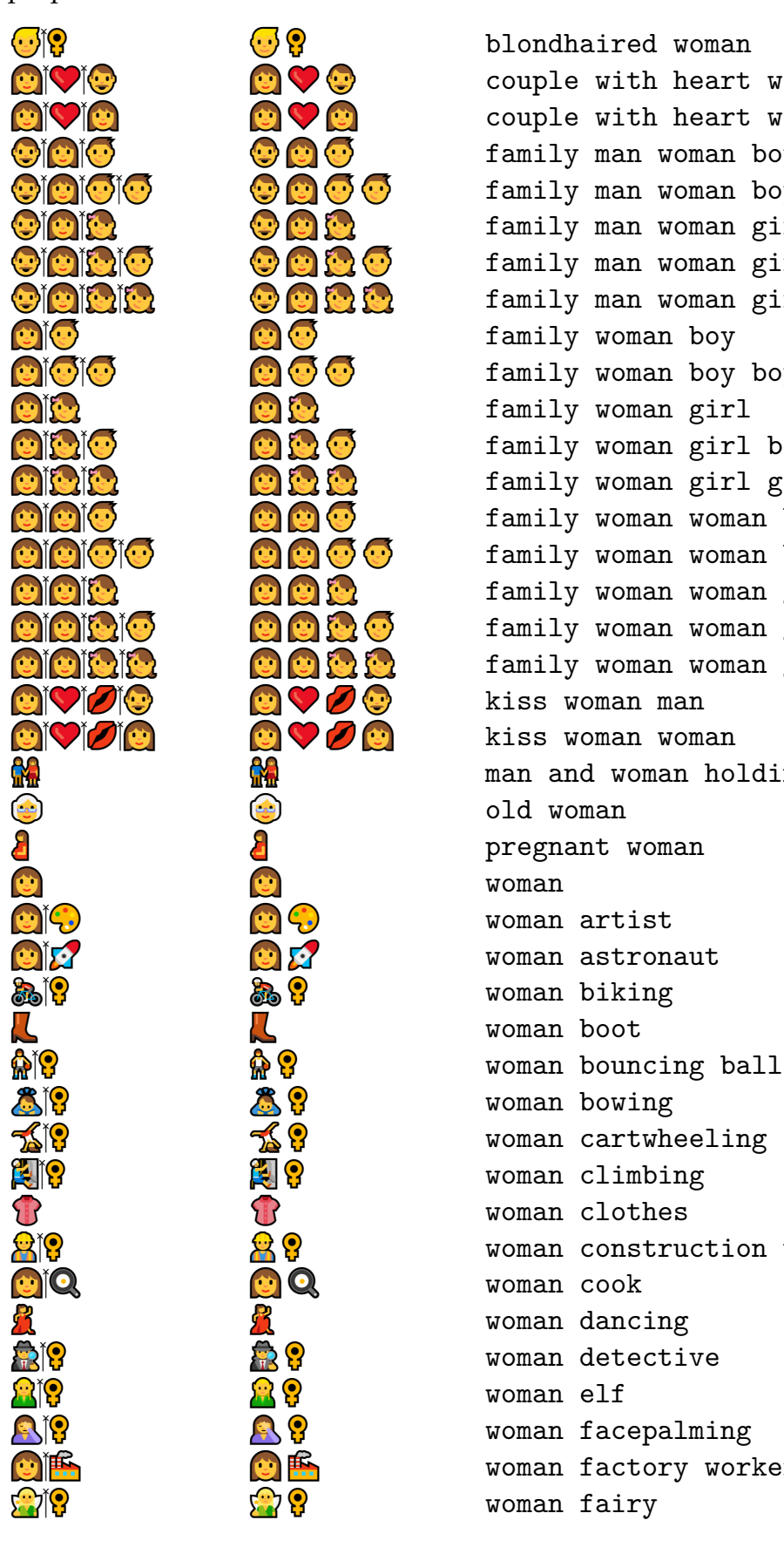

 $\bigcirc$   $\bigcirc$   $\bigcirc$   $\bigcirc$   $\bigcirc$  couple with heart woman man  $\bigcirc$   $\bigcirc$   $\bigcirc$   $\bigcirc$   $\bigcirc$  couple with heart woman woman  $\bigodot$   $\bigodot$   $\bigodot$   $\bigodot$  family man woman boy  $\bigodot$   $\bigodot$   $\bigodot$   $\bigodot$   $\bigodot$   $\bigodot$  family man woman boy boy  $\bigcirc$   $\bigcirc$   $\bigcirc$   $\bigcirc$  family man woman girl  $\bigodot$   $\bigodot$   $\bigodot$   $\bigodot$   $\bigodot$  family man woman girl boy  $\bigcirc$   $\bigcirc$   $\bigcirc$   $\bigcirc$   $\bigcirc$   $\bigcirc$  family man woman girl girl  $\Theta(\Theta|\Theta)$  and  $\Theta(\Theta|\Theta)$  family woman boy boy  $\bigcirc$  family woman girl boy **ofte c**  $\Theta$   $\Omega$  family woman girl girl  $f(x)$  family woman woman boy **e**  $\Theta$  or  $\Theta$  or  $\Theta$  and  $\Theta$  woman woman boy boy **family woman woman girl**  $\bullet$   $\bullet$   $\bullet$   $\bullet$   $\bullet$  family woman woman girl boy **family woman woman girl girl**  $\mathbf{e}$   $\mathbf{e}$   $\mathbf{e}$   $\mathbf{e}$  family woman woman girl girl man and woman holding hands old woman pregnant woman woman woman boot woman clothes  $\mathbb{R} \setminus \mathbb{R}$  woman construction worker woman dancing  $\bullet$   $\bullet$   $\bullet$   $\bullet$  woman factory worker  $\mathbb{S}$  woman fairy

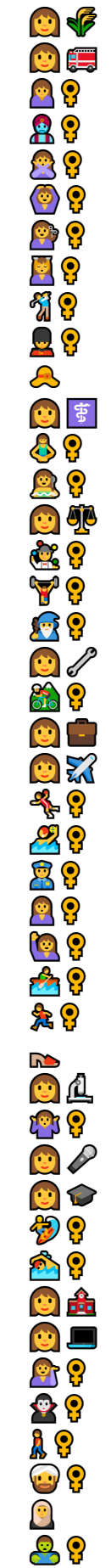

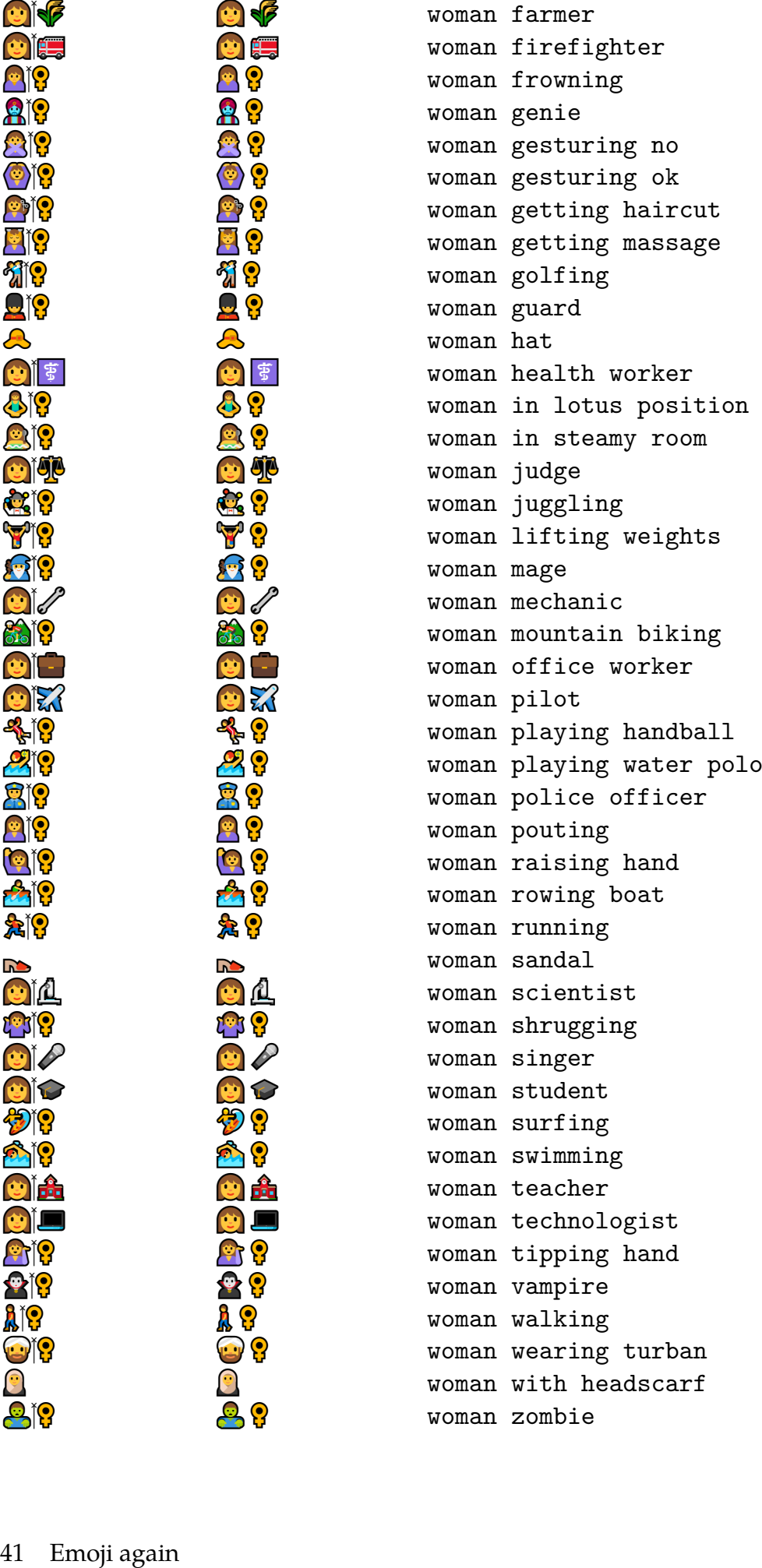

So what if you don't like these colors? Because we're dealing with T<sub>E</sub>X you can assume that if there is some way around the fixed color sets, then it will be provided. So, when you use CONTEXT, here is away to overload them:

```
\definecolor[emoji-red] [r=.4]
\definecolor[emoji-green] [g=.4]
\definecolor[emoji-blue] [b=.4]
\definecolor[emoji-yellow][r=.4,g=.4]
\definecolor[emoji-gray] [s=1,t=.5,a=1]
\definefontcolorpalette
  [emoji-s]
  [black,emoji-gray]
\definefontcolorpalette
  [emoji-r]
  [emoji-red,emoji-gray]
\definefontcolorpalette
  [emoji-g]
  [emoji-green,emoji-gray]
\definefontcolorpalette
  [emoji-b]
  [emoji-blue,emoji-gray]
\definefontcolorpalette
  [emoji-y]
  [emoji-yellow,emoji-gray]
\definefontfeature[seguiemj-s][ccmp=yes,dist=yes,colr=emoji-s]
\definefontfeature[seguiemj-r][ccmp=yes,dist=yes,colr=emoji-r]
\definefontfeature[seguiemj-g][ccmp=yes,dist=yes,colr=emoji-g]
\definefontfeature[seguiemj-b][ccmp=yes,dist=yes,colr=emoji-b]
\definefontfeature[seguiemj-y][ccmp=yes,dist=yes,colr=emoji-y]
\definefont[MyEmojiS][seguiemj*seguiemj-s]
\definefont[MyEmojiR][seguiemj*seguiemj-r]
\definefont[MyEmojiG][seguiemj*seguiemj-g]
\definefont[MyEmojiB][seguiemj*seguiemj-b]
\definefont[MyEmojiY][seguiemj*seguiemj-y]
```
In figure 4.5 we see how this is applied. You can provide as many colors as needed but when you don't provide enough the last one is used. This way we get the overlayed transparent colors in the examples. By using transparency we don't obscure shapes.

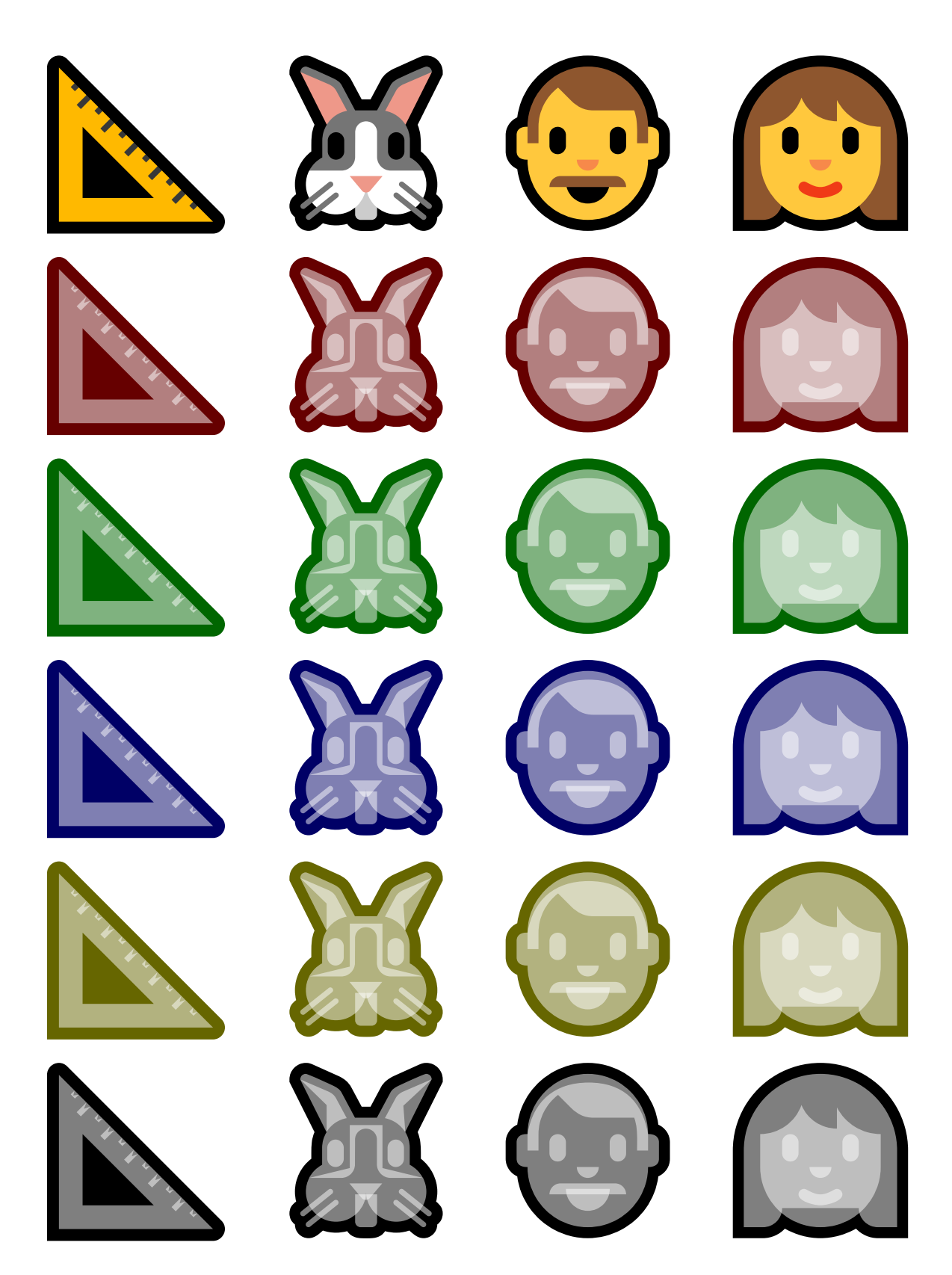

Figure 4.5 Overloading colors by plugging in a sequence of alternate colors.

The emojipedia mentions "Asked about the design, MICROSOFT told emojipedia that one of the reasons for the thick stroke was to allow each emoji to be easily read on any background color." The first glyph in the stack seems to do the trick, so just make sure that it doesn't become white. And, before I read that remark, while preparing a presentation with a colored background, I had already noticed that using a background was no problem. This font definitely sets the standard.

How do we know what colors are used? The next table shows the first color palette of seguiemj. There are quite some colors so defining your own definitely involved some studying.

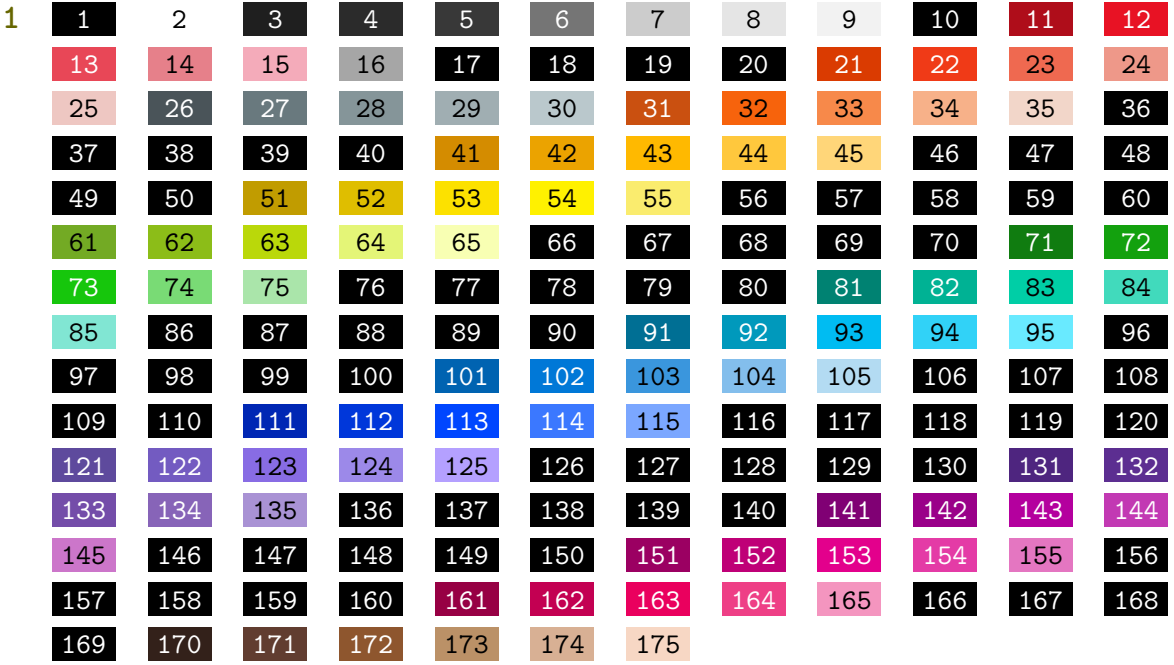

Normally special symbols are accessed in CONTEXT with the symbol command where symbols are organized in symbol sets. This is a rather old mechanism and dates from the time that fonts were limited in coverage and symbols were collected in special fonts. The emoji are accessed by their own command:  $\$ emoji. The font used has the font synonym emoji so you need to set that one first:

```
\definefontsynonym[emoji][seguiemj*seguiemj-cl]
```
Here is an example:

```
\emoji{woman light skin tone}\quad
\emoji{woman scientist}\quad
{\bfd bigger \emoji{man health worker}}
```
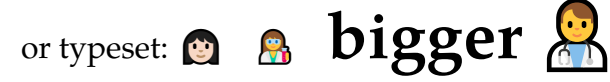

The emoji symbol scales with the normal running font. When you ask for a family with skin toned members the lookup can result in another match (or no match) because one never knows to what extend a font supports it.

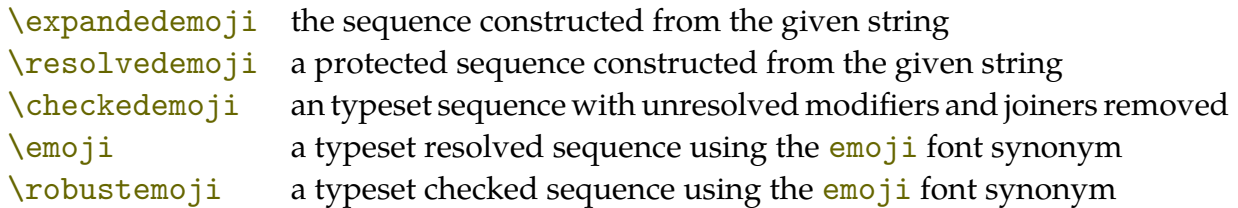

In case you wonder how some of the details above were typeset, there is a module fonts-emoji that provides some helpers for introspection.

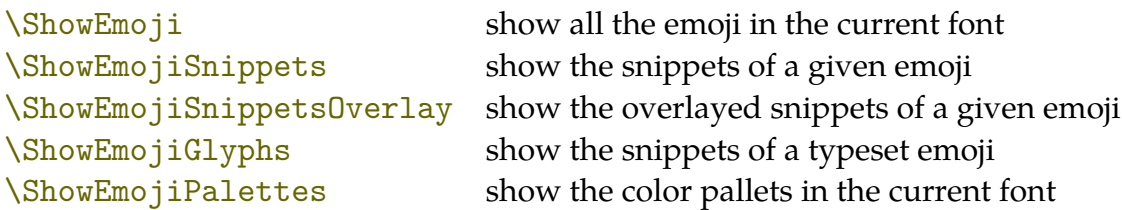

Examples of usage are:

```
\ShowEmojiSnippets[family man woman girl boy]
\ShowEmojiGlyphs [family man woman baby girl]
\ShowEmoji [^man]
\ShowEmoji
\ShowEmojiPalettes
\ShowEmojiPalettes[1]
```
A good source of information about emoji is the mentioned emojipedia.org website. There you find not only details about all these symbols but also has some history. It compares updates in fonts too. It mentions for instance that in the creative update of Windows 10, some persons grew beards in the seguiemj font and others lost an eye. Now, if you look at the snippets shown before, you can wonder if that eye is really gone. Maybe the color is wrong or the order of stacking is not right. I decided not to waste time looking into that.

Another quote: "Support for color emoji presentation on MSWINDOWS is limited. Many applications on MS WINDOWS display emojis with a black and white text presentation instead of their color version." Well, we can do better with T<sub>F</sub>X, but as usual not that many people really cares about that. But it's fun anyway.

We end with a warning. When you use 'ligatures' like this, you really need to check the outcome. For instance, when MICROSOFT updated the font end 2017, same gender couples got different hair style for the individuals so that one can still distinguish them. However, kissing couples and couples in love (indicated by a heart) seem to be removed. Who knows how and when politics creep into fonts: is public mixed couple kissing permitted, do we support families with any mix of gender, is associating pink with girls okay or not, how do we distinguish male and female anyway? In figure 4.6 we see the same combination twice, the early 2017 rendering versus the late 2017 rendering. Can you notice the differences?

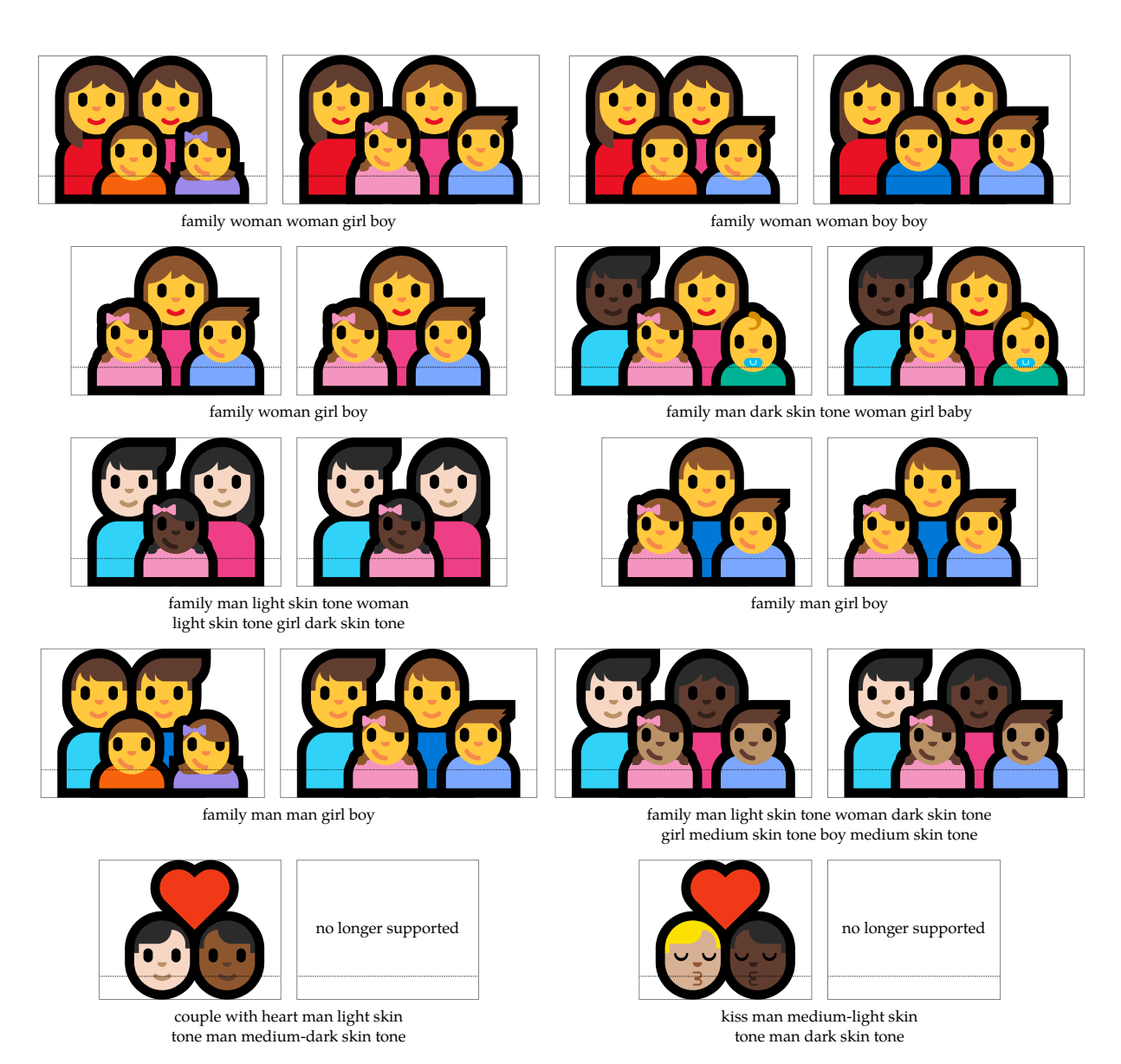

**Figure 4.6** Incompatible updates.

# **5 Children of TEX**

First published in user group magazines.

49 Children of TEX

# **6 Performance**

### **6.1 Introduction**

This chapter is about performance. Although it concerns LUATEX this text is only meant for CONTEX<sup>T</sup> users. This is not because they ever complain about performance, on the contrary, I never received a complain from them. No, it's because it gives them some ammunition against the occasionally occurring nagging about the speed of LUAT<sub>E</sub>X (somewhere on the web or at some meeting). My experience is that in most such cases those complaining have no clue what they're talking about, so effectively we could just ignore them, but let's, for the sake of our users, waste some words on the issue.

### **6.2 What performance**

So what exactly does performance refer to? If you use CONTEXT there are probably only two things that matter:

- How long does one run take.
- How many runs do I need.

Processing speed is reported at the end of a run in terms of seconds spent on the run, but also in pages per second. The runtime is made up out of three components:

- start-up time
- processing pages
- finishing the document

The startup time is rather constant. Let's take my 2013 Dell Precision with i7-3840QM as reference. A simple

#### \starttext \stoptext

document reports 0.4 seconds but as we wrap the run in an  $\frac{m \cdot \text{tr}}{m \cdot \text{tr}}$  management run we have an additional 0.3 overhead (auxiliary file handling, PDF viewer management, etc). This includes loading the Latin Modern font. With LUAJITTEX these times are below 0.3 and 0.2 seconds. It might look like much overhead but in an edit-preview runs it feels snappy. One can try this:

#### \stoptext

which bring down the time to about 0.2 seconds for both engines but as it doesn't do anything useful that is is no practice.

Finishing a document is not that demanding because most gets flushed as we go. The more (large) fonts we use, the longer it takes to finish a document but on the average that time is not worth noticing. The main runtime contribution comes from processing the pages.

Okay, this is not always true. For instance, if we process a 400 page book from 2500 small XML files with multiple graphics per page, there is a little overhead in loading the files and constructing the XML tree as well as in inserting the graphics but in such cases one expects a few seconds more runtime. The METAFUN manual has some 450 pages with over 2500 runtime generated METAPOST graphics. It has color, uses quite some fonts, has lots of font switches (verbatim too) but still one run takes only 18 seconds in stock LUATEX and less that 15 seconds with LUAJITTEX. Keep these numbers in mind if a non-CONTEX<sup>T</sup> users barks against the performance tree that his few page mediocre document takes 10 seconds to compile: the content, styling, quality of macros and whatever one can come up with all plays a role. Personally I find any rate between 10 and 30 pages per second acceptable, and if I get the lower rate then I normally know pretty well that the job is demanding in all kind of aspects.

Over time the CONTEXT-LUATEX combination, in spite of the fact that more functionality has been added, has not become slower. In fact, some subsystems have been sped up. For instance font handling is very sensitive for adding functionality. However, each version so far performed a bit better. Whenever some neat new trickery was added, at the same time improvements were made thanks to more insight in the matter. In practice we're not talking of changes in speed by large factors but more by small percentages. I'm pretty sure that most CONT<sub>EXT</sub> users never noticed. Recently a 15–30% speed up (in font handling) was realized (for more complex fonts) but only when you use such complex fonts and pages full of text you will see a positive impact on the whole run.

There is one important factor I didn't mention yet: the efficiency of the console. You can best check that by making a format (context  $-\text{make}$  en). When that is done by piping the messages to a file, it takes 3.2 seconds on my laptop and about the same when done from the editor (SCITE), maybe because the LUATEX run and the log pane run on a different thread. When I use the standard console it takes 3.8 seconds in Windows 10 Creative update (in older versions it took 4.3 and slightly less when using a console wrapper). The powershell takes 3.2 seconds which is the same as piping to a file. Interesting is that in Bash on Windows it takes 2.8 seconds and 2.6 seconds when piped to a file. Normal runs are somewhat slower, but it looks like the 64 bit Linux binary is somewhat faster than the 64 bit mingw version.<sup>7</sup> Anyway, it demonstrates that when someone yells a number you need to ask what the conditions where.

At a CONTEX<sup>T</sup> meeting there has been a presentation about possible speed-up of a run for instance by using a separate syntax checker to prevent a useless run. However, the use case concerned a document that took a minute on the machine used, while the same document took a few seconds on mine. At the same meeting we also did a comparison

 $7$  Long ago we found that LUATEX is very sensitive to for instance the CPU cache so maybe there are some differences due to optimization flags and/or the fact that bash runs in one thread and all file IO in the main windows instance. Who knows.

of speed for a LATEX run using PDFTEX and the same document migrated to CONTEX<sup>T</sup> MKIV using LUATEX (Harald Königs XML torture and compatibility test). Contrary to what one might expect, the CONTEXT run was significantly faster; the resulting document was a few gigabytes in size.

## **6.3 Bottlenecks**

I will discuss a few potential bottlenecks next. A complex integrated system like CON-TEX<sup>T</sup> has lots of components and some can be quite demanding. However, when something is not used, it has no (or hardly any) impact on performance. Even when we spend a lot of time in LUA that is not the reason for a slow-down. Sometimes using LUA results in a speedup, sometimes it doesn't matter. Complex mechanisms like natural tables for instance will not suddenly become less complex. So, let's focus on the "aspects" that come up in those complaints: fonts and LUA. Because I only use CONTEX<sup>T</sup> and occasionally test with the plain TFX version that we provide, I will not explore the potential impact of using truckloads of packages, styles and such, which I'm sure of plays a role, but one neglected in the discussion.

### **Fonts**

According to the principles of LUATEX we process (OPENTYPE) fonts using LUA. That way we have complete control over any aspect of font handling, and can, as to be expected in T<sub>F</sub>X systems, provide users what they need, now and in the future. In fact, if we didn't had that freedom in CONTEXT I'd probably already quit using TEX a decade ago and found myself some other (programming) niche.

After a font is loaded, part of the data gets passed to the TEX engine so that it can do its work. For instance, in order to be able to typeset a paragraph, TEX needs to know the dimensions of glyphs. Once a font has been loaded (that is, the binary blob) the next time it's fetched from a cache. Initial loading (and preparation) takes some time, depending on the complexity or size of the font. Loading from cache is close to instantaneous. After loading the dimensions are passed to T<sub>F</sub>X but all data remains accessible for any desired usage. The OPENTYPE feature processor for instance uses that data and CONTEX<sup>T</sup> for sure needs that data (fast accessible) for different purposes too.

When a font is used in so called base mode, we let TFX do the ligaturing and kerning. This is possible with simple fonts and features. If you have a critical workflow you might enable base mode, which can be done per font instance. Processing in node mode takes some time but how much depends on the font and script. Normally there is no difference between CONTEXT and generic usage. In CONTEXT we also have dynamic features, and the impact on performance depends on usage. In addition to base and node we also have plug mode but that is only used for testing and therefore not advertised.

Every **\hbox** and every paragraph goes through the font handler. Because we support mixed modes, some analysis takes place, and because we do more in CONTEXT, the generic analyzer is more light weight, which again can mean that a generic run is not slower than a similar CONT<sub>F</sub>XT one.

Interesting is that added functionality for variable and/or color fonts had no impact on performance. Runtime added user features can have some impact but when defined well it can be neglected. I bet that when you add additional node list handling yourself, its impact on performance is larger. But in the end what counts is that the job gets done and the more you demand the higher the price you pay.

### **LUA**

The second possible bottleneck when using LUATEX can be in using LUA code. However, using that as argument for slow runs is laughable. For instance CONTEXT MKIV can easily spend half its time in LUA and that is not making it any slower than MKII using PDFTEX doing equally complex things. For instance the embedded METAPOST library makes MKIV way faster than MKII, and the built-in XML processing capabilities in MKIV can easily beat MKII XML handling, apart from the fact that it can do more, like filtering by path and expression. In fact, files that take, say, half a minute in MKIV, could as well have taken 15 minutes or more in MKII (and imagine multiple runs then).

So, for CONTEX<sup>T</sup> using LUA to achieve its objectives is mandate. The combination of TEX, METAPOST and LUA is pretty powerful! Each of these components is really fast. If TEX is your bottleneck, review your macros! When LUA seems to be the bad, go over your code and make it better. Much of the LUA code I see flying around doesn't look that efficient, which is okay because the interpreter is really fast, but don't blame LUA beforehand, blame your coding (style) first. When METAPOST is the bottleneck, well, sometimes not much can be done about it, but when you know that language well enough you can often make it perform better.

For the record: every additional mechanism that kicks in, like character spacing (the ugly one), case treatments, special word and line trickery, marginal stuff, graphics, line numbering, underlining, referencing, and a few dozen more will add a bit to the processing time. In that case, in CONTEXT, the font related runtime gets pretty well obscured by other things happening, just that you know.

### **6.4 Some timing**

Next I will show some timings related to fonts. For this I use stock LUATEX (second column) as well as LUAJITTEX (last column) which of course performs much better. The timings are given in 3 decimals but often (within a set of runs) and as the system load is normally consistent in a set of test runs the last two decimals only matter in relative comparison. So, for comparing runs over time round to the first decimal. Let's start with loading a bodyfont. This happens once per document and normally one has only one bodyfont active. Loading involves definitions as well as setting up math so a couple

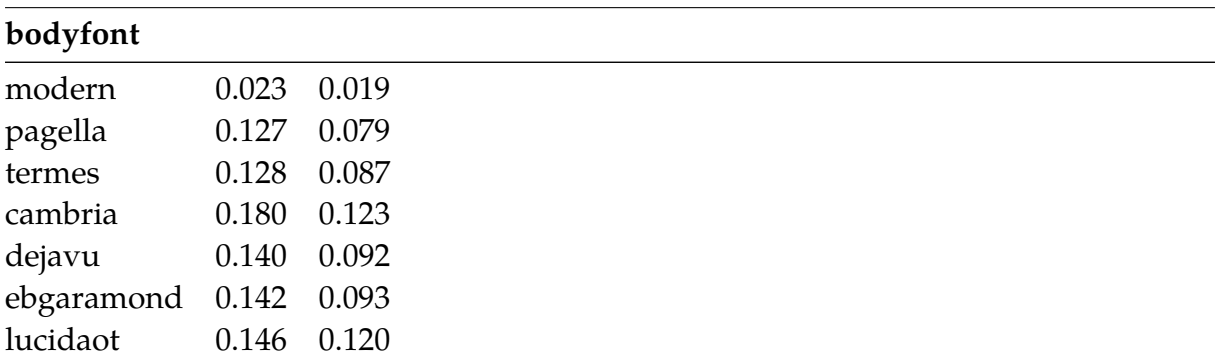

of fonts are actually loaded, even if they're not used later on. A setup normally involves a serif, sans, mono, and math setup (in CONTEXT).<sup>8</sup>

There is a bit difference between the font sets but a safe average is 150 milli seconds and this is rather constant over runs.

An actual font switch can result in loading a font but this is a one time overhead. Loading four variants (regular, bold, italic and bold italic) roughly takes the following time:

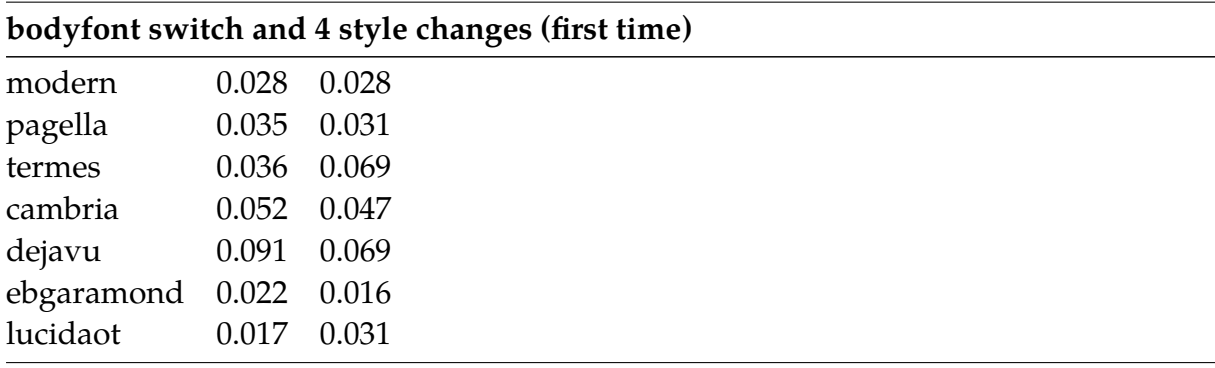

Using them again later on takes no time:

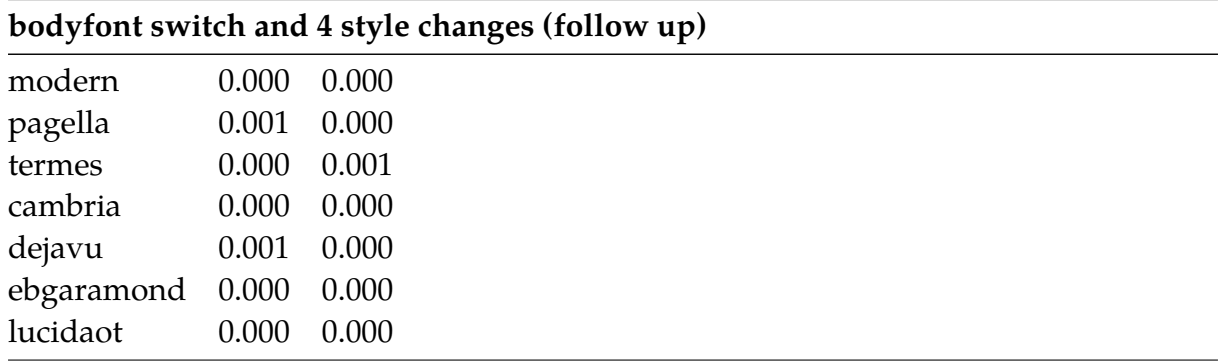

Before we start timing the font handler, first a few baseline benchmarks are shown. When no font is applied and nothing else is done with the node list we get:

<sup>8</sup> The timing for Latin Modern is so low because that font is loaded already.

#### **100 hboxes with 4 texts and no font handling**

baseline 0.142 2.343

A simple monospaced, no features applied, run takes a bit more:

#### **100 hboxes with 4 texts and no features**

baseline 0.275 0.220

Now we show a one font typesetting run. As the two benchmarks before, we just typeset a text in a  $\hbar$  hbox, so no par builder interference happens. We use the sapolsky sample text and typeset it 100 times 4 (either of not with font switches).

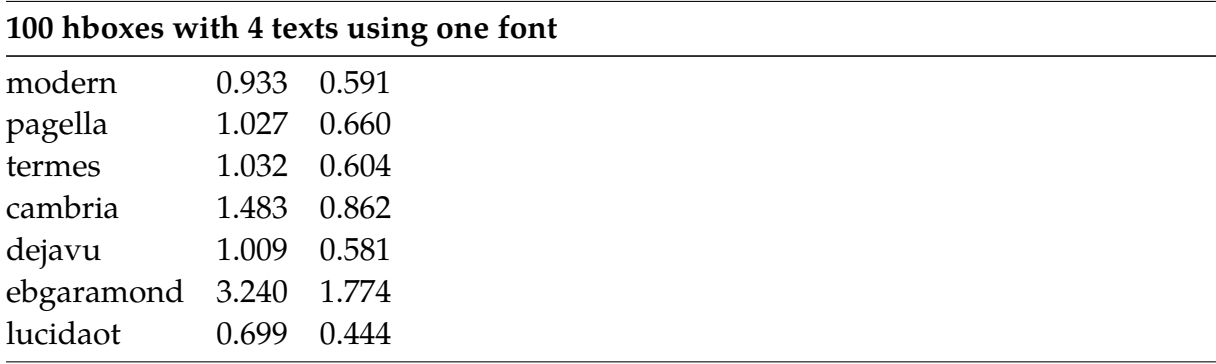

Much more runtime is needed when we typeset with four font switches. The garamond is most demanding. Actually we're not doing 4 fonts there because it has no bold, so the numbers are a bit lower than expected for this example. One reason for it being demanding is that it has lots of (contextual) lookups. The only comment I can make about that is that it also depends on the strategies of the font designer. Combining lookups saves space and time so complexity of a font is not always a good predictor for performance hits.

If we typeset paragraphs we get this:

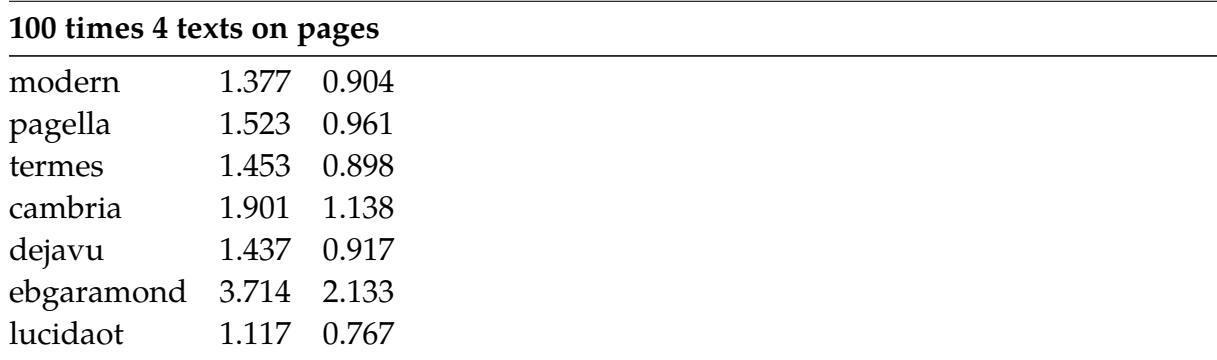

We're talking of some 275 pages here.

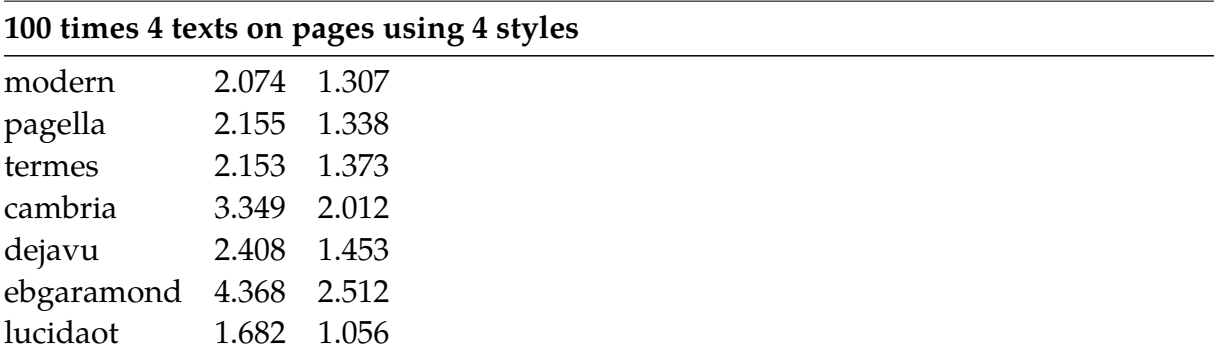

There is of course overhead in handling paragraphs and pages:

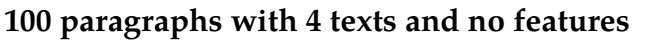

```
baseline 0.825 0.559
```
Before I discuss these numbers in more details two more benchmarks are shown. The next table concerns a paragraph with only a few (bold) words.

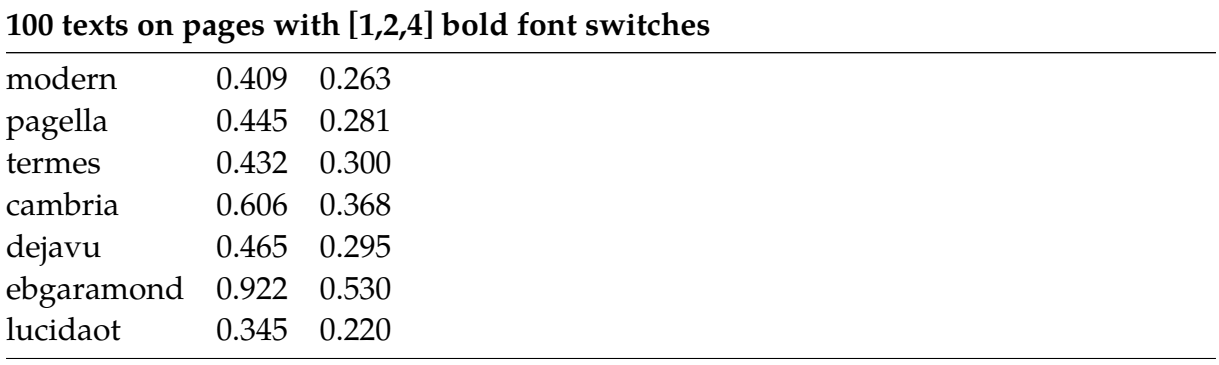

The following table has paragraphs with a few mono spaced words typeset using  $\text{type}.$ 

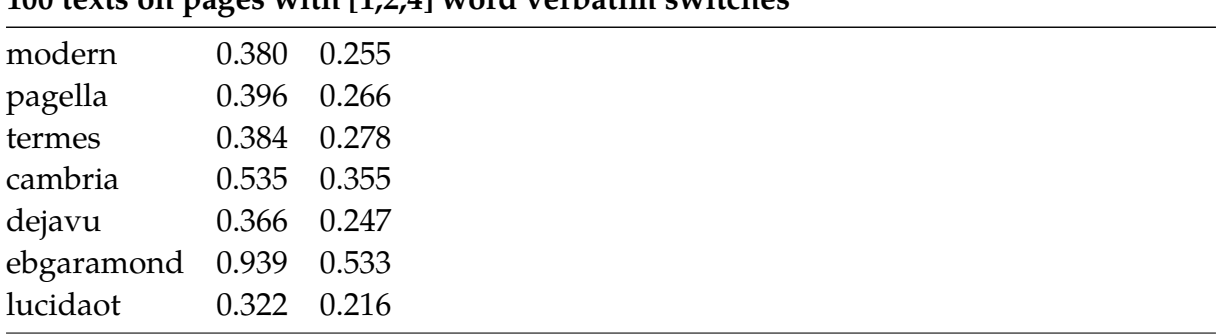

**100 texts on pages with [1,2,4] word verbatim switches**

When a node list (hbox or paragraph) is processed, each glyph is looked at. One important property of LUATEX (compared to PDFTEX) is that it hyphenates the whole text, not only the most feasible spots. For the sapolsky snippet this results in 200 potential breakpoints, registered in an equal number of discretionary nodes. The snippet has 688 characters grouped into 125 words and because it's an English quote we're not hampered with composed characters or complex script handling. And, when we mention 100 runs then we actually mean 400 ones when font switching and bodyfonts are compared

Agriculture is a fairly recent human invention, and in many ways it was one of the great stupid moves of all time. Hunter-gatherers have thousands of wild sources of food to subsist on. Agriculture changed that all, generating an overwhelming reliance on a few dozen domesticated food sources, making you extremely vulnerable to the next famine, the next locust infestation, the next potato blight. Agriculture allowed for stockpiling of surplus resources and thus, inevitably, the unequal stockpiling of them — stratification of society and the invention of classes. Thus, it allowed for the invention of poverty. I think that the punch line of the primate-human difference is that when humans invented poverty, they came up with a way of subjugating the low-ranking like nothing ever seen before in the primate world. Robert M. Sapolsky

In order to get substitutions and positioning right we need not only to consult streams of glyphs but also combinations with preceding pre or replace, or trailing post and replace texts. When a font has a bit more complex substitutions, as ebgaramond has, multiple (sometimes hundreds of) passes over the list are made. This is why the more complex a font is, the more runtime is involved.

Another factor, one you could easily deduce from the benchmarks, is intermediate font switches. Even a few such switches (in the last benchmarks) already result in a runtime penalty. The four switch benchmarks show an impressive increase of runtime, but it's good to know that such a situation seldom happens. It's also important not to confuse for instance a verbatim snippet with a bold one. The bold one is indeed leading to a pass over the list, but verbatim is normally skipped because it uses a font that needs no processing. That verbatim or bold have the same penalty is mainly due to the fact that verbatim itself is costly: the text is picked up using a different catcode regime and travels through T<sub>F</sub>X and LUA before it finally gets typeset. This relates to special treatments of spacing and syntax highlighting and such.

Also keep in mind that the page examples are quite unreal. We use a layout with no margins, just text from edge to edge.

So what is a realistic example? That is hard to say. Unfortunately no one ever asked us to typeset novels. They are rather brain dead products for a machinery so they process fast. On the mentioned laptop 350 word pages in Dejavu fonts can be processed at a rate of 75 pages per second with LUATEX and over 100 pages per second with LUAJITTEX. On a more modern laptop or professional server performance is of course better. And for automated flows batch mode is your friend. The rate is not much worse for a document in a language with a bit more complex character handling, take accents or ligatures. Of course PDFTEX is faster on such a dumb document but kick in some more functionality and the advantage quickly disappears. So, if someone complains that LUAT<sub>E</sub>X needs 10 or more seconds for a simple few page document . . . you can bet that when the fonts are seen as reason, that the setup is pretty bad. Personally I'd not waste time on such a complaint.

*famine, the next locust infestation, the next potato blight. Agriculture allowed for stockpiling of famine, the next locust infestation, the next potato blight. Agriculture allowed for stockpiling of* Agriculture is a fairly recent human invention, and in many ways it was one of the great stupid moves of all time. Hunter-gatherers have thousands of wild sources of food to subsist on. Agriculture changed that all, generating an overwhelming reliance on a few dozen domesticated food sources, making you extremely vulnerable to the next famine, the next locust infestation, the next potato blight. Agriculture allowed for stockpiling of surplus resources and thus, inevitably, the unequal stockpiling of them — stratification of society and the invention of classes. Thus, it allowed for the invention of poverty. I think that the punch line of the primate-human difference is that when<br>humans invented noverty theor came un with a way of enhimeating the low-ranking like nothing ever seen befor humans invented poverty, they came up with a way of subjugating the low-ranking like nothing ever seen before in<br>the winners world Accident time is a fairly recourt human invention and in many wave it was one of the the primate world. **Agriculture is a fairly recent human invention, and in many ways it was one of the great stupid moves of all time. Hunter-gatherers have thousands of wild sources of food to subsist on. Agriculture changed that all, generating an overwhelming reliance on a few dozen domesticated food sources, making you extremely vulnerable to the next famine, the next locust infestation, the next potato blight. Agriculture allowed for stockpiling of surplus resources and thus, inevitably, the unequal stockpiling of them — stratification of society and the invention of classes. Thus, it allowed** for the invention of poverty. I think that the punch line of the primate-human difference is that the primate-human difference is that **when humans invented poverty, they came up with a way of subjugating the low-ranking like nothing way to the model interval and the model interval and the model interval and the model interval and the model of the model o ever seen before in the primate world.** *Agriculture is a fairly recent human invention, and in many ways it was one of the great stupid moves of all time. Hunter-gatherers have thousands of wild sources of food to subsist on. Agriculture changed that all, generating an overwhelming reliance on a few dozen domesticated food sources, making you extremely vulnerable to the next famine, the next locust infestation, the next potato blight. Agriculture allowed*<br>for dealerships of auralise computer and thus is weights the second dealerships of these and theories *for stockpiling of surplus resources and thus, inevitably, the unequal stockpiling of them — stratification of society and the invention of classes. Thus, it allowed for the invention of poverty. I think that the punch line of the primatehuman difference is that when humans invented poverty, they came up with a way of subjugating the low-ranking like nothing ever seen before in the primate world. Agriculture is a fairly recent human invention, and in many ways it was one of the great stupid moves of all time. Hunter-gatherers have thousands of wild sources of food to subsist on. Agriculture changed that all, generating an overwhelming reliance on a few dozen domesticated food sources, making you extremely vulnerable to the next surplus resources and thus, inevitably, the unequal stockpiling of them — stratification of society and the invention of classes. Thus, it allowed for the invention of poverty. I think that the punch line of the primate-human difference is that when humans invented poverty, they came up with a* Agriculture is a fairly recent human invention, and in many ways it was one of the great stupid moves of all time. Hunter-gatherers have thousands of wild sources of food to subsist on. Agriculture changed that all, generating an overwhelming reliance on a few dozen domesticated food sources, making you extremely vulnerable to the next famine, the next locust infestation, the next potato blight. Agriculture allowed for stockpiling of surplus resources and thus, inevitably, the unequal stockpiling of them — stratification of society and the invention of classes. Thus, it allowed for the invention of poverty. I think that the punch line of the primate-human difference is that when<br>humane invented powert that come un with a wear of enhimosities the low-making like pothing assessed polyon humans invented poverty, they came up with a way of subjugating the low-ranking like nothing ever seen before in<br>the second and a neigenburned is a fairly movement humans invention and in money wave it was one of the the primate world. **Agriculture is a fairly recent human invention, and in many ways it was one of the great stupid moves of all time. Hunter-gatherers have thousands of wild sources of food to subsist on. Agriculture changed that all, generating an overwhelming reliance on a few dozen domesticated food sources, making you extremely vulnerable to the next famine, the next locust infestation, the next potato blight. Agriculture allowed for stockpiling of surplus resources and thus, inevitably, the unequal stockpiling of them — stratification of society and the invention of classes. Thus, it allowed for the invention of poverty. I think that the punch line of the primate-human difference is that when humans invented poverty, they came up with a way of subjugating the low-ranking like nothing was a set of the subject of the set of the set of the set of the set of the set of the set of the set of the set of the set ever seen before in the primate world.** *Agriculture is a fairly recent human invention, and in many ways it was one of the great stupid moves of all time. Hunter-gatherers have thousands of wild sources of food to subsist on. Agriculture changed that all, generating an overwhelming reliance on a few dozen domesticated food sources, making you extremely vulnerable to the next famine, the next locust infestation, the next potato blight. Agriculture allowed for stockpiling of surplus resources and thus, inevitably, the unequal stockpiling of them — stratification of society and the invention of classes. Thus, it allowed for the invention of poverty. I think that the punch line of the primatehuman difference is that when humans invented poverty, they came up with a way of subjugating the low-ranking like nothing ever seen before in the primate world. Agriculture is a fairly recent human invention, and in many ways it was one of the great stupid moves of all time. Hunter-gatherers have thousands of wild sources of food to subsist on. Agriculture changed that all, generating an overwhelming reliance on a few dozen domesticated food sources, making you extremely vulnerable to the next* griculture is a fairly recent human invention, and in many ways it was one of the great stupid moves of all time<br>Innter-gatheress have thousands of wild sources of food to subsist on. Agriculture changed that all, generati he primate world. Agriculture is a fairly recent human invention, and in many ways it was one of the reat stupid moves of all time. Hunter-gatherers have thousands of wild sources of food to subsist n. Agriculture changed that all, generating an overwhelming reliance on a few dozen domesticated ood sources, making you extremely vulnerable to the next famine, the next locust infestation, the ext potato blight. Agriculture allowed for stockpiling of surplus resources and thus, inevitably, the or the invention of poverty. I think that the punch line of the primate-human difference is that when humans invented poverty, they came up with a way of subjugating the low-ranking like nothing in many ways it was one of the great stapid moves of all time. Hunter-gatherers have thousand<br>of wild sources of food to subsist on. Agriculture channed that all. cenerating an overwhelming  $-$  stratification of society he primate world. Agriculture is a fairly recent human invention, and in many ways it was one of the ood sources, making you extremely vulnerable to the next famine, the next locust infestation, the or the invention of poverty. I think that the punch line of the primate-human difference is that when humans invented poverty, they came up with a way of subjugating the low-ranking like nothing n overwhelming reliance on a few dozen domesticated food sources, making you extremely vulnerable to the nex locust infestation, the next potato blight. Agriculture allowed for stockpiling of surplus resource nd thus, inevitably, the unequal stockpiling of them  $-$  stratification of society and the invention of classes. Thus allowed for the invention of poverty. I think that the punch line of the primate-human difference is that when umans invented poverty, they came up with a way of subjugating the low-ranking like nothing ever seen before i nequal stockpiling of them  $-$  stratification of society and the invention of classes. Thus, it allowed as one of the great stupid moves of all time. Hunter-gatherers have thousands of wild sources of food to subsist on lgriculture changed that all, generating an overwhelming reliance on a few dozen domesticated food sources, makin ou extremely vulnerable to the next famine, the next locust infestation, the next potato blight. Agriculture allowe or stockpiling of surplus resources and thus, inevitably, the unequal stockpiling of them  $-$  stratification of societ  $nd$  the invention of classes. Thus, it allowed for the invention of poverty. I think that the punch line of the primate uman difference is that when humans invented poverty, they came up with a way of subjugating the low-rankin  $\emph{like nothing even seen before in the primate world. A  
griculture is a fairly recent human invention, and the pre-  
lattice was used.$ Agriculture changed that all, generating an overwhelmin, dozen domesticated food sources, making you extremely vulnerable to the nex invention of classes. Thus, it allowed for the invention of poverty. I think that the punci griculture is a fairly recent human invention, and in many ways it was one of the great stupid moves of all time  $\frac{1}{2}$  (unter-gatherens have thousands of wild sources of food to subsist on. Agriculture changed that all, generating n overwhelming reliance on a few dozen domesticated food sources, making you extremely vulnerable to the nex amine, the next locust infestation, the next potato blight. Agriculture allowed for stockpiling of surplus resource nd thus, inevitably, the unequal stockpiling of them  $-$  stratification of society and the invention of classes. Thus allowed for the invention of poverty. I think that the punch line of the primate-human difference is that when umans invented poverty, they came up with a way of subjugating the low-ranking like nothing ever seen before i reat stupid moves of all time. Hunter-gatherers have thousands of wild sources of food to subsis n. Agriculture changed that all, generating an overwhelming reliance on a few dozen domesticate ext potato blight. Agriculture allowed for stockpiling of surplus resources and thus, inevitably, the mequal stockpiling of them  $-$  stratification of society and the invention of classes. Thus, it allowed vas one of the great stupid moves of all time. Hunter-gatherers have thousands of wild sources of food to subsist on lgriculture changed that all, generating an overwhelming reliance on a few dozen domesticated food sources, makin ou extremely vulnerable to the next famine, the next locust infestation, the next potato blight. Agriculture allowe or stockpiling of surplus resources and thus, incritably, the unequal stockpiling of them  $-$  stratification of societ nd the invention of classes. Thus, it allowed for the invention of poverty. I think that the punch line of the primate of subjugating the low-rankin seen before in the primate world. Agriculture is a fairly recent human invention, and n many ways it was one of the great stupid moves of all time. Hunter-gatherers have thousand wild sources of food to subsist on. Agriculture changed that all, generating an overwhelming  $e$  is a case on a few dosen domesticated food sources, making you extremely vulnerable to the next ver seen before in the primate world. Agriculture is a fairly recent human invention, and in many ways primate-human difference is that when humans invented poverty, they came up with ver seen before in the primate world. Agriculture is a fairly recent human invention, and in many ways Agriculture allowed for stockpiling the next locust infestation, the next potato blight. Agriculture allowed for stockpiling  $_{\rm{cay}}$  of subjugating the low-ranking like nothing ever seen before in the primate world. *way of subjugating the low-ranking like nothing ever seen before in the primate world.* resources and thus, inevitably, the unequal stockpiling of them uman difference is that when humans invented poverty, they came up with a way the next locust infestation, the next potato blight. wild sources of food to subsist on. on a few ike nothing ever unine, the next ine of the eliance  $md$  the amine, amine, urplus

**Figure 6.1**

Agriculture is a fairly recent human invention, and in many ways it was one of the great stupid moves of all time. Hunter-gatherers have thousands of wild sources of food to subsist on. Agriculture changed that all, generating an overwhelming reliance on a few dozen domesticated food sources, making you extremely vulnerable to the next famine, the next locust infestation, the next potato blight. Agriculture allowed for stockpiling of surplus resources and thus, inevitably, the unequal stockpiling of them — stratification of society and the invention of classes. Thus, it allowed for the invention of poverty. I think that the punch line of the primate-human difference is that when<br>humans imparted noverty theor came un utili a way of enhineating the low-vanking like nothing ever seen befo humans invented poverty, they came up with a way of subjugating the low-ranking like nothing ever seen before in the primate world. Agriculture is a fairly recent human invention, and in many ways it was one of the great stupid moves of all time. Hunter-gatherers have thousands of wild sources of food to subsist on. Agriculture changed that all, generating an overwhelming reliance on a few dozen domesticated food sources, making you<br>extremaly volumerable to the next famine the next loopst infectation the next notato blight. Agriculture ellow extremely vulnerable to the next famine, the next locust infestation, the next potato blight. Agriculture allowed<br>for challenging of enrolus reconvece and thus inovitably the moconal goodpoiling of them — ctrotification of for stockpiling of surplus resources and thus, inevitably, the unequal stockpiling of them — stratification of society  $\frac{1}{n}$ ,  $\frac{1}{n}$ ,  $\frac{1}{n}$ ,  $\frac{1}{n}$ ,  $\frac{1}{n}$ ,  $\frac{1}{n}$ ,  $\frac{1}{n}$ ,  $\frac{1}{n}$ ,  $\frac{1}{n}$ ,  $\frac$ and the invention of classes. Thus, it allowed for the invention of poverty. I think that the punch line of the primate-human difference is that when humans invented poverty, they came up with a way of subjugating the lowranking like nothing ever seen before in the primate world. Agriculture is a fairly recent human invention, and in<br>nony wave it was one of the great struid moves of all time. Hunter getheses have thousands of wild convess many ways it was one of the great stupid moves of all time. Hunter-gatherers have thousands of wild sources of food to subsist on. Agriculture changed that all, generating an overwhelming reliance on a few dozen domesticated<br>food sources mating you extremely vulnerable to the next forming the next locust infectation the next order food sources, making you extremely vulnerable to the next famine, the next locust infestation, the next potato blight. Agriculture allowed for stockpiling of surplus resources and thus, inevitably, the unequal stockpiling of them — stratification of society and the invention of classes. Thus, it allowed for the invention of povert — stratification of society and the invention of classes. Thus, it allowed for the invention of poverty. I think that the punch line of the primate-human difference is that when humans invented poverty, they came up with a way of subjugating the low-ranking like nothing ever seen before in the primate world. Agriculture is a fairly recent human<br>incontion and in mony wave it was one of the meat currid moves of all time. Hunter-cetherese have thousen invention, and in many ways it was one of the great stupid moves of all time. Hunter-gatherers have thousands of wild sources of food to subsist on. Agriculture changed that all, generating an overwhelming reliance on a few dozen domesticated food sources, making you extremely vulnerable to the next famine, the next locust infestation, the next potato blight. Agriculture allowed for stockpiling of surplus resources and thus, inevitably, the unequal stockpiling of them — stratification of society and the invention of classes. Thus, it allowed for the invention of poverty. I think that the punch line of the primate-human difference is that when humans invented poverty, they Agriculture is a fairly recent human invention, and in many ways it was one of the great stupid moves of all time. Hunter-gatherers have thousands of wild sources of food to subsist on. Agriculture changed that all, generating an overwhelming reliance on a few dozen domesticated food sources, making you extremely vulnerable to the next famine, the next locust infestation, the next potato blight. Agriculture allowed for stockpiling of surplus resources and thus, inevitably, the unequal stockpiling of them — stratification of society and the invention of classes. Thus, it allowed for the invention of poverty. I think that the punch line of the primate-human difference is that when<br>humane imparted november theory came un utility a way of enhimation the low-vanking like nothing away exam b humans invented poverty, they came up with a way of subjugating the low-ranking like nothing ever seen before in the primate world. Agriculture is a fairly recent human invention, and in many ways it was one of the great stupid moves of all time. Hunter-gatherers have thousands of wild sources of food to subsist on. Agriculture changed that all, generating an overwhelming reliance on a few dozen domesticated food sources, making you<br>extramely volumentle to the next forming the next leave infectation the next retract blight. Agriculture allemed extremely vulnerable to the next famine, the next locust infestation, the next potato blight. Agriculture allowed  $\epsilon_{\rm esc}$ for stockpiling of surplus resources and thus, inevitably, the unequal stockpiling of them — stratification of society  $\ldots$  at  $\ldots$  of the unequal stockpiling of them — stratification of society and the invention of classes. Thus, it allowed for the invention of poverty. I think that the punch line of the primate-human difference is that when humans invented poverty, they came up with a way of subjugating the lowranking like nothing ever seen before in the primate world. Agriculture is a fairly recent human invention, and in many ways it was one of the great stupid moves of all time. Hunter-gatherers have thousands of wild sources of food to subsist on. Agriculture changed that all, generating an overwhelming reliance on a few dozen domesticated<br>food common motive reau octromate unhample to the nover forming the nort locate infectation the nort patter. food sources, making you extremely vulnerable to the next famine, the next locust infestation, the next potato blight. Agriculture allowed for stockpiling of surplus resources and thus, inevitably, the unequal stockpiling of them  $-$  stratification of society and the invention of classes. Thus, it allowed for the invention of pove — stratification of society and the invention of classes. Thus, it allowed for the invention of poverty. I think that the punch line of the primate-human difference is that when humans invented poverty, they came up with a way of subjugating the low-ranking like nothing ever seen before in the primate world. Agriculture is a fairly recent human<br>interview and in mone wave it was one of the meast during mones of all time. Hunter anthonese have thenes invention, and in many ways it was one of the great stupid moves of all time. Hunter-gatherers have thousands of wild sources of food to subsist on. Agriculture changed that all, generating an overwhelming reliance on a few<br>dozen domesticated food sources, making vou extremely vulnerable to the next famine, the next locust infesta dozen domesticated food sources, making you extremely vulnerable to the next famine, the next locust infestation, the next potato blight. Agriculture allowed for stockpiling of surplus resources and thus, inevitably, the unequal stockpiling of them — stratification of society and the invention of classes. Thus, it allowed for the invention of poverty. I think that the punch line of the primate-human difference is that when humans invented poverty, they nd the invention of classes. Thus, it allowed for the invention of poverty. I think that the punch line of the bod sources, making you extremely vulnerable to the next famine, the next locust infestation, the next potato light. Agriculture allowed for stockpiling of surplus resources and thus, inevitably, the unequal stockpiling of them are the control and in many ways it was one of the great stupid moves of all time. Hunter-gatherers have thousands f wild sources of food to subsist on. Agriculture changed that all, generating an overwhelming reliance on a few  $\,$ ozen domesticated food sources, making you extremely vulnerable to the next famine, the next locust infestation nd thus, inevitably, the unequal stockpiling of them — stratification of society and the invention of classes. Thus Agriculture and the invention of classes. Thus, it allowed for the invention of poverty. I think that the punch line of the ood sources, making you extremely vulnerable to the next famine, the next locust infestation, the next potato light. Agriculture allowed for stockpiling of surplus resources and thus, inevitably, the unequal stockpiling of then rvention, and in many ways it was one of the great stupid moves of all time. Hunter-gatherers have thousands generating nd thus, inevitably, the unequal stockpiling of them  $-$  stratification of society and the invention of classes. Thus Hunter-gatherers have thousands of wild sources of food to subsist on. Agriculture hanged that all, generating an overwhelming reliance on a few dozen domesticated food sources, making you ood to subsist on. Agriculture changed that all, generating an overwhelming reliance on a few dozen domesticate ubjugating the low-ranking like nothing ever seen before in the primate world. Agriculture is a fairly recent human he next potato blight. Agriculture allowed for stockpiling of surplus resources and thus, inevitably, the unequa griculture is a fairly recent human invention, and in many ways it was one of the great stupid moves of all time generating umans invented poverty, they came up with a way of subjugating the low-ranking like nothing ever seen before hanged that all, generating an overwhelming reliance on a few dozen domesticated food sources, making you or stockpiling of surplus resources and thus, inevitably, the unequal stockpiling of them  $-$  stratification of society ood to subsist on. Agriculture changed that all, generating an overwhelming reliance on a few dozen domesticate wild sources of food to subsist on. Agriculture changed that all, generating an overwhelming reliance on a fev zen domesticated food sources, making you extremely vulnerable to the next famine, the next locust infestation moves of all time overwhelming reliance on a few dozen domesticated food sources, making you extremely vulnerable to the next poverty. I think that the punch line of the primate-human difference is that where umans invented poverty, they came up with a way of subjugating the low-ranking like nothing ever seen before xtremely vulnerable to the next famine, the next locust infestation, the next potato blight. Agriculture allowe or stockpiling of surplus resources and thus, inevitably, the unequal stockpiling of them  $-$  stratification of societ cimate-human difference is that when humans invented poverty, they came up with a way of subjugating the low anking like nothing ever seen before in the primate world. Agriculture is a fairly recent human invention, and i stratification of society and the invention of classes. Thus, it allowed for the invention of poverty. I think tha overty. I think that the punch line of the primate-human difference is that when humans invented poverty, the in overwhelming reliance on a few dozen domesticated food sources, making you extremely vulnerable to the nes mine, the next locust infestation, the next potato blight. Agriculture allowed for stockpiling of surplus resource allowed for the invention of poverty. I think that the punch line of the primate-human difference is that where n the primate world. Agriculture is a fairly recent human invention, and in many ways it was one of the gree xtremely vulnerable to the next famine, the next locust infestation, the next potato blight. Agriculture allowe cimate-human difference is that when humans invented poverty, they came up with a way of subjugating the low anking like nothing ever seen before in the primate world. Agriculture is a fairly recent human invention, and i stratification of society and the invention of classes. Thus, it allowed for the invention of poverty. I think tha next potato blight. Agriculture allowed for stockpiling of surplus resources and thus, inevitably, the unequa overty. I think that the punch line of the primate-human difference is that when humans invented poverty, the mine, the next locust infestation, the next potato blight. Agriculture allowed for stockpiling of surplus resource a the primate world. Agriculture is a fairly recent human invention, and in many ways it was one of the gre he punch line of the primate-human difference is that when humans invented poverty, they came up with a way tookpiling of them — stratification of society and the invention of classes. Thus, it allowed for the invention any ways it was one of the great stupid moves of all time. Hunter-gatherers have thousands of wild sources he punch line of the primate-human difference is that when humans invented poverty, they came up with a way cockpiling of them  $-$  stratification of society and the invention of classes. Thus, it allowed for the invention any ways it was one of the great stupid moves of all time. Hunter-gatherers have thousands of wild sources ubjugating the low-ranking like nothing ever seen before in the primate world. Agriculture is a fairly recent griculture is a fairly recent human invention, and in many ways it was one of the great stupid moves thut expected that all,  $\frac{1}{2}$ ame up with a way of subjugating the low-ranking like nothing ever seen before in the primate world. lunter-gatherers have thousands of wild sources of food to subsist on. Agriculture changed that all, ame up with a way of subjugating the low-ranking like nothing ever seen before in the primate world. came up with a way of subjugating the low-ranking like nothing ever seen before in the primate world. came up with a way of subjugating the low-ranking like nothing ever seen before in the primate world. tupid moves of all time. Hunter-gatherers have thousands of wild sources of food to subsist on. allowed for the invention of moves of all time. tupid

Agriculture is a fairly recent human invention, and in many ways it was one of the great stupid moves of all time.<br>Humtos sethance have thousands of wild convexe of food to enheret on Agriculture channed that all compatin Hunter-gatherers have thousands of wild sources of food to subsist on. Agriculture changed that all, generating an overwhelming reliance on a few dozen domesticated food sources, making you extremely vulnerable to the next famine, the next locust infestation, the next potato blight. Agriculture allowed for stockpiling of surplus resources and thus, inevitably, the unequal stockpiling of them — stratification of society and the invention of classes. Thus, it allowed for the invention of poverty. I think that the punch line of the primate-human difference is that when humans invented poverty, they came up with a way of subjugating the low-ranking like nothing ever seen Agriculture is a fairly recent human invention, and in many ways it was one of the great stupid moves of all time.<br>Human cothogical horizontale of wild connected food to enhesit on Agriculture channed that all compating Hunter-gatherers have thousands of wild sources of food to subsist on. Agriculture changed that all, generating an overwhelming reliance on a few dozen domesticated food sources, making you extremely vulnerable to the next famine, the next locust infestation, the next potato blight. Agriculture allowed for stockpiling of surplus resources and thus, inevitably, the unequal stockpiling of them — stratification of society and the invention of classes. Thus, it allowed for the invention of poverty. I think that the punch line of the primate-human difference is that when humans invented poverty, they came up with a way of subjugating the low-ranking like nothing ever seen Agriculture is a fairly recent human invention, and in many ways it was one of the great stupid moves of all time.<br>Imate settlement have the conder of wild connected food to multiple and Agriculture channed that all comme Hunter-gatherers have thousands of wild sources of food to subsist on. Agriculture changed that all, generating an overwhelming reliance on a few dozen domesticated food sources, making you extremely vulnerable to the next famine, the next locust infestation, the next potato blight. Agriculture allowed for stockpiling of surplus resources and thus, inevitably, the unequal stockpiling of them — stratification of society and the invention of classes. Thus, it allowed for the invention of poverty. I think that the punch line of the primate-human difference is that when humans invented poverty, they came up with a way of subjugating the low-ranking like nothing ever seen Agriculture is a fairly recent human invention, and in many ways it was one of the great stupid moves of all time.<br>In the manimum hand the contract of wild common of food to minimize one Agriculture channed that all commu Hunter-gatherers have thousands of wild sources of food to subsist on. Agriculture changed that all, generating an overwhelming reliance on a few dozen domesticated food sources, making you extremely vulnerable to the next famine, the next locust infestation, the next potato blight. Agriculture allowed for stockpiling of surplus resources great stupid moves of all time Agriculture changed that all, generating n overwhelming reliance on a few dozen domesticated food sources, making you extremely vulnerable to the nex  $\frac{1}{2}$  and  $\frac{1}{2}$  the next locust infestation, the next potato blight. Agriculture allowed for stockpiling of surplus resource and thus, inevitably, the unequal stockpiling of them  $-$  stratification of society and the invention of classes hus, it allowed for the invention of poverty. I think that the punch line of the primate-human difference is tha humans invented poverty, they came up with a way of subjugating the low-ranking like nothing ever sees griculture is a fairly recent human invention, and in many ways it was one of the great stupid moves of all time (unter-gatherers have thousands of wild sources of food to subsist on. Agriculture changed that all, generating un overwhelming reliance on a few dozen domesticated food sources, making you extremely vulnerable to the nex  $\sin$  and the next locust infestation, the next potato blight. Agriculture allowed for stockpiling of surplus resource and thus, inevitably, the unequal stockpiling of them  $-$  stratification of society and the invention of classes hus, it allowed for the invention of poverty. I think that the punch line of the primate-human difference is tha griculture is a fairly recent human invention, and in many ways it was one of the great stupid moves of all time Iunter-gatherers have thousands of wild sources of food to subsist on. Agriculture changed that all, generating un overwhelming reliance on a few dozen domesticated food sources, making you extremely vulnerable to the nex amine, the next locust infestation, the next potato blight. Agriculture allowed for stockpiling of surplus resource and thus, inevitably, the unequal stockpiling of them  $-$  stratification of society and the invention of classes Thus, it allowed for the invention of poverty. I think that the punch line of the primate-human difference is that  $\mu$  and  $\mu$  and  $\mu$  are the contract of the contract of the state of subjugating the low-ranking like nothing ever seen are  $\mu$ Agriculture is a fairly recent luman invention, and in many ways it was one of the great stupid moves of all time during time stupid moves of all time  $\frac{1}{2}$ an overwhelming reliance on a few dozen domesticated food sources, making you extremely vulnerable to the next amine, the next locust infestation, the next potato blight. Agriculture allowed for stockpiling of surplus resource when humans invented poverty, they came up with a way of subjugating the low-ranking like nothing ever see was one of the unter-gatherers have thousands of wild sources of food to subsist on. ways it in many griculture is a fairly recent human invention, and before in the primate world. before in the primate world. before in the primate world. before in the primate world before in the primate world before in the primate world when l

and thus, inevitably, the unequal stockpiling of them — stratification of society and the invention of classes. Thus, it allowed for the invention of poverty. I think that the punch line of the primate-human difference is that when humans invented poverty, they came up with a way of subjugating the low-ranking like nothing ever seen and thus, inevitably, the unequal stockpiling of them  $-$  stratification of society and the invention of classes it allowed for the invention of poverty. I think that the punch line of the primate-human difference is that when humans invented poverty, they came up with a way of subjugating the low-ranking like nothing ever see before in the primate world. before in the primate world. hus,

**Figure 6.4**

Agriculture is a fairly recent human invention, and in many ways it was one of the great stupid moves of all time.<br>In the continuum home there are the continuum of food to make a continuum channel that all time. Hunter-gatherers have thousands of wild sources of food to subsist on. Agriculture changed that all, generating an overwhelming reliance on a few dozen domesticated food sources, making you extremely vulnerable to the next famine, the next locust infestation, the next potato blight. Agriculture allowed for stockpiling of surplus resources and thus, inevitably, the unequal stockpiling of them — stratification of society and the invention of classes. Thus, it allowed for the invention of poverty. I think that the punch line of the primate-human difference is that when humans invented poverty, they came up with a way of subjugating the low-ranking like nothing ever seen griculture is a fairly recent human invention, and in many ways it was one of the great stupid moves of all time Iunter-gatherers have thousands of wild sources of food to subsist on. Agriculture changed that all, generating an overwhelming reliance on a few dozen domesticated food sources, making you extremely vulnerable to the next amine, the next locust infestation, the next potato blight. Agriculture allowed for stockpiling of surplus resource and thus, inevitably, the unequal stockpiling of them  $-$  stratification of society and the invention of classes hus, it allowed for the invention of poverty. I think that the punch line of the primate-human difference is tha when humans invented poverty, they came up with a way of subjugating the low-ranking like nothing ever sees before in the primate world. before in the primate world

Agriculture is a fairly recent human invention, and in many ways it was one of the great stupid moves of all time.<br>In the continuum home there are the continuum of food to make a continuum channel detailed that all commut Hunter-gatherers have thousands of wild sources of food to subsist on. Agriculture changed that all, generating an overwhelming reliance on a few dozen domesticated food sources, making you extremely vulnerable to the next famine, the next locust infestation, the next potato blight. Agriculture allowed for stockpiling of surplus resources and thus, inevitably, the unequal stockpiling of them — stratification of society and the invention of classes. Thus, it allowed for the invention of poverty. I think that the punch line of the primate-human difference is that when humans invented poverty, they came up with a way of subjugating the low-ranking like nothing ever seen griculture is a fairly recent human invention, and in many ways it was one of the great stupid moves of all time unter-gatherers have thousands of wild sources of food to subsist on. Agriculture changed that all, generating un overwhelming reliance on a few dozen domesticated food sources, making you extremely vulnerable to the nex  $\frac{1}{2}$  and  $\frac{1}{2}$  are the station and the next potato blight. Agriculture allowed for stockpiling of surplus resource nd thus, inevitably, the unequal stockpiling of them — stratification of society and the invention of classes hus, it allowed for the invention of poverty. I think that the punch line of the primate-human difference is tha when humans invented poverty, they came up with a way of subjugating the low-ranking like nothing ever sees before in the primate world. before in the primate world

Agriculture is a fairly recent human invention, and in many ways it was one of the great stupid moves of all time.<br>In the contract contract of the contract of the contract of the contract contract contract contract contra Hunter-gatherers have thousands of wild sources of food to subsist on. Agriculture changed that all, generating an overwhelming reliance on a few dozen domesticated food sources, making you extremely vulnerable to the next famine, the next locust infestation, the next potato blight. Agriculture allowed for stockpiling of surplus resources and thus, inevitably, the unequal stockpiling of them — stratification of society and the invention of classes. Thus, it allowed for the invention of poverty. I think that the punch line of the primate-human difference is that when humans invented poverty, they came up with a way of subjugating the low-ranking like nothing ever seen griculture is a fairly recent human invention, and in many ways it was one of the great stupid moves of all time Iunter-gatherers have thousands of wild sources of food to subsist on. Agriculture changed that all, generating an overwhelming reliance on a few dozen domesticated food sources, making you extremely vulnerable to the next amine, the next locust infestation, the next potato blight. Agriculture allowed for stockpiling of surplus resource and thus, inevitably, the unequal stockpiling of them  $-$  stratification of society and the invention of classes hus, it allowed for the invention of poverty. I think that the punch line of the primate-human difference is that humans invented poverty, they came up with a way of subjugating the low-ranking like nothing ever before in the primate world. before in the primate world  $when 1$ 

Agriculture is a fairly recent human invention, and in many ways it was one of the great stupid moves of all time.<br>The contract of the great studies of the contract of the face of the great studies of all time. Hunter-gatherers have thousands of wild sources of food to subsist on. Agriculture changed that all, generating griculture is a fairly recent human invention, and in many ways it was one of the great stupid moves of all time inter-gatherers have thousands of wild sources of food to subsist on. Agriculture changed that all, generati

and thus, **inevitably**, the unequal stockpiling of them — stratification of society and the invention of classes. Thus, it allowed for the invention of poverty. I think that the punch line of the primate-human difference is that when humans invented poverty, they came up with a way of subjugating the low-ranking like **nothing ever seen** hus, it allowed for the invention of poverty. I think that the punch line of the primate-human difference is that griculture is a fairly recent human invention, and in many ways it was one of the great stupid moves of all time hen humans invented poverty, they came up with a way of subjugating the low-ranking like nothing ever see nd thus, **inevitably**, the unequal stockpiling of them  $$ efore in the primate world. **before** in the primate world.<br>According is a fairly monet  $\overline{a}$ 

Agriculture is a fairly recent human invention, and in many ways it was one of the great **stupid** moves of all time. Hunter-gatherers have thousands of wild sources of food to subsist on. Agriculture changed that all, generating an overwhelming reliance on a few dozen domesticated food sources, making you extremely vulnerable to the next famine, the next locust infestation, the next potato blight. Agriculture allowed for stockpiling of surplus resources

griculture is a fairly recent human invention, and in many ways it was one of the great stupid

lunter-gatherers have thousands of wild sources of food to subsist on. Agriculture changed that all,

overwhelming reliance on a few dozen domesticated food sources, making you extremely vulnerable to the next mine, the next locust infestation, the next potato blight. Agriculture allowed for stockpiling of surplus resource

generating

stratification of society and the invention of classes

moves of all time

Agriculture is a fairly recent human invention, and in many ways it was one of the great **stupid** moves of all time. Hunter-gatherers have thousands of wild sources of food to subsist on. Agriculture changed that all, generating an overwhelming reliance on a few dozen domesticated food sources, making you extremely vulnerable to the next famine, the next locust infestation, the next potato blight. Agriculture allowed for stockpiling of surplus resources and thus, **inevitably**, the unequal stockpiling of them — stratification of society and the invention of classes. Thus, it allowed for the invention of poverty. I think that the punch line of the primate-human difference is that when humans invented poverty, they came up with a way of subjugating the low-ranking like **nothing ever seen** griculture is a fairly recent human invention, and in many ways it was one of the great stupid moves of all time generatin overwhelming reliance on a few dozen domesticated food sources, making you extremely vulnerable to the nes mine, the next locust infestation, the next potato blight. Agriculture allowed for stockpiling of surplus resource hus, it allowed for the invention of poverty. I think that the punch line of the primate-human difference is tha hen humans invented poverty, they came up with a way of subjugating the low-ranking like nothing ever see stratification of society and the invention of classe lunter-gatherers have thousands of wild sources of food to subsist on. Agriculture changed that all, and thus, **inevitably**, the unequal stockpiling of them  $$ efore in the primate world. **before** in the primate world.

Agriculture is a fairly recent human invention, and in many ways it was one of the great **stupid** moves of all time. Hunter-gatherers have thousands of wild sources of food to subsist on. Agriculture changed that all, generating an overwhelming reliance on a few dozen domesticated food sources, making you extremely vulnerable to the next famine, the next locust infestation, the next potato blight. Agriculture allowed for stockpiling of surplus resources and thus, **inevitably**, the unequal stockpiling of them — stratification of society and the invention of classes. Thus, it allowed for the invention of poverty. I think that the punch line of the primate-human difference is that when humans invented poverty, they came up with a way of subjugating the low-ranking like **nothing ever seen** generating Thus, it allowed for the invention of poverty. I think that the punch line of the primate-human difference is that in overwhelming reliance on a few dozen domesticated food sources, making you extremely vulnerable to the nes mine, the next locust infestation, the next potato blight. Agriculture allowed for stockpiling of surplus resource stratification of society and the invention of classes then humans invented poverty, they came up with a way of subjugating the low-ranking like nothing ever see funter-gatherers have thousands of wild sources of food to subsist on. Agriculture changed that all, and thus, inevitably, the unequal stockpiling of them  $$ efore in the primate world. **before** in the primate world.

Agriculture is a fairly recent human invention, and in many ways it was one of the great **stupid** moves of all time. Hunter-gatherers have thousands of wild sources of food to subsist on. Agriculture changed that all, generating an overwhelming reliance on a few dozen domesticated food sources, making you extremely vulnerable to the next famine, the next locust infestation, the next potato blight. Agriculture allowed for stockpiling of surplus resources and thus, **inevitably**, the unequal stockpiling of them — stratification of society and the invention of classes. Thus, it allowed for the invention of poverty. I think that the punch line of the primate-human difference is that when humans invented poverty, they came up with a way of subjugating the low-ranking like **nothing ever seen** moves of all time generating Thus, it allowed for the invention of poverty. I think that the punch line of the primate-human difference is that stratification of society and the invention of classes then humans invented poverty, they came up with a way of subjugating the low-ranking like nothing ever see an overwhelming reliance on a few dozen domesticated food sources, making you extremely vulnerable to the negmine, the next locust infestation, the next potato blight. Agriculture allowed for stockpiling of surplus resource funter-gatherers have thousands of wild sources of food to subsist on. Agriculture changed that all, griculture is a fairly recent human invention, and in many ways it was one of the great stupid and thus, **inevitably**, the unequal stockpiling of them  $$ before in the primate world. **before** in the primate world.

**Figure 6.3**

Agriculture is a fairly recent human invention, and in many ways it was one of the great **stupid** moves of all time. Hunter-gatherers have thousands of wild sources of food to subsist on. Agriculture changed that all, generating an overwhelming reliance on a few dozen domesticated food sources, making you extremely vulnerable to the next famine, the next locust infestation, the next potato blight. Agriculture allowed for stockpiling of surplus resources and thus, **inevitably**, the unequal stockpiling of them — stratification of society and the invention of classes. Thus, it allowed for the invention of poverty. I think that the punch line of the primate-human difference is that when humans invented poverty, they came up with a way of subjugating the low-ranking like **nothing ever seen** griculture is a fairly recent human invention, and in many ways it was one of the great stupid moves of all time generating Thus, it allowed for the invention of poverty. I think that the punch line of the primate-human difference is that unine, the next locust infestation, the next potato blight. Agriculture allowed for stockpiling of surplus resource stratification of society and the invention of classes then humans invented poverty, they came up with a way of subjugating the low-ranking like nothing ever see in overwhelming reliance on a few dozen domesticated food sources, making you extremely vulnerable to the nee lunter-gatherers have thousands of wild sources of food to subsist on. Agriculture changed that all, and thus, **inevitably**, the unequal stockpiling of them  $$ efore in the primate world. **before** in the primate world.

Agriculture is a fairly recent human invention, and in many ways it was one of the great **stupid** moves of all time. Hunter-gatherers have thousands of wild sources of food to subsist on. Agriculture changed that all, generating an overwhelming reliance on a few dozen domesticated food sources, making you extremely vulnerable to the next famine, the next locust infestation, the next potato blight. Agriculture allowed for stockpiling of surplus resources and thus, **inevitably**, the unequal stockpiling of them — stratification of society and the invention of classes. Thus, it allowed for the invention of poverty. I think that the punch line of the primate-human difference is that when humans invented poverty, they came up with a way of subjugating the low-ranking like **nothing ever seen** griculture is a fairly recent human invention, and in many ways it was one of the great stupid moves of all time funter-gatherers have thousands of wild sources of food to subsist on. Agriculture changed that all, generating Thus, it allowed for the invention of poverty. I think that the punch line of the primate-human difference is that and thus, inevitably, the unequal stockpiling of them — stratification of society and the invention of classe then humans invented poverty, they came up with a way of subjugating the low-ranking like nothing ever seen overwhelming reliance on a few dozen domesticated food sources, making you extremely vulnerable to the nero mine, the next locust infestation, the next potato blight. Agriculture allowed for stockpiling of surplus resourc efore in the primate world. **before** in the primate world.  $\overline{a}$ 

Agriculture is a fairly recent human invention, and in many ways it was one of the great **stupid** moves of all time. Hunter-gatherers have thousands of wild sources of food to subsist on. Agriculture changed that all, generating an overwhelming reliance on a few dozen domesticated food sources, making you extremely vulnerable to the next famine, the next locust infestation, the next potato blight. Agriculture allowed for stockpiling of surplus resources and thus, **inevitably**, the unequal stockpiling of them — stratification of society and the invention of classes. Thus, it allowed for the invention of poverty. I think that the punch line of the primate-human difference is that when humans invented poverty, they came up with a way of subjugating the low-ranking like **nothing ever seen** moves of all time generating n overwhelming reliance on a few dozen domesticated food sources, making you extremely vulnerable to the nexmine, the next locust infestation, the next potato blight. Agriculture allowed for stockpiling of surplus resource hus, it allowed for the invention of poverty. I think that the punch line of the primate-human difference is that the primate  $\frac{1}{2}$ then humans invented poverty, they came up with a way of subjugating the low-ranking like **nothing ever** the unequal stockpiling of them  $-$  stratification of society and the invention of funter-gatherers have thousands of wild sources of food to subsist on. Agriculture changed that all, griculture is a fairly recent human invention, and in many ways it was one of the great stupid efore in the primate world. **before** in the primate world. and thus, inevitably,

Agriculture is a fairly recent human invention, and in many ways it was one of the great **stupid** moves of all time. Hunter-gatherers have thousands of wild sources of food to subsist on. Agriculture changed that all, generating griculture is a fairly recent human invention, and in many ways it was one of the great stupid moves of all time generating lunter-gatherers have thousands of wild sources of food to subsist on. Agriculture changed that all,

 $\cdots$  stratification of society and the invention of classes. Thus, it allowed for the invention of po $\cdots$  $\cdots$  stratification of society and the invention of classes. Thus, it allowed for the invention of po $\cdots$  $\cdots$  stratification of society and the invention of classes. Thus, it allowed for the invention of po $\cdots$  $\cdots$  stratification of society and the invention of classes. Thus, it allowed for the invention of po $\cdots$  $\cdots$  stratification of society and the invention of classes. Thus, it allowed for the invention of po $\cdots$  $\cdots$  stratification of society and the invention of classes. Thus, it allowed for the invention of po $\cdots$ ture allowed for stockpiling of surplus resources and thus, inevitably, the unequal stockpiling of  $\mathfrak t$ ture allowed for stockpiling of surplus resources and thus, inevitably, the unequal stockpiling of  $\mathfrak t$ ture allowed for stockpiling of surplus resources and thus, inevitably, the unequal stockpiling of  $\mathfrak t$ ture allowed for stockpiling of surplus resources and thus, inevitably, the unequal stockpiling of  $\mathfrak t$ ture allowed for stockpiling of surplus resources and thus, inevitably, the unequal stockpiling of  $\vert$ ture allowed for stockpiling of surplus resources and thus, inevitably, the unequal stockpiling of  $\vert$ of all time. Hunter-gatherers have thousands of wild sources of food to subsist on. Agriculture changed of all time. Hunter-gatherers have thousands of wild sources of food to subsist on. Agriculture changed of all time. Hunter-gatherers have thousands of wild sources of food to subsist on. Agriculture changed of all time. Hunter-gatherers have thousands of wild sources of food to subsist on. Agriculture changed of all time. Hunter-gatherers have thousands of wild sources of food to subsist on. Agriculture changed of all time. Hunter-gatherers have thousands of wild sources of food to subsist on. Agriculture changed I think that the punch line of the primate-human difference is that when humans invented poverty, the  $\Gamma$ I think that the punch line of the primate-human difference is that when humans invented poverty, the  $\Gamma$ I think that the punch line of the primate-human difference is that when humans invented poverty, the  $\Gamma$ I think that the punch line of the primate-human difference is that when humans invented poverty, the  $\frac{1}{2}$ I think that the punch line of the primate-human difference is that when humans invented poverty, the  $\frac{1}{2}$ I think that the punch line of the primate-human difference is that when humans invented poverty, the  $\frac{1}{2}$ that all, generating an overwhelming reliance on a few dozen domesticated food sources, making you { that all, generating an overwhelming reliance on a few dozen domesticated food sources, making you { that all, generating an overwhelming reliance on a few dozen domesticated food sources, making you { that all, generating an overwhelming reliance on a few dozen domesticated food sources, making you i that all, generating an overwhelming reliance on a few dozen domesticated food sources, making you i that all, generating an overwhelming reliance on a few dozen domesticated food sources, making you ex-Agriculture is a fairly recent human invention, and in many ways it was one of the great stupid moves came up with a way of subjugating the low-ranking like nothing ever seen before in the primate world. Agriculture is a fairly recent human invention, and in many ways it was one of the great stupid moves came up with a way of subjugating the low-ranking like nothing ever seen before in the primate world. Agriculture is a fairly recent human invention, and in many ways it was one of the great stupid moves came up with a way of subjugating the low-ranking like nothing ever seen before in the primate world. Agriculture is a fairly recent human invention, and in many ways it was one of the great stupid moves came up with a way of subjugating the low-ranking like nothing ever seen before in the primate world. Agriculture is a fairly recent human invention, and in many ways it was one of the great stupid moves came up with a way of subjugating the low-ranking like nothing ever seen before in the primate world. Agriculture is a fairly recent human invention, and in many ways it was one of the great stupid moves came up with a way of subjugating the low-ranking like nothing ever seen before in the primate world. tremely vulnerable to the next famine, the next locust infestation, the next potato blight. Agricultremely vulnerable to the next famine, the next locust infestation, the next potato blight. Agricultremely vulnerable to the next famine, the next locust infestation, the next potato blight. Agricultremely vulnerable to the next famine, the next locust infestation, the next potato blight. Agricultremely vulnerable to the next famine, the next locust infestation, the next potato blight. Agricultremely vulnerable to the next famine, the next locust infestation, the next potato blight. Agriculall time. Hunter-gatherers have thousands of wild sources of food to subsist on. Agriculture cha one of the great stupid mov all time. Hunter-gatherers have thousands of wild sources of food to subsist on. Agriculture cha next potato blight. Agricul griculture is a fairly recent human invention, and in many ways it was one of the great stupid mov all time. Hunter-gatherers have thousands of wild sources of food to subsist on. Agriculture cha remely vulnerable to the next famine, the next locust infestation, the next potato blight. Agricul griculture is a fairly recent human invention, and in many ways it was one of the great stupid mov remely vulnerable to the next famine, the next locust infestation, the next potato blight. Agricul griculture is a fairly recent human invention, and in many ways it was one of the great stupid mov all time. Hunter-gatherers have thousands of wild sources of food to subsist on. Agriculture cha remely vulnerable to the next famine, the next locust infestation, the next potato blight. Agricul griculture is a fairly recent human invention, and in many ways it was one of the great stupid mov all time. Hunter-gatherers have thousands of wild sources of food to subsist on. Agriculture cha remely vulnerable to the next famine, the next locust infestation, the next potato blight. Agricul griculture is a fairly recent human invention, and in many ways it was one of the great stupid mov all time. Hunter-gatherers have thousands of wild sources of food to subsist on. Agriculture cha emely vulnerable to the next famine, the next locust infestation, the next potato blight. Agriculhat all, generating an overwhelming reliance on a few dozen domesticated food sources, making you the unequal stockpiling of ame up with a way of subjugating the low-ranking like nothing ever seen before in the primate wor nat all, generating an overwhelming reliance on a few dozen domesticated food sources, making you ure allowed for stockpiling of surplus resources and thus, inevitably, the unequal stockpiling of ame up with a way of subjugating the low-ranking like nothing ever seen before in the primate wor hat all, generating an overwhelming reliance on a few dozen domesticated food sources, making you ure allowed for stockpiling of surplus resources and thus, inevitably, the unequal stockpiling of ame up with a way of subjugating the low-ranking like nothing ever seen before in the primate wor hat all, generating an overwhelming reliance on a few dozen domesticated food sources, making you re allowed for stockpiling of surplus resources and thus, inevitably, the unequal stockpiling of hat all, generating an overwhelming reliance on a few dozen domesticated food sources, making you ure allowed for stockpiling of surplus resources and thus, inevitably, the unequal stockpiling of ame up with a way of subjugating the low-ranking like nothing ever seen before in the primate wor hat all, generating an overwhelming reliance on a few dozen domesticated food sources, making you the unequal stockpiling of - stratification of society and the invention of classes. Thus, it allowed for the invention of - stratification of society and the invention of classes. Thus, it allowed for the invention of -- stratification of society and the invention of classes. Thus, it allowed for the invention of think that the punch line of the primate-human difference is that when humans invented poverty, - stratification of society and the invention of classes. Thus, it allowed for the invention of ame up with a way of subjugating the low-ranking like nothing ever seen before in the primate wor - stratification of society and the invention of classes. Thus, it allowed for the invention of a way of subjugating the low-ranking like nothing ever seen before in the primate wor think that the punch line of the primate-human difference is that when humans invented poverty, think that the punch line of the primate-human difference is that when humans invented poverty, - stratification of society and the invention of classes. Thus, it allowed for the invention of think that the punch line of the primate-human difference is that when humans invented poverty, think that the punch line of the primate-human difference is that when humans invented poverty, think that the punch line of the primate-human difference is that when humans invented poverty, griculture is a fairly recent human invention, and in many ways it was famine, the next locust infestation, the ire allowed for stockpiling of surplus resources and thus, inevitably, ire allowed for stockpiling of surplus resources and thus, inevitably, remely vulnerable to the next ame up with

#### **Figure 6.5**

### **6.5 Valid questions**

Here are some reasonable questions that you can ask when someone complains to you about the slowness of LUATEX:

#### **What engines do you compare?**

If you come from PDFTEX you come from an 8 bit world: input and font handling are based on bytes and hyphenation is integrated into the par builder. If you use UTF-8 in PDFTEX, the input is decoded by TEX macros which carries a speed penalty. Because in the wide engines macro names can also be UTF sequences, construction of macro names is less efficient too.

When you try to use wide fonts, again there is a penalty. Now, if you use X $\frac{1}{4}$ TEX or LUATEX your input is UTF-8 which becomes something 32 bit internally. Fonts are wide so more resources are needed, apart from these fonts being larger and in need of more processing due to feature handling. Where X $\exists$ TEX uses a library, LUATEX uses its own handler. Does that have a consequence for performance? Yes and no. First of all it depends on how much time is spent on fonts at all, but even then the difference is not that large. Sometimes XƎTEX wins, sometimes LUATEX. One thing is clear: LUATEX is more flexible as we can roll out our own solutions and therefore do more advanced font magic. For CONTEXT it doesn't matter as we use LUATEX exclusively and rely on the flexible font handler, also for future extensions. If really needed you can kick in a library based handler but it's (currently) not distributed as we loose other functionality

which in turn would result in complaints about that fact (apart from conflicting with the strive for independence).

There is no doubt that PDFTEX is faster but for CONTEXT it's an obsolete engine. The hard coded solutions engine XATEX is also not feasible for CONTEXT either. So, in practice CONTEXT users have no choice: LUATEX is used, but users of other macro packages can use the alternatives if they are not satisfied with performance. The fact that CONTEX<sup>T</sup> users don't complain about speed is a clear signal that this is no issue. And, if you want more speed you can use  $L$ UAJITT<sub>E</sub>X.<sup>9</sup> In the last section the different engines will be compared in more detail.

Just that you know, when we do the four switches example in plain T<sub>E</sub>X on my laptop I get a rate of 40 pages per second, and for one font 180 pages per second. There is of course a bit more going on in CONTEX<sup>T</sup> in page building and so, but the difference between plain and CONT<sub>E</sub>XT is not that large.

### **What macro package is used?**

If the answer is that when plain  $T_F X$  is used, a follow up question is: what variant? The CONTEXT distribution ships with **luatex-plain** and that is our benchmark. If there really is a bottleneck it is worth exploring. But keep in mind that in order to be plain, not that much can be done. The LUATEX part is just an example of an implementation. We already discussed CONTEXT, and for LATEX I don't want to speculate where performance hits might come from. When we're talking fonts, CONTEXT can actually a bit slower than the generic (or LATEX) variant because we can kick in more functionality. Also, when you compare macro packages, keep in mind that when node list processing code is added in that package the impact depends on interaction with other functionality and depends on the efficiency of the code. You can't compare mechanisms or draw general conclusions when you don't know what else is done!

### **What do you load?**

Most CONTEX<sup>T</sup> modules are small and load fast. Of course there can be exceptions when we rely on third party code; for instance loading tikz takes a a bit of time. It makes no sense to look for ways to speed that system up because it is maintained elsewhere. There can probably be gained a bit but again, no user complained so far.

If CONTEXT is not used, one probably also uses a large TEX installations. File lookup in CONTEX<sup>T</sup> is done differently and can can be faster. Even loading can be more efficient in CONTEXT, but it's hard to generalize that conclusion. If one complains about loading fonts being an issue, just try to measure how much time is spent on loading other code.

 $^9$  In plug mode we can actually test a library and experiments have shown that performance on the average is much worse but it can be a bit better for complex scripts, although a gain gets unnoticed in normal documents. So, one can decide to use a library but at the cost of much other functionality that CONTEXT offers, so we don't support it.

#### **Did you patch macros?**

Not everyone is a TEXpert. So, coming up with macros that are expanded many times and/or have inefficient user interfacing can have some impact. If someone complains about one subsystem being slow, then honestly demands to complain about other subsystems as well. You get what you ask for.

#### **How efficient is the code that you use?**

Writing super efficient code only makes sense when it's used frequently. In CONTEXT most code is reasonable efficient. It can be that in one document fonts are responsible for most runtime, but in another document table construction can be more demanding while yet another document puts some stress on interactive features. When hz or protrusion is enabled then you run substantially slower anyway so when you are willing to sacrifice 10% or more runtime don't complain about other components. The same is true for enabling SYNCTEX: if you are willing to add more than 10% runtime for that, don't wither about the same amount for font handling.<sup>10</sup>

#### **How efficient is the styling that you use?**

Probably the most easily overseen optimization is in switching fonts and color. Although in CONTEX<sup>T</sup> font switching is fast, I have no clue about it in other macro packages. But in a style you can decide to use inefficient (massive) font switches. The effects can easily be tested by commenting bit and pieces. For instance sometimes you need to do a full bodyfont switch when changing a style, like assigning  $\sum_{n=1}^{\infty}$  to the style key in \setuphead, but often using e.g.  $\t t f d$  is much more efficient and works quite as well. Just try it.

#### **Are fonts really the bottleneck?**

We already mentioned that one can look in the wrong direction. Maybe once someone is convinced that fonts are the culprit, it gets hard to look at the real issue. If a similar job in different macro packages has a significant different runtime one can wonder what happens indeed.

It is good to keep in mind that the amount of text is often not as large as you think. It's easy to do a test with hundreds of paragraphs of text but in practice we have whitespace, section titles, half empty pages, floats, itemize and similar constructs, etc. Often we don't mix many fonts in the running text either. So, in the end a real document is the best test.

#### **If you use LUA, is that code any good?**

You can gain from the faster virtual machine of LUAJITT<sub>E</sub>X. Don't expect wonders from the jitting as that only pays of for long runs with the same code used over and over

In CONTEXT we use a SYNCTEX alternative that is somewhat faster but it remains a fact that enabling more and more functionality will make the penalty of for instance font processing relatively small.

again. If the gain is high you can even wonder how well written your LUA code is anyway.

### **What if they don't believe you?**

So, say that someone finds LUATEX slow, what can be done about it? Just advice him or her to stick to tool used previously. Then, if arguments come that one also wants to use UTF-8, OPENTYPE fonts, a bit of METAPOST, and is looking forward to using LUA runtime, the only answer is: take it or leave it. You pay a price for progress, but if you do your job well, the price is not that large. Tell them to spend time on learning and maybe adapting and bark against their own tree before barking against those who took that step a decade ago. Most CONTEX<sup>T</sup> users took that step and someone still using LUATEX after a decade can't be that stupid. It's always best to first wonder what one actually asks from LUATEX, and if the benefit of having LUA on board has an advantage. If not, one can just use another engine.

Also think of this. When a job is slow, for me it's no problem to identify where the problem is. The question then is: can something be done about it? Well, I happily keep the answer for myself. After all, some people always need room to complain, maybe if only to hide their ignorance or incompetence. Who knows.

## **6.6 Comparing engines**

The next comparison is to be taken with a grain of salt and concerns the state of affairs mid 2017. First of all, you cannot really compare MKII with MKIV: the later has more functionality (or a more advanced implementation of functionality). And as mentioned you can also not really compare PDFTEX and the wide engines. Anyway, here are some (useless) tests. First a bunch of loads. Keep in mind that different engines also deal differently with reading files. For instance MKIV uses LUAT<sub>F</sub>X callbacks to normalize the input and has its own readers. There is a bit more overhead in starting up a LUATEX run and some functionality is enabled that is not present in MKII. The format is also larger, if only because we preload a lot of useful font, character and script related data.

```
\starttext
    \dorecurse {#1} {
        \input knuth
        \par
    }
\stoptext
```
When looking at the numbers one should realize that the times include startup and job management by the runner scripts. We also run in batchmode to avoid logging to influence runtime. The average is calculated from 5 runs.

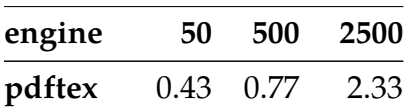

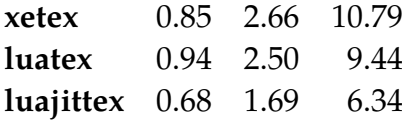

The second example does a few switches in a paragraph:

```
\starttext
    \dorecurse {#1} {
        \tf \input knuth
        \bf \input knuth
        \it \input knuth
        \bs \input knuth
        \par
    }
\stoptext
```
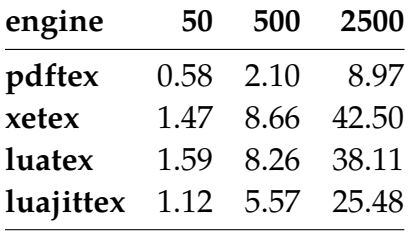

The third examples does a few more, resulting in multiple subranges per style:

```
\starttext
```
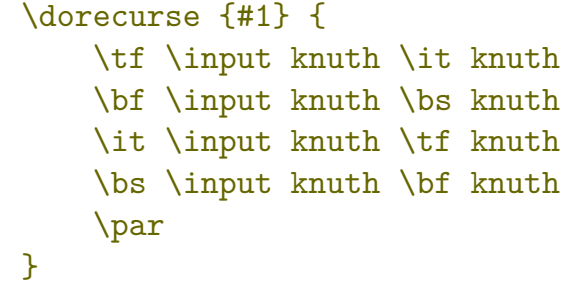

```
\stoptext
```
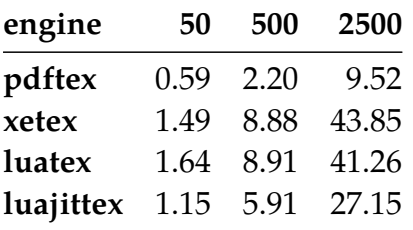

The last example adds some color. Enabling more functionality can have an impact on performance. In fact, as MKIV uses a lot of LUA and is also more advanced that MKII, one can expect a performance hit but in practice the opposite happens, which can also be due to some fundamental differences deep down at the macro level.

```
\setupcolors[state=start] % default in MkIV
```

```
\starttext
    \dorecurse {#1} {
        {\red \tf \input knuth \green \it knuth}
        {\red \bf \input knuth \green \bs knuth}
        {\red \it \input knuth \green \tf knuth}
        {\red \bs \input knuth \green \bf knuth}
        \par
    }
\stoptext
```
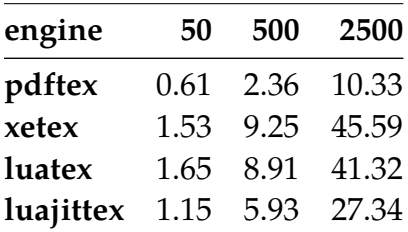

In these measurements the accuracy is a few decimals but a pattern is visible. As expected PDFTEX wins on simple documents but starts loosing when things get more complex. For these tests I used 64 bit binaries. A 32 bit X $\frac{1}{15}$  with MKII performs the same as LUAJITTEX with MKIV, but a 64 bit XATEX is actually quite a bit slower. In that case the mingw cross compiled LUATEX version does pretty well. A 64 bit PDFTEX is also slower (it looks) that a 32 bit version. So in the end, there are more factors that play a role. Choosing between LUATEX and LUAJITTEX depends on how well the memory limited LUAJITTEX variant can handle your documents and fonts.

Because in most of our recent styles we use OPENTYPE fonts and (structural) features as well as recent METAFUN extensions only present in MKIV we cannot compare engines using such documents. The mentioned performance of LUATEX (or LUAJITTEX) and MKIV on the METAFUN manual illustrate that in most cases this combination is a clear winner.

```
\starttext
    \dorecurse {#1} {
        \null \page
    }
\stoptext
```
This gives:

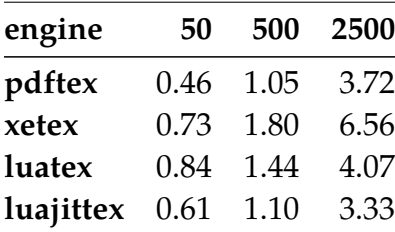

That leaves the zero run:

```
\starttext
    \dorecurse {#1} {
        % nothing
    }
\stoptext
```
This gives the following numbers. In longer runs the difference in overhead is neglectable.

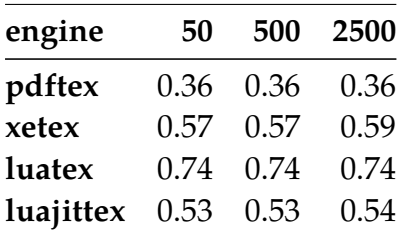

It will be clear that when we use different fonts the numbers will also be different. And if you use a lot of runtime METAPOST graphics (for instance for backgrounds), the MKIV runs end up at the top. And when we process XML it will be clear that going back to MKII is no longer a realistic option. It must be noted that I occasionally manage to improve performance but we've now reached a state where there is not that much to gain. Some functionality is hard to compare. For instance in CONTEX<sup>T</sup> we don't use much of the PDF backend features because we implement them all in LUA. In fact, even in MKII already a done in TEX, so in the end the speed difference there is not large and often in favour of MKIV.

For the record I mention that shipping out the about 1250 pages has some overhead too: about 2 seconds. Here LUAJITTEX is 20% more efficient which is an indication of quite some LUA involvement. Loading the input files has an overhead of about half a second. Starting up LUATEX takes more time that PDFTEX and XTTEX, but that disadvantage disappears with more pages. So, in the end there are quite some factors that blur the measurements. In practice what matters is convenience: does the runtime feel reasonable and in most cases it does.

If I would replace my laptop with a reasonable comparable alternative that one would be some 35% faster (single threads on processors don't gain much per year). I guess that this is about the same increase in performance that CONTEXT MKIV got in that period. I don't expect such a gain in the coming years so at some point we're stuck with what we have.

### **6.7 Summary**

So, how "slow" is LUATEX really compared to the other engines? If we go back in time to when the first wide engines showed up, OMEGA was considered to be slow, although I never tested that myself. Then, when XTIFX showed up, there was not much talk about speed, just about the fact that we could use OPENTYPE fonts and native UTF input. If you look at the numbers, for sure you can say that it was much slower than PDFTEX. So how come that some people complain about LUAT<sub>EX</sub> being so slow, especially when we take into account that it's not that much slower than  $X\tau$ FFX, and that LUAJITTFX is often faster that XƎTEX. Also, computers have become faster. With the wide engines you get more functionality and that comes at a price. This was accepted for XƎTEX and is also acceptable for LUATEX. But the price is nto that high if you take into account that hardware performs better: you just need to compare LUAT<sub>E</sub>X (and X<sub>T</sub>T<sub>E</sub>X) runtime with PDFT<sub>F</sub>X runtime 15 years ago.

As a comparison, look at games and video. Resolution became much higher as did color depth. Higher frame rates were in demand. Therefore the hardware had to become faster and it did, and as a result the user experience kept up. No user will say that a modern game is slower than an old one, because the old one does 500 frames per second compared to some 50 for the new game on the modern hardware. In a similar fashion, the demands for typesetting became higher: UNICODE, OPENTYPE, graphics, XML, advanced PDF, more complex (niche) typesetting, etc. This happened more or less in parallel with computers becoming more powerful. So, as with games, the user experience didn't degrade with demands. Comparing LUAT<sub>F</sub>X with PDFT<sub>F</sub>X is like comparing a low res, low frame rate, low color game with a modern one. You need to have up to date hardware and even then, the writer of such programs need to make sure it runs efficient, simply because hardware no longer scales like it did decades ago. You need to look at the larger picture.

# **7 Editing**

## **7.1 Introduction**

Some users like the synctex feature that is built in the TEX engines. Personally I never use it because it doesn't work well with the kind of documents I maintain. If you have one document source, and don't shuffle around (reuse) text too much it probably works out okay but that is not our practice. Here I will describe how you can enable a more CONTEX<sup>T</sup> specific synctex support so that aware PDF viewers can bring you back to the source.

### **7.2 The premise**

Most of the time we provide our customers with an authoring workflow consisting of:

- the typesetting engine CONTEXT
- the styles to generate the desired PDF files
- the text editor SCITE
- the SUMATRAPDF viewer

For the MATHML we advice the MATHTYPE editor and we provide them with a customized MATHML translator for the copy & paste actions. When ASCIIMATH is used to code math no special tools are needed.

What people operate this workflow? Sometimes it's an author, but most of the time they are editors with a background in copy-editing. We call them XML editors, because they are maintaining the large (sets of) XML documents and edit directly in the XML sources.

Maybe you'll ask yourself "Can they do that? Can they edit directly in the XML resource?" The answer is yes, because after they have hit the processing key they are rewarded with a publishable PDF document in a demanding layout.

The XML sources have a dual purpose. They form the basis for:

- all folio products that are generated in XML to PDF workflow(s)
- the digital web product(s)

The XML editors do their proofing chapter-wise. Sometimes a chapter is one big XML file (10.000 lines is no exception when the chapter contains hundreds of bloated MATHML snippets). In other projects they have to deal with chapters that are made up of hundreds (100 upto 500) of smaller XML files.

### **7.3 The problem**

Let's keep it simple: there's a typo. Here's what an XML editor will do:

- start SCITE
- open a file
- correct the typo
- generate the PDF
- proof the PDF and see if his alteration has some undesired side effects like text flow of image floating

So far so good. When the editor dealing with one big XML file there's no problem. Hopefully the filename will indicate the specific chapter. He or she opens the file and searches for the typo. And then correction happens. But what if there are hundreds of small XML files. How does the editor know in which file the typo can be found?

First, let's give a few statistics based on two projects that are in a revision stage.

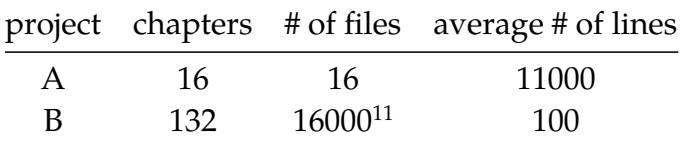

The XML resource passes three stages: a raw, a semi final and a final version. The raw XML version originates from a web authoring tool that is used by the author. Then the PDF is proofread and the XML editor goes to work.

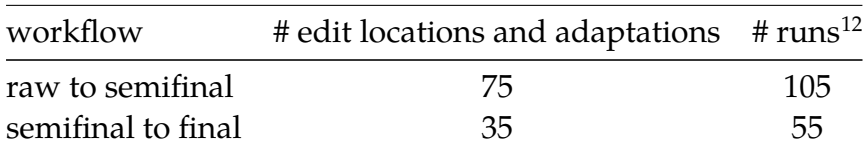

Keep in mind that altering text may cause text to flow and images to float in a way that an XML editor will have to finetune and needs multiple runs for one correction.

Just to give an idea of the work involved. A typical semi final needs some 50 runs where each run takes 20 seconds (assuming 3 runs to get all cross referencing right). The numbers of explicit pagebreaks is about 5, and (related to formulas) explicit linebreaks around 8. It takes some 2 hours to get everything right, which includes checking in detail, fixing some things and if needed moving content a bit around.

Now we broaden the earlier question into: how can we make the work of an XML editor as easy and efficient as possible?

## **7.4 Enhancing efficiency**

Since it is easier to proof content for folio and web via PDF documents we generate proof PDF files in which the complete content is shown. The proof can be a massive

 $^{11}$  132 chapters consisting of  $\pm 120$  files.

<sup>&</sup>lt;sup>12</sup> Maybe you can now see why we put quite some effort in keeping CONTEXT working at a comfortable speed.

document. A normal 40 page chapter can explode to 140 pages visualizing all the content that is coded in the XML file(s).

The content in the proof is shown in an effective way and a functional order. Let's give a few examples of how we enhance the XML editors effectiveness:

- By default the proof PDF file is interactive which serves testing the tocs and the register.
- The web hyperlinks are active so their destinatation can be tested.
- The questions and their answers are displayed in eachothers proximity. This sounds logical but in folio they are two seperate products (theory and answer books).
- Medium specific content (web or folio) is typographically highligthed. For example by colored backgrounds.
- When spelling mode is on the XML editor can easily pick out the colored misspelled words.
- Images can be active areas although this is of no interest to XML editors. Clicking the image results in opening the image file in its corresponding application for maintenance.
- For practical reasons the filenames and paths of the XML files are displayed. The filenames are active links and clicking them results in opening the destination XML file in SCITE.

Okay. The last option is a nice feature. However, the destination file is opened at the top of the file and you still have to find the typo or whatever incorrect issue you are looking for.

So a further enhancement in efficiency would be to jump to the typo's corresponding line in the XML source. This is where SYNCTEX comes into view. This feature, present in the TEX engines, provides a way to go from PDF to source by using a secondary file with positions. Unfortunately that mechanism is hardly useable for CONTEXT because it assumes a page and file handling model different from what we use. However, as CONTEX<sup>T</sup> uses LUATEX, it can also provide it's own alternative.

### **7.5 What we want**

The SYNCT<sub>E</sub>X method roughly works as follows. Internally T<sub>E</sub>X constricts linked lists of glyphs, kerns, glue, boxes, rules etc. These elements are called nodes. Some nodes carry information about the file and line where they were created. In the backend this information gets somehow translated in a (sort of) verbose tree that describes the makeup in terms of boxes, glue and kerns. From that information the SYNCT<sub>E</sub>X parser library, hooked into a PDF viewer, can go back from a position on the screen to a line in a file. One would expect this to be a relative simple rectangle based model, but as far as I can see it's way more complex than that. There are some comments that CONTEXT is not supported well because it has a layered page model, which indicates that there are some assumptions about how macro packages are supposed to work. Also the used heuristics not only involve some specific spot (location) but also involve the corners and edges. It is therefore not so much a (simple) generic system but a mechanism geared for a macro package like LATEX.

Because we have a couple of users who need to edit complex sets of documents, coded in TEX or XML, I decided to come up with a variant that doesn't use the SYNCTEX machinery but manipulates the few SYNCTEX fields directly<sup>13</sup> and eventually outputs a straightforward file for the editor. Of course we need to follow some rules so that the editor can deal with it. It took a bit of trial and error to get the right information in the support file needed by the viewer but we got there.

The prerequisites of a decent CONTEXT "click on preview and goto editor" are the following:

- It only makes sense to click on text in the text flow. Headers and footers are often generated from structure, and special typographic elements can originate in macros hooked into commands instead of in the source.
- Users should not be able to reach environments (styles) and other files loaded from the (normally read-only) T<sub>F</sub>X tree, like modules. We don't want accidental changes in such files.
- We not only have TEX files but also XML files and these can normally flush in rather arbitrary ways. Although the concept of lines is sort of lost in such a file, there is still a relation between lines and the snippets that make out the content of an XML node.
- In the case of XML files the overhead related to preserving line numbers should be minimal and have no impact on loading and memory when these features are not used.
- The overhead in terms of an auxiliary file size and complexity as well as producing that file should be minimal. It should be easy to turn on and off these features. (I'd never turn them on by default.)

It is unavoidable that we get more run time but I assume that for the average user that is no big deal. It pays off when you have a workflow when a book (or even a chapter in a book) is generated from hundreds of small XML files. There is no overhead when SYNCT<sub>F</sub>X is not used.

In CONTEX<sup>T</sup> we don't use the built-in SYNCTEX features, that is: we let filename and line numbers be set but often these are overloaded explicitly. The output file is not compressed and constructed by CONTEXT. There is no benefit in compression and the files are probably smaller than default SYNCTEX anyway.

This is something that in my opinion should have been possible right from the start but it's too late now to change the system and it would not be used beyond CONTEXT anyway.
### **7.6 Commands**

Although you can enable this mechanism with directives it makes sense to do it using the following command.

\setupsynctex[state=start]

The advantage of using an explicit command instead of some command line option is that in an editor it's easier to disable this trickery. Commenting that line will speed up processing when needed. This command can also be given in an environment (style). On the command line you can say

```
context --synctex somefile.tex
```
A third method is to put this at the top of your file:

```
% synctex=yes
```
Often an XML files is very structured and although probably the main body of text is flushed as a stream, specific elements can be flushed out of order. In educational documents flushing for instance answers to exercises can happen out of order. In that case we still need to make sure that we go to the right spot in the file. It will never be 100% perfect but it's better than nothing. The above command will also enable XML support.

If you don't want a file to be accessed, you can block it:

```
\blocksynctexfile[foo.tex]
```
Of course you need to configure the viewer to respond to the request for editing. In Sumatra combined with SciTE the magic command is:

c:\data\system\scite\wscite\scite.exe "%f" "-goto:%l"

Such a command is independent of the macro package so you can just consult the manual or help info that comes with a viewer, given that it supports this linking back to the source at all.

If you enable tracing (see next section) you can what has become clickable. Instead of words you can also work with ranges, which not only gives less runtime but also much smaller .synctex files. Use

```
\setupsynctex[state=start,method=min]
```
to get words clickable and

```
\setupsynctex[state=start,method=max]
```
if you want somewhat more efficient ranges. The overhead for  $\min$  is about 10 percent while **max** slows down around 5 percent.

### **7.7 Tracing**

In case you want to see what gets synced you can enable a tracker:

```
\enabletrackers[system.synctex.visualize]
\enabletrackers[system.synctex.visualize=real]
```
The following tracker outputs some status information about XML flushing. Such trackers only make sense for developers.

```
\enabletrackers[system.synctex.xml]
```
### **7.8 Warning**

Don't turn on this feature when you don't need it. This is one of those mechanism that hits performance badly.

Depending on needs the functionality can be improved and/or extended. Of course you can always use the traditional SYNCTEX method but don't expect it to behave as described here.

### **8 Advertising TEX**

75 Advertising TEX

### **9 Tricky fences**

### **10 From 5.2 to 5.3**

### **11 Executing TEX**

#### 81 Executing T<sub>E</sub>X

### **12 Modern Latin**

#### **12.1 Introduction**

In CONTEXT, already in MKII, we have a feature tagged 'effects' that can be used to render a font in outline or bolder versions. It uses some low level PDF directives to accomplish this and it works quite well. When a user on the CONTEX<sup>T</sup> list asked if we could also provide it as a font feature in the repertoire of additional features in CON-TEXT, I was a bit reluctant to provide that because it operates at another level than the glyph stream. Also, such a feature can be abused and result in a bad looking document. However, by adding a few simple options to the LUATEX engine such a feature could actually be achieved rather easy: it was trivial to implement given that we can influence font handling at the LUA end. In retrospect extended and pseudo slanted fonts could be done this way too but there we have some historic ballast. Also, the backend now handles such transformations very efficient because they are combined with font scaling. Anyway, by adding this feature in spite of possible objections, I could do some more advanced experiments.

In the following pages I will demonstrate how we support effects as a feature in CON-TEXT. Instead of simply applying some magic PDF text operators in the backend a more integrated approach is used. The difference with the normal effect mechanism is that where the one described here is bound to a font instance while the normal mechanism operates on the glyph stream.

#### **12.2 The basics**

Let's start with a basic boldening example. First we demonstrate a regular Latin Modern sample (using ward.tex):

The Earth, as a habitat for animal life, is in old age and has a fatal illness. Several, in fact. It would be happening whether humans had ever evolved or not. But our presence is like the effect of an old-age patient who smokes many packs of cigarettes per day—and we humans are the cigarettes.

This font looks rather thin (light). Next we define an effect or  $\theta$ . 2 and typeset the same sample:

```
\definefontfeature
  [effect-1]
  [effect=.2]
```
The Earth, as a habitat for animal life, is in old age and has a fatal illness. Several, in fact. It would be happening whether humans had ever evolved or not. But our presence is like the effect of an old-age patient who smokes many packs of cigarettes per day—and we humans are the cigarettes.

This simple call gives reasonable default results. But you can have more control than this. The previous examples use the following properties:

```
id : 109 factor : 0 wdelta : 1
effect : both hfactor : 0 hdelta : 1
width : 0.2 vfactor : 0 ddelta : 1
\definefontfeature
  [effect-2]
```

```
[effect={width=.3}]
```
The Earth, as a habitat for animal life, is in old age and has a fatal illness. Several, in fact. It would be happening whether humans had ever evolved or not. But our presence is like the effect of an old-age patient who smokes many packs of cigarettes per day—and we humans are the cigarettes.

This time we use:

```
id : 110 factor : 0 wdelta : 1
effect : both hfactor : 0 hdelta : 1
width : 0.3 vfactor : 0 ddelta : 1
\definefontfeature
  [effect-3]
  [effect={width=.3,delta=0.4}]
```
The Earth, as a habitat for animal life, is in old age and has a fatal illness. Several, in fact. It would be happening whether humans had ever evolved or not. But our presence is like the effect of an old-age patient who smokes  $\text{many}^*$ packs of cigarettes per day—and we humans are the cigarettes.

We have now tweaked one more property and show the fontkerns in order to see what happens with them:

```
id : 111 factor : 0 wdelta : 0.4
effect : both hfactor : 0 hdelta : 0.4
width : 0.3 vfactor : 0 ddelta : 0.4
\definefontfeature
  [effect-4]
  [effect={width=.3,delta=0.4,factor=0.3}]
```
The Earth, as a habitat for animal life, is in old age and has a fatal illness. Several, in fact. It would be happening whether humans had ever evolved or not. But our presence is like the effect of an old-age patient who smokes many packs of cigarettes per day—and we humans are the cigarettes.

An additional parameter  $factor$  will influence the way (for instance) kerns get affected:

**id** : 113 **factor** : 0.3 **wdelta** : 0.4 **effect** : both **hfactor** : 0.3 **hdelta** : 0.4 **width** : 0.3 **vfactor** : 0.3 **ddelta** : 0.4

#### **12.3 Outlines**

There are four effects. Normally a font is rendered with effect *inner*. The outer effect just draws the outlines while both gives a rather fat result. The hidden effect hides the text.

```
\definefontfeature
  [effect-5]
  [effect={width=0.2,delta=0.4,factor=0.3,effect=inner}]
```
The Earth, as a habitat for animal life, is in old age and has a fatal illness.  $S$ everal, in fact. It would be happening whether humans had ever evolved or not. But our presence is like the effect of an old-age patient who smokes many packs of cigarettes per day—and we humans are the cigarettes.

An inner effect is rather useless unless you want to use the other properties of this mechanism.

```
\definefontfeature
  [effect-6]
  [effect={width=.2,delta=0.4,factor=0.3,effect=outer}]
```
The Earth, as a habitat for animal life, is in old age and has a fatal illness. Several, in fact. It would be happening whether humans had ever evolved or not. But our presence is like the effect of an old-age patient who smokes many packs of cigarettes per day—and we humans are the cigarettes.

```
\definefontfeature
  [effect-7]
  [effect={width=.2,delta=0.4,factor=0.3,effect=both}]
```
The Earth, as a habitat for animal life, is in old age and has a fatal illness. Several, in fact. It would be happening whether humans had ever evolved or not. But our presence is like the effect of an old-age patient who smokes many packs of cigarettes per day—and we humans are the cigarettes.

```
\definefontfeature
  [effect-8]
  [effect={width=.2,delta=0.4,factor=0.3,effect=hidden},
   boundingbox=yes] % to show something
```
We also show the boundingboxes of the glyphs here so that you can see what you're missing. Actually this text is still there and you can select it in the viewer.

The Earth, as a habitat for animal life, is in old age and has a fatal illness. ening in tel. It will di tagginag altato dinoo tel nin milijä or est. Het een green en blij die sket al en alleep getruif alle onalijk manij gailí al dgouthe gir this art air discon an dhe dgouthe.

#### **12.4 The logic**

In order to support this I had to make some choices. The calculations involved are best explained in terms of CONTEXT font machinery.

> $\Delta_{\text{wd}}$  = effect<sub>wdelta</sub> × parameter<sub>hfactor</sub> × effect<sub>width</sub> × 100  $\Delta_{\text{ht}} = \text{effect}_{\text{hdelta}} \times \text{parameter}_{\text{vfactor}} \times \text{effect}_{\text{width}} \times 100$

> $\Delta_{dp}$  = effect<sub>ddelta</sub> × parameter<sub>vfactor</sub> × effect<sub>width</sub> × 100

The factors in the parameter namespace are adapted according to:

 $\Delta_{\text{factor}} = \text{effect}_{\text{factor}} \times \text{parameters}_{\text{factor}}$  $\Delta_{\text{hfactor}} = \text{effect}_{\text{hfactor}} \times \text{parameters}_{\text{hfactor}}$  $\Delta_{\text{vfactor}} = \text{effect}_{\text{vfactor}} \times \text{parameters}_{\text{vfactor}}$ 

The horizontal and vertical scaling factors default to the normal factor that defaults to zero so by default we have no additional scaling of for instance kerns. The width (wd), height (ht) and depth (dp) of a glyph are adapted in relation to the line width. A glyph is shifted in its bounding box by half the width correction. The delta defaults to one.

### **12.5 About features**

This kind of boldening has limitations especially because some fonts use positioning features that closely relate to the visual font properties. Let's give some examples. The most common positioning is kerning. Take for instance these shapes:

## $\bullet$  . The set of  $\bullet$   $\bullet$

The first one is that we start with. The circle and square have a line width of one unit and a distance (kern) of five units. The second pair has a line width of two units and the same distance while the third pair has a distance of seven units. So, in the last case we have just increased the kern with a value relative to the increase of line width.

### $\bigcap$  $\bigcirc$  :  $\sqcup$

In this example we have done the same but we started with a distance of zero. You can consider this a kind of anchoring. This happens in for instance cursive scripts where

entry and exit points are used to connect shapes. In a latin script you can think of a poormans attachment of a cedilla or ogonek. But what to do with for instance an accent on top of a character? In that case we could do the same as with kerning. However, when we mix styles we would like to have a consistent height so maybe there scaling is not a good idea. This is why we can set the factors and deltas explictly for vertical and horizontal movements. However, this will only work well when a font is consistent in how it applies these movements. In this case, if could recognize cursive anchoring (the last pair in the example) we could compensate for it.

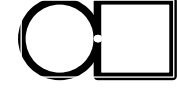

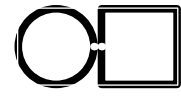

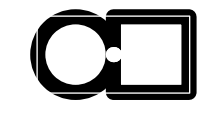

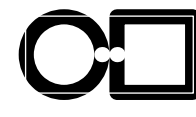

So, an interesting extension to the positioning part of the font handler could be to influence all the scaling factors: anchors, cursives, single and pair wise positioning in both directions (so eight independent factors). Technically this is no big deal so I might give it a go when I have a need for it.

### **12.6 Some (extreme) examples**

The last decade buying a font has become a bit of a nightmare simply because you have to choose the weights that you need. It's the business model to not stick to four shapes in a few weights but offer a whole range and each of course costs money.

Latin Modern is based on Computer Modern and is meant for high resolution rendering. The design of the font is such that you can create instances but in practice that isn't done. One property that let the font stand out is its bold which runs rather wide. However, how about cooking up a variant? For this we will use a series of definitions:

```
\definefontfeature[effect-2-0-0]
  [effect={width=0.2,delta=0}]
\definefontfeature[effect-2-3-0]
  [effect={width=0.2,delta=0.3}]
\definefontfeature[effect-2-6-0]
  [effect={width=0.2,delta=0.6}]\definefontfeature[effect-4-0-0]
  [effect={width=0.4,delta=0}]
\definefontfeature[effect-4-3-0]
  [effect={width=0.4,delta=0.3}]
\definefontfeature[effect-4-6-0]
  [effect={width=0.4,delta=0.6}]
\definefontfeature[effect-8-0-0]
  [effect={width=0.8,delta=0}]
\definefontfeature[effect-8-3-0]
  [effect={width=0.8,delta=0.3}]
\definefontfeature[effect-8-6-0]
  [effect={width=0.8,delta=0.6}]
```

```
\definefontfeature[effect-8-6-2]
  [effect={width=0.8,delta=0.6,factor=0.2}]
\definefontfeature[effect-8-6-4]
  [effect={width=0.8,delta=0.6,factor=0.4}]
```
And a helper macro:

```
\starttexdefinition ShowOneSample #1#2#3#4
%\testpage[5]
%\startsubsubsubject[title=\type{#1}]
 \start
    \definedfont[#2*#3 @ 10pt]
    \setupinterlinespace
    \startlinecorrection
        \showglyphs \showfontkerns
        \scale[sx=#4,sy=#4]{effective n\"ots}
    \stoplinecorrection
    \blank[samepage]
    \dontcomplain
    \showfontkerns
    \margintext{\tt\txx\maincolor#1}
    \samplefile{ward}
    \par
 \stop
%\stopsubsubsubject
\stoptexdefinition
```
We show some extremes, using the font used in this document. so don't complain about beauty here.

#### **Serif**

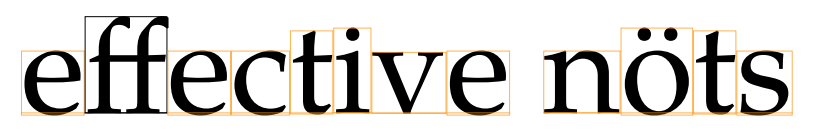

**no effect** The Earth, as a habitat for animal life, is in old age and has a fatal illness. Several, in fact. It would be happening whether humans had ever evolved or not. But our presence is like the effect of an old-age patient who smokes many packs of cigarettes per day—and we humans are the cigarettes.

### ective nöts

**width=0.2 delta=0**

The Earth, as a habitat for animal life, is in old age and has a fatal illness. Several, in fact. It would be happening whether humans had ever evolved or not. But our presence is like the effect of an old-age patient who smokes many packs of cigarettes per day—and we humans are the cigarettes.

## effective nöts

**width=0.2 delta=0.3** The Earth, as a habitat for animal life, is in old age and has a fatal illness. Several, in fact. It would be happening whether humans had ever evolved or not. But our presence is like the effect of an old-age patient who smokes many packs of cigarettes per day—and we humans are the cigarettes.

## effective nöts

**width=0.2 delta=0.6**

The Earth, as a habitat for animal life, is in old age and has a fatal illness. Several, in fact. It would be happening whether humans had ever evolved or not. But our presence is like the effect of an old-age patient who smokes many packs of cigarettes per day—and we humans are the cigarettes.

## ctive nöts

**width=0.4 delta=0**

The Earth, as a habitat for animal life, is in old age and has a fatal illness. Several, in fact. It would be happening whether humans had ever evolved or not. But our presence is like the effect of an old-age patient who smokes many packs of cigarettes per day—and we humans are the cigarettes.

## effective nöts

**width=0.4 delta=0.3**

The Earth, as a habitat for animal life, is in old age and has a fatal illness. Several, in fact. It would be happening whether humans had ever evolved or not. But our presence is like the effect of an old-age patient who smokes many packs of cigarettes per day—and we humans are the cigarettes.

## ective nöts

**width=0.4 delta=0.6**

The Earth, as a habitat for animal life, is in old age and has a fatal illness. Several, in fact. It would be happening whether humans had ever evolved or not. But our presence is like the effect of an oldage patient who smokes many packs of cigarettes per day—and we humans are the cigarettes.

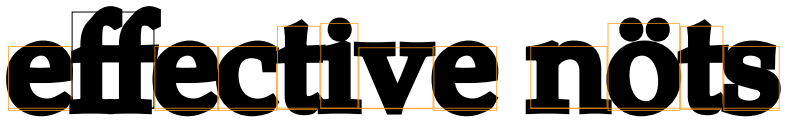

**width=0.8 delta=0**

The Earth, as a habitat for animal life, is in old age and has a fatal illness. Several, in fact. It would be happening whether humans had ever evolved or not. But our presence is like the effect of an old-age patient who smokes many packs of cigarettes per day—and we humans are the cigarettes.

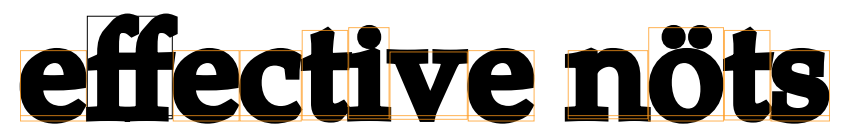

**width=0.8 delta=0.3**

The Earth, as a habitat for animal life, is in old age and has a fatal illness. Several, in fact. It would be happening whether humans had ever evolved or not. But our presence is like the effect of an oldage patient who smokes many packs of cigarettes per day—and we humans are the cigarettes.

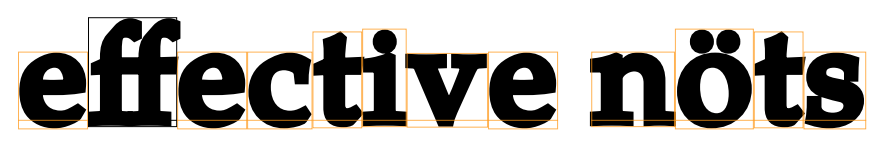

**width=0.8 delta=0.6**

The Earth, as a habitat for animal life, is in old age and has a fatal illness. Several, in fact. It would be happening whether humans had ever evolved or not. But our presence is like the effect of an old-age patient who smokes many packs of cigarettes per day—and we humans are the cigarettes.

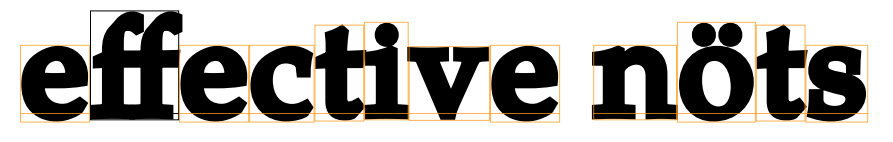

**width=0.8 delta=0.6 factor=0.2**

The Earth, as a habitat for animal life, is in old age and has a fatal illness. Several, in fact. It would be happening whether humans had ever evolved or not. But our presence is like the effect of an old-age patient who smokes many packs of cigarettes per day—and we humans are the cigarettes.

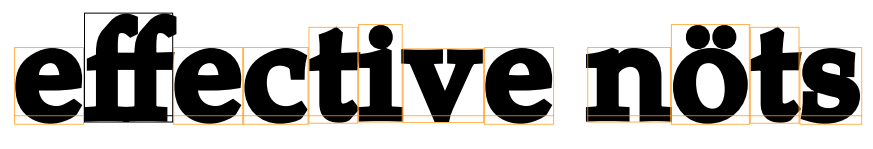

**width=0.8 delta=0.6 factor=0.4** The Earth, as a habitat for animal life, is in old age and has a fatal illness. Several, in fact. It would be happening whether humans had ever evolved or not. But our presence is like the effect of an old-age patient who smokes many packs of cigarettes per day—and we humans are the cigarettes.

#### **SerifBold**

## **effective nöts**

**no effect The Earth, as a habitat for animal life, is in old age and has a fatal illness. Several, in fact. It would be happening whether humans had ever evolved or not. But our presence is like the effect of an oldage patient who smokes many packs of cigarettes per day—and we humans are the cigarettes.**

## **effective nöts**

**width=0.2 delta=0**

**The Earth, as a habitat for animal life, is in old age and has a fatal illness. Several, in fact. It would be happening whether humans had ever evolved or not. But our presence is like the effect of an oldage patient who smokes many packs of cigarettes per day—and we humans are the cigarettes.**

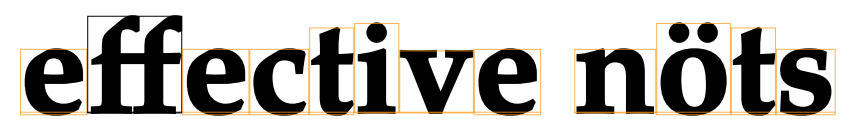

**width=0.2 delta=0.3**

**The Earth, as a habitat for animal life, is in old age and has a fatal illness. Several, in fact. It would be happening whether humans had ever evolved or not. But our presence is like the effect of an oldage patient who smokes many packs of cigarettes per day—and we humans are the cigarettes.**

## **effective nöts**

**width=0.2 delta=0.6**

**The Earth, as a habitat for animal life, is in old age and has a fatal illness. Several, in fact. It would be happening whether humans had ever evolved or not. But our presence is like the effect of an old-age patient who smokes many packs of cigarettes per day—and we humans are the cigarettes.**

## **effective nöts**

**width=0.4 delta=0**

**The Earth, as a habitat for animal life, is in old age and has a fatal illness. Several, in fact. It would be happening whether humans had ever evolved or not. But our presence is like the effect of an oldage patient who smokes many packs of cigarettes per day—and we humans are the cigarettes.**

## **effective nöts**

**width=0.4 delta=0.3**

**The Earth, as a habitat for animal life, is in old age and has a fatal illness. Several, in fact. It would be happening whether humans had ever evolved or not. But our presence is like the effect of an old-age patient who smokes many packs of cigarettes per day—and we humans are the cigarettes.**

## **effective nöts**

**width=0.4 delta=0.6**

**The Earth, as a habitat for animal life, is in old age and has a fatal illness. Several, in fact. It would be happening whether humans had ever evolved or not. But our presence is like the effect of an old-age patient who smokes many packs of cigarettes per day—and we humans are the cigarettes.**

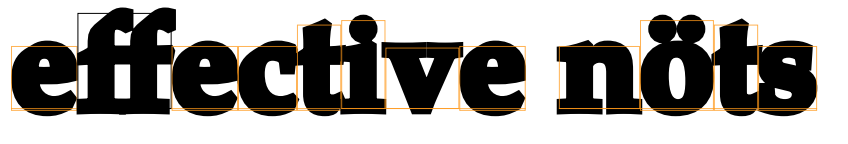

**width=0.8 delta=0**

**The Earth, as a habitat for animal life, is in old age and has a fatal illness. Several, in fact. It would be happening whether humans had ever evolved or not. But our presence is like the effect of an oldage patient who smokes many packs of cigarettes per day—and we humans are the cigarettes.**

## **effective nöts**

**width=0.8 delta=0.3**

**The Earth, as a habitat for animal life, is in old age and has a fatal illness. Several, in fact. It would be happening whether humans had ever evolved or not. But our presence is like the effect of an old-age patient who smokes many packs of cigarettes per day—and we humans are the cigarettes.**

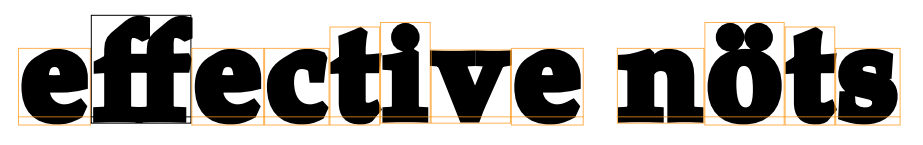

**width=0.8 delta=0.6**

**The Earth, as a habitat for animal life, is in old age and has a fatal illness. Several, in fact. It would be happening whether humans had ever evolved or not. But our presence is like the effect of an old-age patient who smokes many packs of cigarettes per day—and we humans are the cigarettes.**

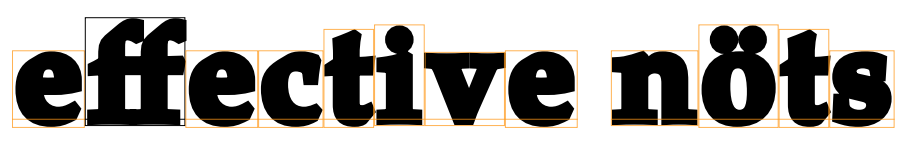

**width=0.8 delta=0.6 factor=0.2**

**The Earth, as a habitat for animal life, is in old age and has a fatal illness. Several, in fact. It would be happening whether humans had ever evolved or not. But our presence is like the effect of an old-age patient who smokes many packs of cigarettes per day—and we humans are the cigarettes.**

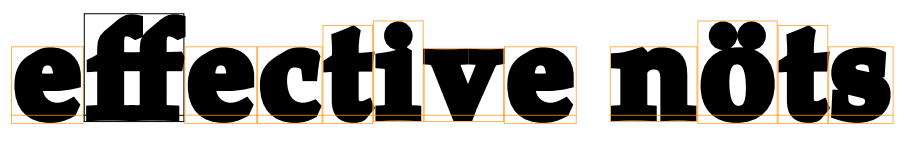

**width=0.8 delta=0.6 factor=0.4** **The Earth, as a habitat for animal life, is in old age and has a fatal illness. Several, in fact. It would be happening whether humans had ever evolved or not. But our presence is like the effect of an old-age patient who smokes many packs of cigarettes per day—and we humans are the cigarettes.**

#### **SerifItalic**

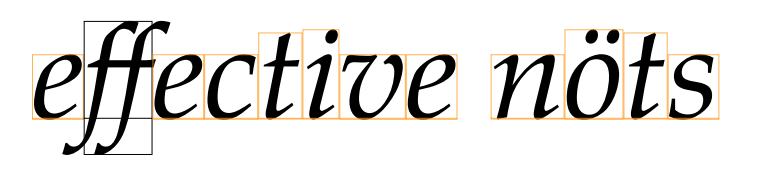

**no effect** *The Earth, as a habitat for animal life, is in old age and has a fatal illness. Several, in fact. It would be happening whether humans had ever evolved or not. But our presence is like the effect of an old-age patient who smokes many packs of cigarettes per day—and we humans are the cigarettes.*

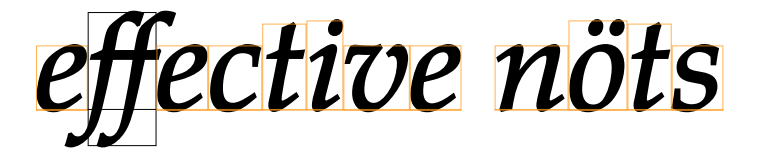

**width=0.2 delta=0**

*The Earth, as a habitat for animal life, is in old age and has a fatal illness. Several, in fact. It would be happening whether humans had ever evolved or not. But our presence is like the effect of an old-age patient who smokes many packs of cigarettes per day—and we humans are the cigarettes.*

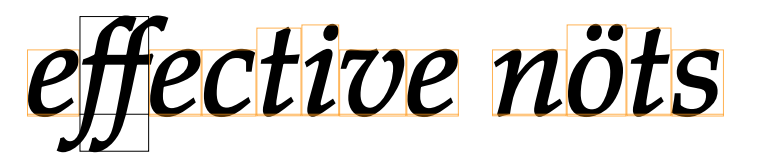

**width=0.2 delta=0.3**

*The Earth, as a habitat for animal life, is in old age and has a fatal illness. Several, in fact. It would be happening whether humans had ever evolved or not. But our presence is like the effect of an old-age patient who smokes many packs of cigarettes per day—and we humans are the cigarettes.*

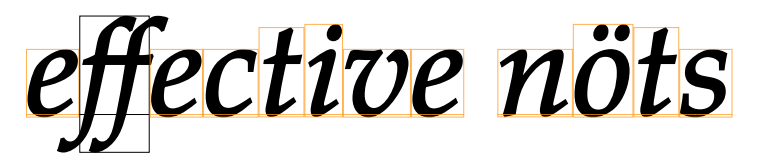

**width=0.2 delta=0.6**

*The Earth, as a habitat for animal life, is in old age and has a fatal illness. Several, in fact. It would be happening whether humans had ever evolved or not. But our presence is like the effect of an old-age patient who smokes many packs of cigarettes per day—and we humans are the cigarettes.*

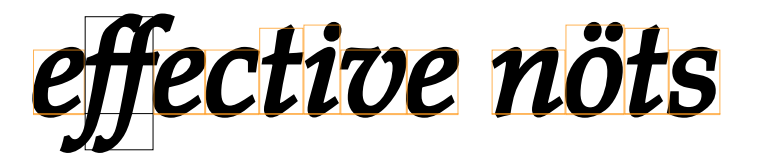

**width=0.4 delta=0**

*The Earth, as a habitat for animal life, is in old age and has a fatal illness. Several, in fact. It would be happening whether humans had ever evolved or not. But our presence is like the effect of an old-age patient who smokes many packs of cigarettes per day—and we humans are the cigarettes.*

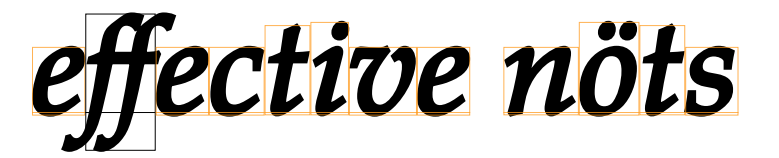

**width=0.4 delta=0.3**

*The Earth, as a habitat for animal life, is in old age and has a fatal illness. Several, in fact. It would be happening whether humans had ever evolved or not. But our presence is like the effect of an old-age patient who smokes many packs of cigarettes per day—and we humans are the cigarettes.*

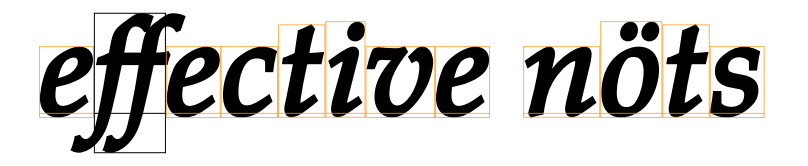

**width=0.4 delta=0.6**

*The Earth, as a habitat for animal life, is in old age and has a fatal illness. Several, in fact. It would be happening whether humans had ever evolved or not. But our presence is like the effect of an old-age patient who smokes many packs of cigarettes per day—and we humans are the cigarettes.*

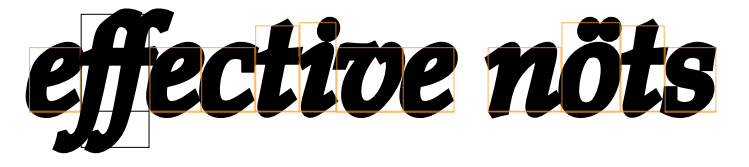

**width=0.8 delta=0**

*The Earth, as a habitat for animal life, is in old age and has a fatal illness. Several, in fact. It would be happening whether humans had ever evolved or not. But our presence is like the effect of an old-age patient who smokes many packs of cigarettes per day—and we humans are the cigarettes.*

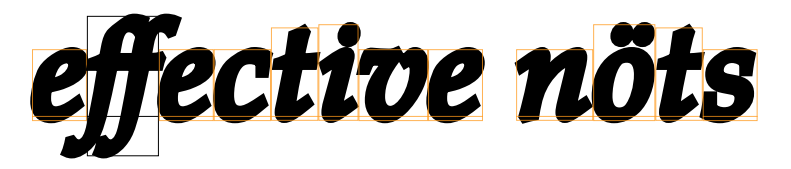

**width=0.8 delta=0.3**

*The Earth, as a habitat for animal life, is in old age and has a fatal illness. Several, in fact. It would be happening whether humans had ever evolved or not. But our presence is like the effect of an old-age patient who smokes many packs of cigarettes per day—and we humans are the cigarettes.*

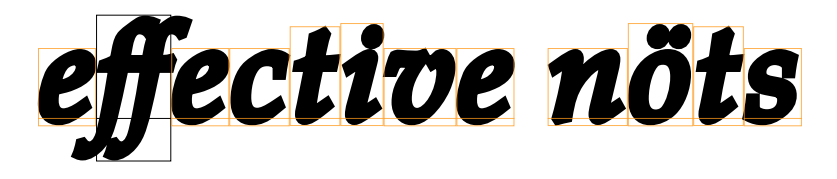

**width=0.8 delta=0.6**

*The Earth, as a habitat for animal life, is in old age and has a fatal illness. Several, in fact. It would be happening whether humans had ever evolved or not. But our presence is like the effect of an old-age patient who smokes many packs of cigarettes per day—and we humans are the cigarettes.*

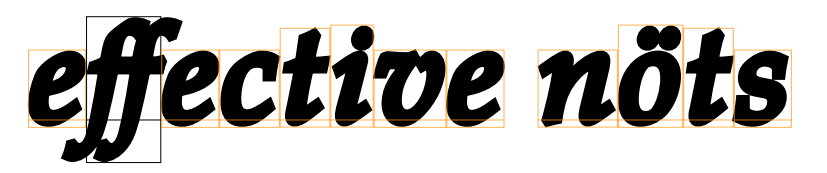

**width=0.8 delta=0.6 factor=0.2**

*The Earth, as a habitat for animal life, is in old age and has a fatal illness. Several, in fact. It would be happening whether humans had ever evolved or not. But our presence is like the effect of an old-age patient who smokes many packs of cigarettes per day—and we humans are the cigarettes.*

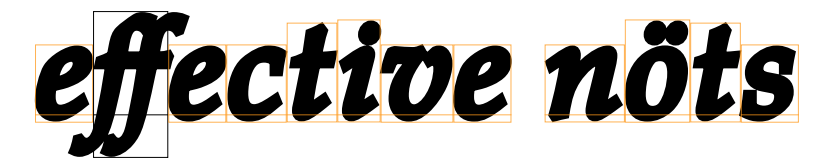

**width=0.8 delta=0.6 factor=0.4** *The Earth, as a habitat for animal life, is in old age and has a fatal illness. Several, in fact. It would be happening whether humans had ever evolved or not. But our presence is like the effect of an old-age patient who smokes many packs of cigarettes per day—and we humans are the cigarettes.*

#### **SerifBoldItalic**

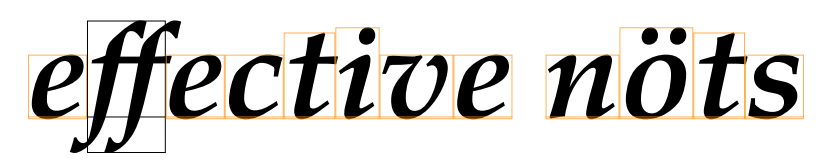

**no effect** *The Earth, as a habitat for animal life, is in old age and has a fatal illness. Several, in fact. It would be happening whether humans had ever evolved or not. But our presence is like the effect of an old-age patient who smokes many packs of cigarettes per day—and we humans are the cigarettes.*

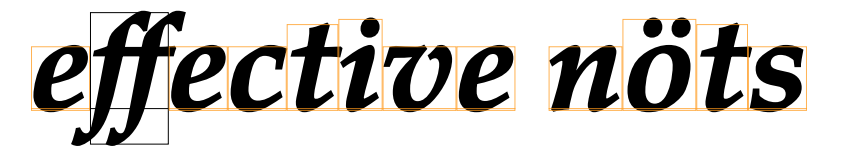

**width=0.2 delta=0**

*The Earth, as a habitat for animal life, is in old age and has a fatal illness. Several, in fact. It would be happening whether humans had ever evolved or not. But our presence is like the effect of an old-age patient who smokes many packs of cigarettes per day—and we humans are the cigarettes.*

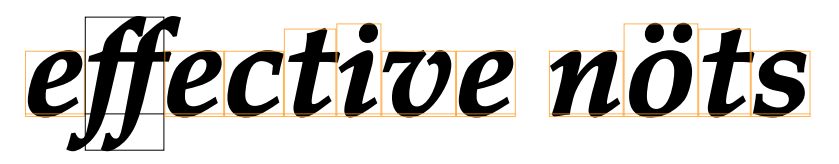

**width=0.2 delta=0.3**

*The Earth, as a habitat for animal life, is in old age and has a fatal illness. Several, in fact. It would be happening whether humans had ever evolved or not. But our presence is like the effect of an old-age patient who smokes many packs of cigarettes per day—and we humans are the cigarettes.*

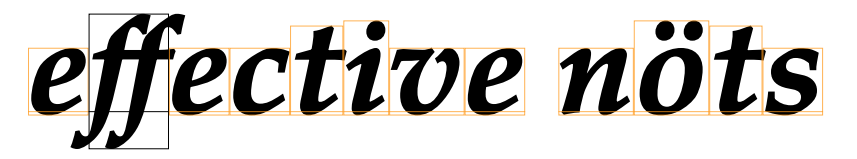

**width=0.2 delta=0.6**

*The Earth, as a habitat for animal life, is in old age and has a fatal illness. Several, in fact. It would be happening whether humans had ever evolved or not. But our presence is like the effect of an oldage patient who smokes many packs of cigarettes per day—and we humans are the cigarettes.*

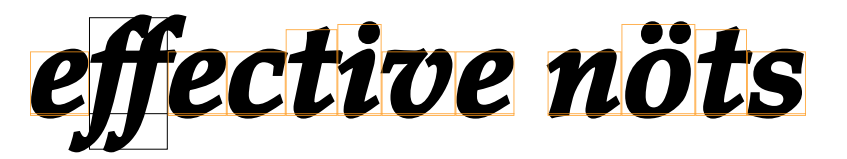

**width=0.4 delta=0**

*The Earth, as a habitat for animal life, is in old age and has a fatal illness. Several, in fact. It would be happening whether humans had ever evolved or not. But our presence is like the effect of an old-age patient who smokes many packs of cigarettes per day—and we humans are the cigarettes.*

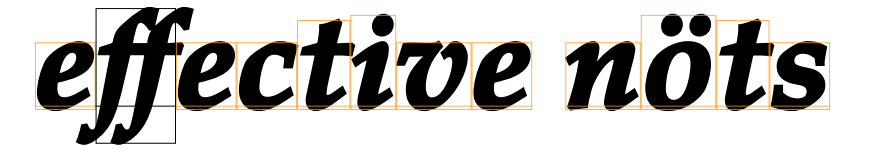

**width=0.4 delta=0.3**

*The Earth, as a habitat for animal life, is in old age and has a fatal illness. Several, in fact. It would be happening whether humans had ever evolved or not. But our presence is like the effect of an oldage patient who smokes many packs of cigarettes per day—and we humans are the cigarettes.*

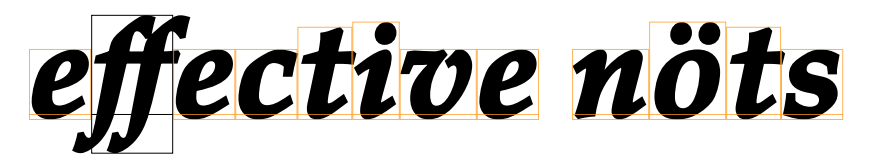

**width=0.4 delta=0.6** *The Earth, as a habitat for animal life, is in old age and has a fatal illness. Several, in fact. It would be happening whether humans had ever evolved or not. But our presence is like the effect of an oldage patient who smokes many packs of cigarettes per day—and we humans are the cigarettes.*

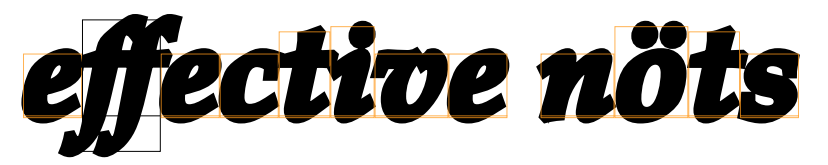

**width=0.8 delta=0**

*The Earth, as a habitat for animal life, is in old age and has a fatal illness. Several, in fact. It would be happening whether humans had ever evolved or not. But our presence is like the effect of an old-age patient who smokes many packs of cigarettes per day—and we humans are the cigarettes.*

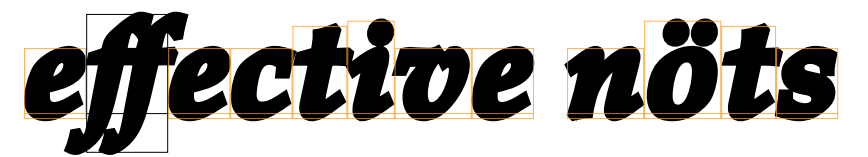

**width=0.8 delta=0.3** *The Earth, as a habitat for animal life, is in old age and has a fatal illness. Several, in fact. It would be happening whether humans had ever evolved or not. But our presence is like the effect of an oldage patient who smokes many packs of cigarettes per day—and we humans are the cigarettes.*

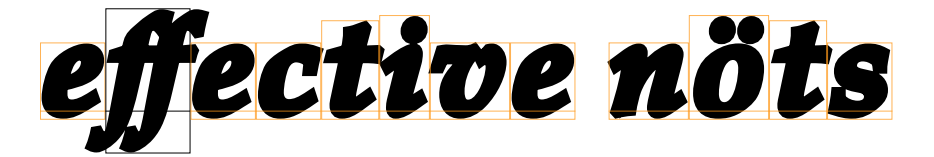

**width=0.8 delta=0.6**

*The Earth, as a habitat for animal life, is in old age and has a fatal illness. Several, in fact. It would be happening whether humans had ever evolved or not. But our presence is like the effect of an old-age patient who smokes many packs of cigarettes per day—and we humans are the cigarettes.*

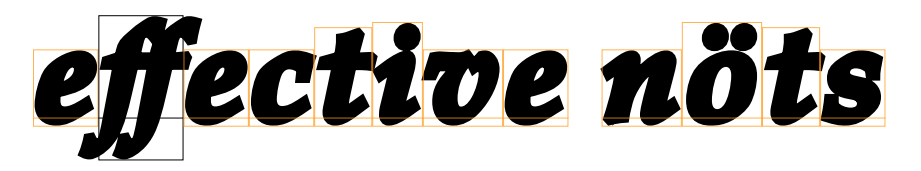

**width=0.8 delta=0.6 factor=0.2**

*The Earth, as a habitat for animal life, is in old age and has a fatal illness. Several, in fact. It would be happening whether humans had ever evolved or not. But our presence is like the effect of an old-age patient who smokes many packs of cigarettes per day—and we humans are the cigarettes.*

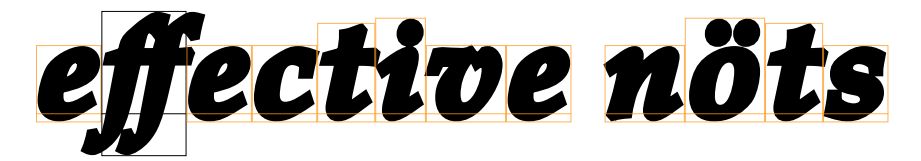

**width=0.8 delta=0.6 factor=0.4**

*The Earth, as a habitat for animal life, is in old age and has a fatal illness. Several, in fact. It would be happening whether humans had ever evolved or not. But our presence is like the effect of an old-age patient who smokes many packs of cigarettes per day—and we humans are the*

**Sans**

*cigarettes.*

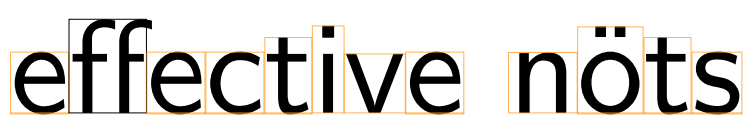

no effect The Earth, as a habitat for animal life, is in old age and has a fatal illness. Several, in fact. It would be happening whether humans had ever evolved or not. But our presence is like the effect of an old-age patient who smokes many packs of cigarettes per day—and we humans are the cigarettes.

## **ffective nöts**

**width=0.2 delta=0**

#### The Earth, as a habitat for animal life, is in old age and has a fatal illness. Several, in fact. It would be happening whether humans had ever evolved or not. But our presence is like the effect of an old-age patient who smokes many packs of cigarettes per day—and we humans are the cigarettes.

## fective nöts

**width=0.2 delta=0.3**

The Earth, as a habitat for animal life, is in old age and has a fatal illness. Several, in fact. It would be happening whether humans had ever evolved or not. But our presence is like the effect of an old-age patient who smokes many packs of cigarettes per day—and we humans are the cigarettes.

### fective nöts

**width=0.2 delta=0.6**

The Earth, as a habitat for animal life, is in old age and has a fatal illness. Several, in fact. It would be happening whether humans had ever evolved or not. But our presence is like the effect of an old-age patient who smokes many packs of cigarettes per day—and we humans are the cigarettes.

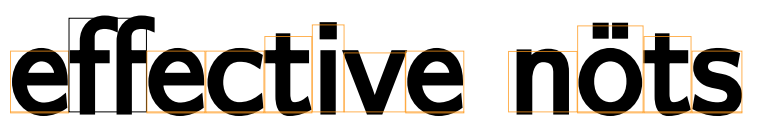

**width=0.4 delta=0**

The Earth, as a habitat for animal life, is in old age and has a fatal illness. Several, in fact. It would be happening whether humans had ever evolved or not. But our presence is like the effect of an old-age patient who smokes many packs of cigarettes per day—and we humans are the cigarettes.

## effective nöts

**width=0.4 delta=0.3**

The Earth, as a habitat for animal life, is in old age and has a fatal illness. Several, in fact. It would be happening whether humans had ever evolved or not. But our presence is like the effect of an old-age patient who smokes many packs of cigarettes per day—and we humans are the cigarettes.

## fective nöts

**width=0.4 delta=0.6**

The Earth, as a habitat for animal life, is in old age and has a fatal illness. Several, in fact. It would b e happ ening whether humans had ever evolved o r not. But our p resence is lik e the effect of an old-age patient who smokes many packs of cigarettes per day—and we humans are the cigarettes.

### ve n

**width=0.8 delta=0**

The Earth, as a habitat for animal life, is in old age and has a fatal illness. Several, in fact. It would be happ ening whether humans had ever evolved o r not. But our p resence is lik e the effect of an old-age patient who smokes many packs of cigarettes per day—and we humans are the cigarettes.

## effective nöts

**width=0.8 delta=0.3**

The Earth, as a habitat for animal life, is in old age and has a fatal illness. Several, in fact. It would b e happ ening whether humans had ever evolved o r not. But our p resence is lik e the effect of an old-age patient who smokes many packs of cigarettes per day—and we humans are the cigarettes.

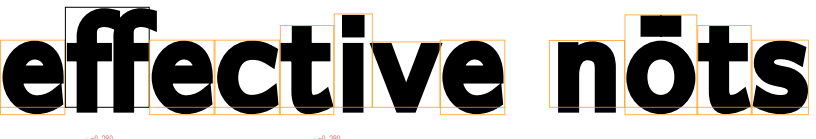

**width=0.8 delta=0.6**

The Earth, as a habitat for animal life, is in old age and has a fatal illness. Several, in fact. It would b e happ ening whether humans had ever evolved o r not. But our p resence is lik e the effect of an oldage patient who smokes many packs of cigarettes per day—and we humans are the cigarettes.

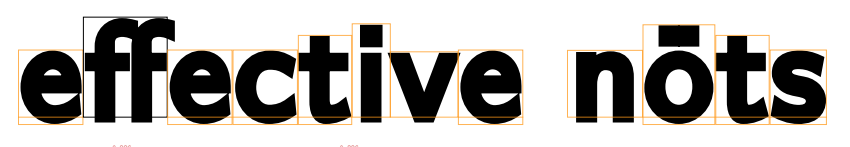

**width=0.8 delta=0.6 factor=0.2**

The Earth, as a habitat for animal life, is in old age and has a fatal illness. Several, in fact. It would be happening whether humans had ever evolved or not. But our presence is like the effect of an oldage patient who smokes many packs of cigarettes per day—and we humans are the cigarettes.

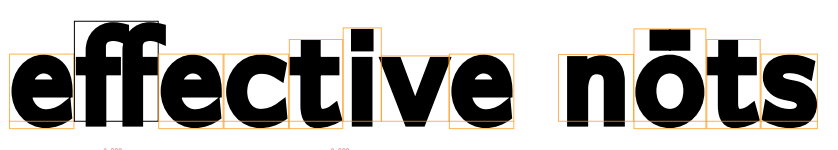

**width=0.8 delta=0.6 factor=0.4**

The Earth, as a habitat for animal life, is in old age and has a fatal illness. Several, in fact. It would be happening whether humans had ever evolved or not. But our presence is like the effect of an oldage patient who smokes many packs of cigarettes per day—and we humans are the cigarettes.

#### **Mono**

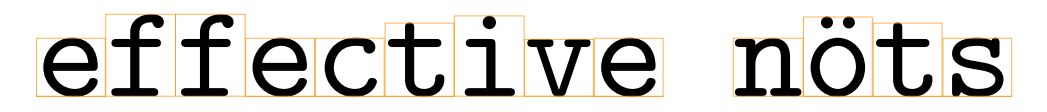

**no effect** The Earth, as a habitat for animal life, is in old age and has a fatal illness. Several, in fact. It would be happening whether humans had ever evolved or not. But our presence is like the effect of an old-age patient who smokes many packs of cigarettes per day-and we humans are the cigarettes.

### fective

**width=0.2 delta=0**

The Earth, as a habitat for animal life, is in old age and has a fatal illness. Several, in fact. It would be happening whether humans had ever evolved or not. But our presence is like the effect of an old-age patient who smokes many packs of cigarettes per day—and we humans are the cigarettes.

### effective nö

**width=0.2 delta=0.3** The Earth, as a habitat for animal life, is in old age and has a fatal illness. Several, in fact. It would be happening whether humans had ever evolved or not. But our presence is like the effect of an old-age patient who smokes many packs of cigarettes per day—and we humans are the cigarettes.

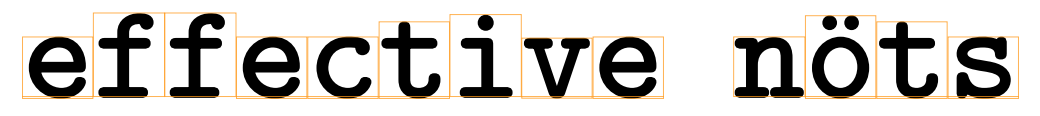

**width=0.2 delta=0.6** The Earth, as a habitat for animal life, is in old age and has a fatal illness. Several, in fact. It would be happening whether humans had ever evolved or not. But our presence is like the effect of an old-age patient who smokes many packs of cigarettes per day—and we humans are the cigarettes.

### ective

**width=0.4 delta=0**

The Earth, as a habitat for animal life, is in old age and has a fatal illness. Several, in fact. It would be happening whether humans had ever evolved or not. But our presence is like the effect of an old-age patient who smokes many packs of cigarettes per day—and we humans are the cigarettes.

### effective

**width=0.4 delta=0.3**

The Earth, as a habitat for animal life, is in old age and has a fatal illness. Several, in fact. It would be happening whether humans had ever evolved or not. But our presence is like the effect of an old-age patient who smokes many packs of cigarettes per day—and we humans are the cigarettes.

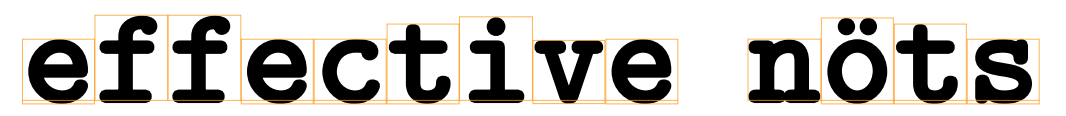

**width=0.4 delta=0.6** The Earth, as a habitat for animal life, is in old age and has a fatal illness. Several, in fact. It would be happening whether humans had ever evolved or not. But our presence is like the effect of an old-age patient who smokes many packs of cigarettes per day—and we humans are the cigarettes.

## effective nöts

**width=0.8 delta=0**

The Earth, as a habitat for animal life, is in old age and has a fatal illness. Several, in fact. It would be happening whether humans had ever evolved or not. But our presence is like the effect of an old-age patient who smokes many packs of cigarettes per day—and we humans are the cigarettes.

### effit

**width=0.8 delta=0.3**

The Earth, as a habitat for animal life, is in old age and has a fatal illness. Several, in fact. It would be happening whether humans had ever evolved or not. But our presence is like the effect of an old-age patient who smokes many packs of cigarettes per day—and we humans are the cigarettes.

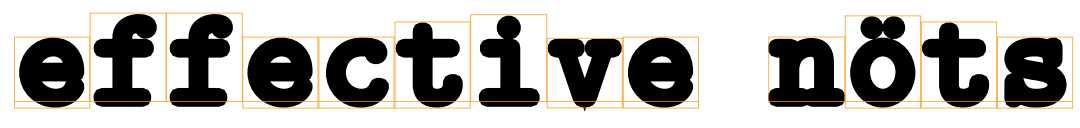

**width=0.8 delta=0.6** The Earth, as a habitat for animal life, is in old age and has a fatal illness. Several, in fact. It would be happening whether humans had ever evolved or not. But our presence is like the effect of an old-age patient who smokes many packs of cigarettes per day—and we humans are the cigarettes.

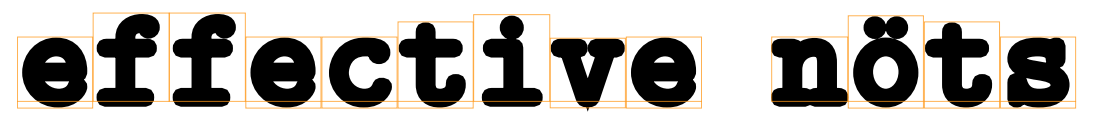

**width=0.8 delta=0.6 factor=0.2**

The Earth, as a habitat for animal life, is in old age and has a fatal illness. Several, in fact. It would be happening whether humans had ever evolved or not. But our presence is like the effect of an old-age patient who smokes many packs of cigarettes per day—and we humans are the cigarettes.

### e ctiv

**width=0.8 delta=0.6 factor=0.4**

The Earth, as a habitat for animal life, is in old age and has a fatal illness. Several, in fact. It would be happening whether humans had ever evolved or not. But our presence is like the effect of an old-age patient who smokes many packs of cigarettes per day—and we humans are the cigarettes.

#### **12.7 Pitfall**

The quality of the result depends on how the font is made. For instance, ligatures can be whole shapes, replaced glyphs and/or repositioned glyphs, or whatever the designer thinks reasonable. In figure 12.1 this is demonstrated. We use the following feature sets:

```
\definefontfeature
  [demo-1]
  [default]
  [hlig=yes]
```
\definefontfeature [demo-2] [demo-1] [effect=0.5]

# fist effe fist effe

texgyre pagella regular

### fist effe fist effe cambria

# fist effe fist effe

ebgaramond 12 regular

**Figure 12.1** The effects on ligatures.

Normally the artifacts (as in the fi ligature in ebgaramond as of 2018) will go unnoticed at small sized. Also, when the user has a low res display, printer or when the publishers is one of those who print a scanned PDF the reader might not notice it at all. Most readers don't even know what to look at.

### **12.8 A modern Modern**

So how can we make an effective set of Latin Modern that fits in todays look and feel. Of course this is a very subjective experiment but we've seen experiments with these fonts before (like these cm super collections). Here is an example of a typescript definition:

```
\starttypescriptcollection[modernlatin]
```

```
\definefontfeature[lm-rm-regular][effect={width=0.15,delta=1.00}]
\definefontfeature[lm-rm-bold] [effect={width=0.30,delta=1.00}]
\definefontfeature[lm-ss-regular][effect={width=0.10,delta=1.00}]
\definefontfeature[lm-ss-bold] [effect={width=0.20,delta=1.00}]
\definefontfeature[lm-tt-regular][effect={width=0.15,delta=1.00}]
\definefontfeature[lm-tt-bold] [effect={width=0.30,delta=1.00}]
```

```
\definefontfeature[lm-mm-regular][effect={width=0.15,delta=1.00}]
\definefontfeature[lm-mm-bold] [effect={width=0.30,delta=1.00}]
\starttypescript [serif] [modern-latin]
  \definefontsynonym
    [Serif] [file:lmroman10-regular]
    [features={default,lm-rm-regular}]
  \definefontsynonym
    [SerifItalic] [file:1mroman10-italic]
    [features={default,lm-rm-regular}]
  \definefontsynonym
    [SerifSlanted] [file:lmromanslant10-regular]
    [features={default,lm-rm-regular}]
  \definefontsynonym
    [SerifBold] [file:lmroman10-regular]
    [features={default,lm-rm-bold}]
  \definefontsynonym
    [SerifBoldItalic] [file:lmroman10-italic]
    [features={default,lm-rm-bold}]
  \definefontsynonym
    [SerifBoldSlanted] [file:lmromanslant10-regular]
    [features={default,lm-rm-bold}]
\stoptypescript
\starttypescript [sans] [modern-latin]
  \definefontsynonym
    [Sans] [file:lmsans10-regular]
    [features={default,lm-ss-regular}]
  \definefontsynonym
    [SansItalic] [file:lmsans10-oblique]
    [features={default,lm-ss-regular}]
  \definefontsynonym
    [SansSlanted] [file:lmsans10-oblique]
    [features={default,lm-ss-regular}]
  \definefontsynonym
    [SansBold] [file:lmsans10-regular]
    [features={default,lm-ss-bold}]
  \definefontsynonym
    [SansBoldItalic] [file:lmsans10-oblique]
    [features={default,lm-ss-bold}]
  \definefontsynonym
    [SansBoldSlanted] [file:lmsans10-oblique]
    [features={default,lm-ss-bold}]
\stoptypescript
```
\starttypescript [mono] [modern-latin]

```
\definefontsynonym
    [Mono] [file:1mmono10-regular]
    [features={default,lm-tt-regular}]
  \definefontsynonym
    [MonoItalic] [file:1mmono10-italic]
    [features={default,lm-tt-regular}]
  \definefontsynonym
    [MonoSlanted] [file:lmmonoslant10-regular]
    [features={default,lm-tt-regular}]
  \definefontsynonym
    [MonoBold] [file:lmmono10-regular]
    [features={default,lm-tt-bold}]
  \definefontsynonym
    [MonoBoldItalic] [file:lmmono10-italic]
    [features={default,lm-tt-bold}]
  \definefontsynonym
    [MonoBoldSlanted] [file:lmmonoslant10-regular]
    [features={default,lm-tt-bold}]
\stoptypescript
\starttypescript [math] [modern-latin]
  \loadfontgoodies[lm]
 \definefontsynonym
    [MathRoman] [file:latinmodern-math-regular.otf]
    [features={math\mathsizesuffix, lm-mm-regular, mathextra},
     goodies=lm]
  \definefontsynonym
    [MathRomanBold] [file:latinmodern-math-regular.otf]
    [features={math\mathsizesuffix, lm-mm-bold, mathextra},
     goodies=lm]
\stoptypescript
\starttypescript [modern-latin]
  \definetypeface [\typescriptone]
    [rm] [serif] [modern-latin] [default]
  \definetypeface [\typescriptone]
    [ss] [sans] [modern-latin] [default]
  \definetypeface [\typescriptone]
    [tt] [mono] [modern-latin] [default]
  \definetypeface [\typescriptone]
    [mm] [math] [modern-latin] [default]
  \quittypescriptscanning
\stoptypescript
```
\stoptypescriptcollection

We show some more samples now for which we usezapf.tex.

#### **\switchtobodyfont[modern-latin,rm,10pt]**

Coming back to the use of typefaces in electronic publishing: many of the new typographers receive their knowledge and information about the rules of typography from books, from computer magazines or the instruction manuals which they get with the purchase of a PC or software. There is not so much basic instruction, as of now, as there was in the old days, showing the differences between good and bad typographic design. Many people are just fascinated by their PC's tricks, and think that a widely-praised program, called up on the screen, will make everything automatic from now on.

Coming back to the use of typefaces in electronic publishing: many of the new typographers receive their knowledge and information about the rules of typography from books, from computer magazines or the instruction manuals which they get with the purchase of a PC or software. There is not so much basic instruction, as of now, as there was in the old days, showing the differences between good and bad typographic design. Many people are just fascinated by their PC's tricks, and think that a widely-praised program, called up on the screen, will make everything automatic from now on.

*Coming back to the use of typefaces in electronic publishing: many of the new typographers receive their knowledge and information about the rules of typography from books, from computer magazines or the instruction manuals which they get with the purchase of a PC or software. There is not so much basic instruction, as of now, as there was in the old days, showing the differences between good and bad typographic design. Many people are just fascinated by their PC's tricks, and think that a widely--praised program, called up on the screen, will make everything automatic from now on.*

*Coming back to the use of typefaces in electronic publishing: many of the new typographers receive their knowledge and information about the rules of typography from books, from computer magazines or the instruction manuals which they get with the purchase of a PC or software. There is not so much basic instruction, as of now, as there was in the old days, showing the differences between good and bad typographic design. Many people are just fascinated by their PC's tricks, and think that a widely--praised program, called up on the screen, will make everything automatic from now on.*

Coming back to the use of typefaces in electronic publishing: many of the new typographers receive their knowledge and information about the rules of typography from books, from computer magazines or the instruction manuals which they get with the purchase of a PC or software. There is not so much basic instruction, as of now, as there was in the old days, showing the differences between good and bad typographic design. Many people are just fascinated by their PC's tricks, and think that a widely-praised program, called up on the screen, will make everything automatic from now on.

Coming back to the use of typefaces in electronic publishing: many of the new typographers receive their knowledge and information about the rules of typography from books, from computer magazines or the instruction manuals which they get with the purchase of a PC or software. There is not so much basic instruction, as of now, as there was in the old days, showing the differences between good and bad typographic design. Many people are just fascinated by their PC's tricks, and think that a widely--praised program, called up on the screen, will make everything automatic from now on.

#### **\switchtobodyfont[modern-latin,ss,10pt]**

Coming back to the use of typefaces in electronic publishing: many of the new typographers receive their knowledge and information about the rules of typography from books, from computer magazines or the instruction manuals which they get with the purchase of a PC or software. There is not so much basic instruction, as of now, as there was in the old days, showing the differences between good and bad typographic design. Many people are just fascinated by their PC's tricks, and think that a widely- praised program, called up on the screen, will make everything automatic from now on.

Coming back to the use of typefaces in electronic publishing: many of the new typographers receive their knowledge and information about the rules of typography from books, from computer magazines or the instruction manuals which they get with the purchase of a PC or software. There is not so much basic instruction, as of now, as there was in the old days, showing the differences between good and bad typographic design. Many people are just fascinated by their PC's tricks, and think that a widely--praised program, called up on the screen, will make everything automatic from now on.

Coming back to the use of typefaces in electronic publishing: many of the new typographers receive their knowledge and information about the rules of typography from books, from computer magazines or the instruction manuals which they get with the purchase of a PC or software. There is not so much basic instruction, as of now, as there was in the old days, showing the differences between good and bad typographic design. Many people are just fascinated by their PC's tricks, and think that a widely- praised program, called up on the screen, will make everything automatic from now on.

Coming back to the use of typefaces in electronic publishing: many of the new typographers receive their knowledge and information about the rules of typography from books, from computer magazines or the instruction manuals which they get with the purchase of a PC or software. There is not so much basic instruction, as of now, as there was in the old days, showing the differences between good and bad typographic design. Many people are just fascinated by their PC's tricks, and think that a widely--praised program, called up on the screen, will make everything automatic from now on.

Coming back to the use of typefaces in electronic publishing: many of the new typographers receive their knowledge and information about the rules of typography from books, from computer magazines or the instruction manuals which they get with the purchase of a PC or software. There is not so much basic instruction, as of now, as there was in the old days, showing the differences between good and bad typographic design. Many people are just fascinated by their PC's tricks, and think that a widely- praised program, called up on the screen, will make everything automatic from now on.

Coming back to the use of typefaces in electronic publishing: many of the new typographers receive their knowledge and information about the rules of typography from books, from computer magazines or the instruction manuals which they get with the purchase of a PC or software. There is not so much basic instruction, as of now, as there was in the old days, showing the differences between good and bad typographic design. Many people are just fascinated by their PC's tricks, and think that a widely--praised program, called up on the screen, will make everything automatic from now on.

#### **\switchtobodyfont[modern-latin,tt,10pt]**

Coming back to the use of typefaces in electronic publishing: many of the new typographers receive their knowledge and information about the rules of typography from books, from computer magazines or the instruction manuals which they get with the purchase of a PC or software. There is not so much basic instruction, as of now, as there was in the old days, showing the differences between good and bad typographic design. Many people are just fascinated by their PC's tricks, and think that a widely--praised program, called up on the screen, will make everything automatic from now on.

**Coming back to the use of typefaces in electronic publishing: many of the new typographers receive their knowledge and information about the rules of typography from books, from computer magazines or the instruction manuals which they get with**

**the purchase of a PC or software. There is not so much basic instruction, as of now, as there was in the old days, showing the differences between good and bad typographic design. Many people are just fascinated by their PC's tricks, and think that a widely--praised program, called up on the screen, will make everything automatic from now on.**

Coming back to the use of typefaces in electronic publishing: many of the new typographers receive their knowledge and information about the rules of typography from books, from computer magazines or the instruction manuals which they get with the purchase of a PC or software. There is not so much basic instruction, as of now, as there was in the old days, showing the differences between good and bad typographic design. Many people are just fascinated by their PC's tricks, and think that a widely--praised program, called up on the screen, will make everything automatic from now on.

**Coming back to the use of typefaces in electronic publishing: many of the new typographers receive their knowledge and information about the rules of typography from books, from computer magazines or the instruction manuals which they get with the purchase of a PC or software. There is not so much basic instruction, as of now, as there was in the old days, showing the differences between good and bad typographic design. Many people are just fascinated by their PC's tricks, and think that a widely--praised program, called up on the screen, will make everything automatic from now on.**

Coming back to the use of typefaces in electronic publishing: many of the new typographers receive their knowledge and information about the rules of typography from books, from computer magazines or the instruction manuals which they get with the purchase of a PC or software. There is not so much basic instruction, as of now, as there was in the old days, showing the differences between good and bad typographic design. Many people are just fascinated by their PC's tricks, and think that a widely--praised program, called up on the screen, will make everything automatic from now on.

**Coming back to the use of typefaces in electronic publishing: many of the new typographers receive their knowledge and information about the rules of typography from books, from computer magazines or the instruction manuals which they get with the purchase of a PC or software. There is not so much basic instruction, as of now, as there was in the old days, showing the differences between good and bad typographic design. Many people are just fascinated by their PC's tricks, and think that a widely--praised program, called up on the screen, will make everything automatic from now on.**

### **12.9 Finetuning**

In practice we only need to compensate the width but can leave the height and depth untouched. In the following examples we see the normal bold next to the regular as well as the boldened version. For this we will use a couple of definitions:

```
\definefontfeature[lm-bald][effect={width=0.25,effect=both}]
\definefontfeature[pg-bald][effect={width=0.25,effect=both}]
\definefontfeature[dj-bald][effect={width=0.35,effect=both}]
\definefontfeature
  [lm-bold]
  [effect={width=0.25,hdelta=0,ddelta=0,effect=both},
   extend=1.10]
\definefontfeature
  [pg-bold]
  [effect={width=0.25,hdelta=0,ddelta=0,effect=both},
   extend=1.00]
\definefontfeature
  [dj-bold]
  [effect={width=0.35,hdelta=0,ddelta=0,effect=both},
   extend=1.05]
\definefont[lmbald][Serif*default,lm-bald sa d]
\definefont[pgbald][Serif*default,pg-bald sa d]
\definefont[djbald][Serif*default,dj-bald sa d]
\definefont[lmbold][Serif*default,lm-bold sa d]
\definefont[pgbold][Serif*default,pg-bold sa d]
\definefont[djbold][Serif*default,dj-bold sa d]
```
We can combine the extend and effect features to get a bold running as wide as a normal bold. We limit the height and depth so that we can use regular and bold in the same sentence. It's all a matter of taste, but some control is there.

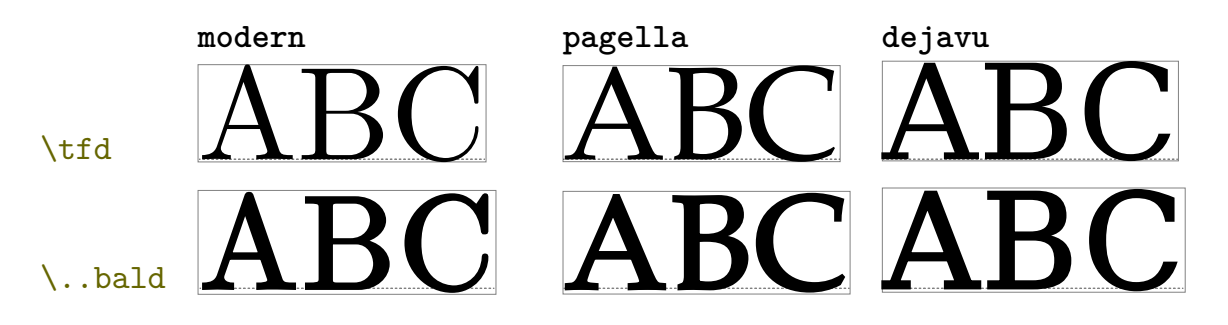

## \bfd **ABC ABC ABC ABC ABC ABC**

Let's take another go at Pagella. We define a few features, colors and fonts first:

```
\definefontfeature
  [pg-fake-1]
  [effect={width=0.25,effect=both}]
\definefontfeature
  [pg-fake-2]
  [effect={width=0.25,hdelta=0,ddelta=0,effect=both}]
\definefont[pgregular] [Serif*default]
\definefont[pgbold] [SerifBold*default]
\definefont[pgfakebolda][Serif*default,pg-fake-1]
\definefont[pgfakeboldb][Serif*default,pg-fake-2]
\definecolor[color-pgregular] [t=.5,a=1,r=.6]
\definecolor[color-pgbold] [t=.5,a=1,g=.6]
\definecolor[color-pgfakebolda][t=.5,a=1,b=.6]
\definecolor[color-pgfakeboldb][t=.5,a=1,r=.6,g=.6]
```
When we apply these we get the results of figure 12.2 while we show the same overlayed in figure 12.3. As you can see, the difference in real bold and fake bold is subtle: the inner shape of the 'o' differs. Also note that the position of the accents doesn't change in the vertical direction but moves along with the width.

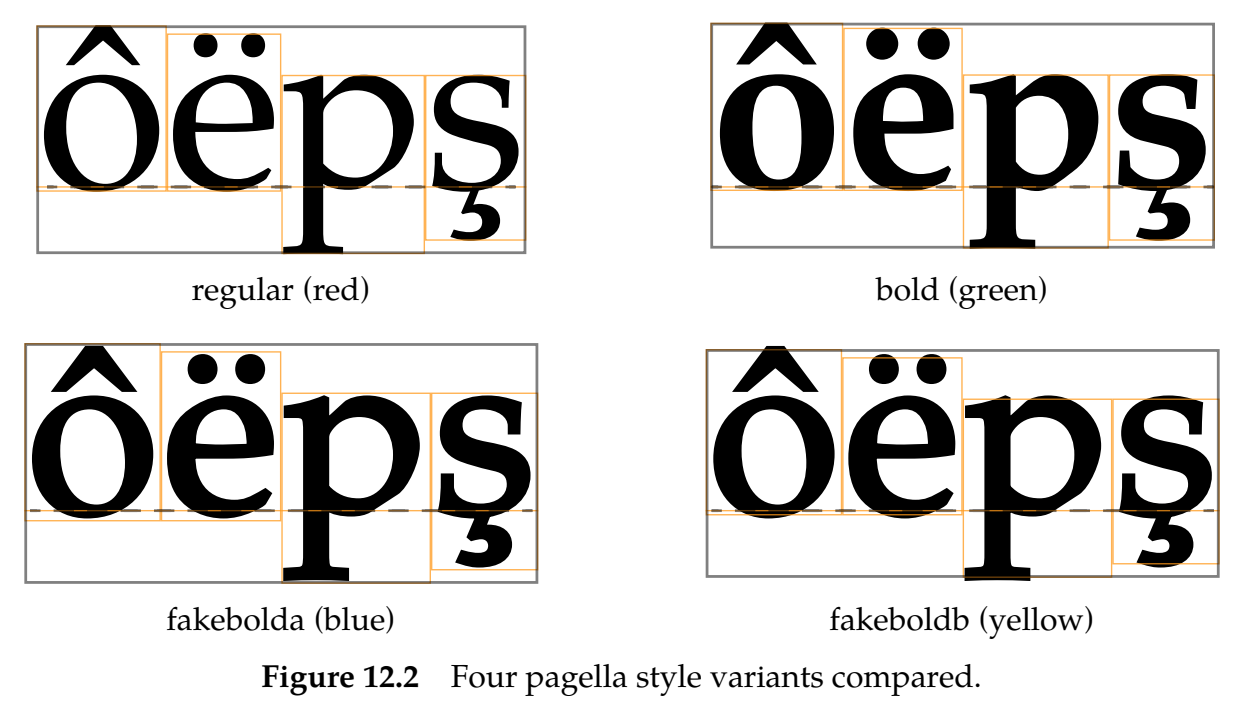

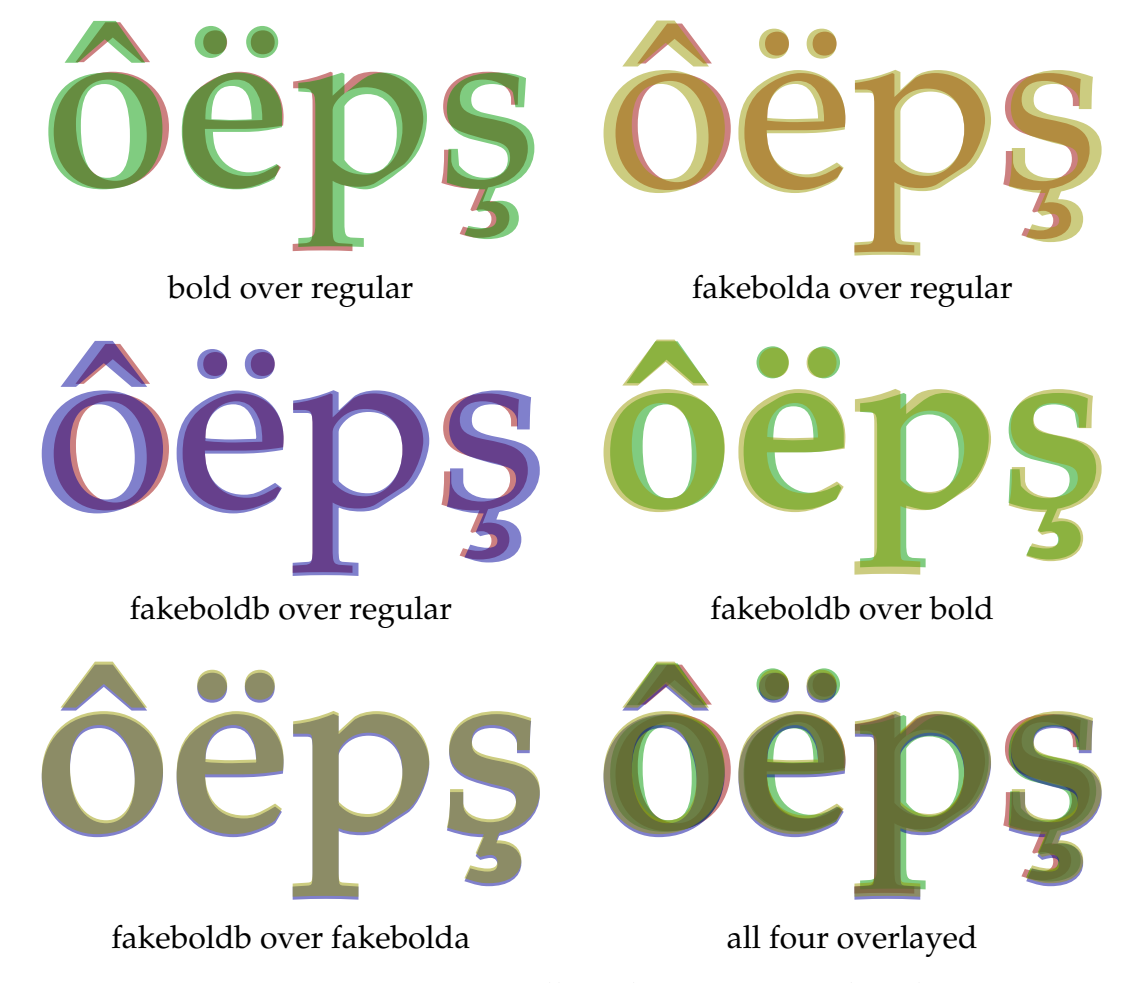

**Figure 12.3** Four pagella style variants overlayed.

#### **12.10 The code**

The amount of code involved is not that large and is a nice illustration of what LUATEX provides (I have omitted a few lines of tracing and error reporting). The only thing added to the font scaler elsewhere is that we pass the mode and width parameters to TEX so that they get used in the backend to inject the few operators needed.

```
local effects = {
  inner = 0,outer = 1,
 both = 2,
  hidden = 3,
}
local function initialize(tfmdata,value)
  local spec
  if type(value) == "number" thenspec = { width = value }else
      spec = utilities.parsers.settings_to_hash(value)
  end
```
```
local effect = spec.effect or "both"
  local width = tonumber(spec<u>.width) or 0</u>
  local mode = effects[effect]if mode then
    local factor = tonumber(spec.factor) or 0
    local hfactor = tonumber(spec.vfactor) or factor
    local vfactor = tonumber(spec.hfactor) or factor
    local delta = tonumber(spec.delta) or 1
    local wdelta = tonumber(spec.wdelta) or delta
    local hdelta = tonumber(spec.hdelta) or delta
    local ddelta = tonumber(spec.ddelta) or hdelta
    tfmdata.parameters.mode = modetfmdata.parameters.width = width * 1000tfmdata.properties.effect = {
      effect = effect, width = width,wdelta = wdelta, factor = factor,
      hdelta = hdelta, hfactor = hfactor,
      ddelta = ddelta, vfactor = vfactor,
    }
  end
end
local function manipulate(tfmdata)
  local effect = tfmdata.properties.effect
  if effect then
    local characters = tfmdata.characters
    local parameters = tfmdata.parameters
    local multiplier = effect.width * 100local wdelta = effect.wdelta * parameters.hfactor * multiplier
    local hdelta = effect.hdelta * parameters.vfactor * multiplier
    local ddelta = effect.ddelta * parameters.vfactor * multiplier
    local hshift = wdelta / 2local factor = (1 + \text{effect.factor}) * parameters.factor
    local hfactor = (1 + \text{effect.hfactor}) * \text{parameters.hfactor}local vfactor = (1 + \text{effect.vfactor}) * \text{parameters.vfactor}for unicode, char in next, characters do
      local oldwidth = char.width
      local oldheight = char.height
      local olddepth = char.depth
      if oldwidth and oldwidth > 0 then
        char.width = oldwidth + wdelta
        char.commands = {{ "right", hshift },
          { "char", unicode },
        }
```

```
end
      if oldheight and oldheight > 0 then
        char.height = oldheight + hdeltaend
      if olddepth and olddepth > 0 then
        char.depth = olddepth + ddelta
      end
    end
    parameters.factor = factor
    parameters.hfactor = hfactor
    parameters.vfactor = vfactor
  end
end
local specification = {
 name = "effect",description = "apply effects to glyphs",
  initializers = {
    base = initialize,
    node = initialize,
  },
  manipulators = {
    base = manipulate,
   node = manipulate,
  },
}
fonts.handlers.otf.features.register(specification)
fonts.handlers.afm.features.register(specification)
```
The real code is slightly more complex because we want to stack virtual features properly but the principle is the same.

# **12.11 Arabic**

It is tempting to test effects with arabic but we need to keep in mind that for that we should add some more support in the CONTEXT font handler. Let's define some features.

```
\definefontfeature
  [bolden-arabic-1]
  [effect={width=0.4}]
\definefontfeature
  [bolden-arabic-2]
```

```
[effect={width=0.4,effect=outer}]
```

```
\definefontfeature
  [bolden-arabic-3]
  [effect={width=0.5,wdelta=0.5,ddelta=.2,hdelta=.2,factor=.1}]
```
With MICROSOFT Arabtype the khatt-ar.tex looks as follows:

```
\setupalign
  [righttoleft]
\setupinterlinespace
  [1.5]
\start
  \definedfont[arabictest*arabic,bolden-arabic-1 @ 30pt]
  \samplefile{khatt-ar}\par
  \definedfont[arabictest*arabic,bolden-arabic-2 @ 30pt]
  \samplefile{khatt-ar}\par
  \definedfont[arabictest*arabic,bolden-arabic-3 @ 30pt]
  \samplefile{khatt-ar}\par
\stop
```
قَلا َ َِ̊لي Ҩ ْن ˊ ِبي َط لا ُ ِب ҫǫ ̦ ٍ ِ َكا ت ِ ع ِبه ِ ب ُ َ ْدی ِ َ َوتاَ َك و، ق َد ل ْ ِҫ :ǫ ٍ ِع ِبي َرفا ِن ҫǫ ْ ˊ ِ ّ ߹ا ٰ ِل ِ ْل ˡ ҫǫط ْ فَ َة قَل ِم َك و، َ فَر َ َين ّ ج ب ْ ِ ْ Ҩ ط الس َ رو ُ ِ و، قَر َ ْ بْط م َين ِ ْ َ ح لا ْ ر فو ُ ُ ِ ف؛ َا Ү ن ҧ ˡ َذِ َߵ ْد ҫǫ َر َخ ِّ.ط َ َ ب ِبص ُ ْ ة لا ِ َ ˨ا

قَالَ عَلِيٌّ بْنُ أَبِي طَالِبٍ لِكَاتِبِهِ عُبَيْدِ اللّٰهِ بْنِ أَبِي رَافِعٍ: أَلِقٌ دَوَاتَكَ، وَ ๎๏(๎®  $\sum_{n=1}^{\infty}$ ٍ ممثلاً" گر ِ<br>مرکزہ  $\frac{1}{2}$ م<br>ح€  $\int$ **ہے**<br>ج **ይ**<br>ረ l<br>P دي<br>ليا أَطِلْ جِلْفَةَ قَلَمِكَ، وَ فَرَّجْ بَيْنَ السُّطُورِ، وَ قَرْمِطْ بَيْنَ الْخُرُوفِ؛ فَإِنَّ **ا**<br>ا ة<br>ا∤ ُ **€**<br>⇒ ٌ<br>مام ٍ<br>مي<br>ا **€**<br>ئە ِ Ү ほっこ ذَلِكَ أَجْذَرُ بِصَبَاحَةِ الْخَطَّ. ە<br>ئىس ष्ट*य* ँ<br>वि

قَالَ عَلِيٌّ بْنُ أَبِي طَالِبٍ لِكَاتِبِهِ عُبَيْدِ اللهِ بْنِ أَبِي رَافِعٍ: أَلِقْ دَوَاتَكَ، وَ Ҩ ̦ **∶** نا <u>ہ</u> ر<br>گ م<br>م ِ َ  $\sum_{i=1}^{n}$ ِ **ٔ** ˊ ِ ر<br>ر ٰ أَطِلْ جِلْفَةَ قَلَمِكَ، وَ فَرِّجْ بَيْنَ السُّطُورِ، وَ قَرْمِطْ بَيْنَ الْحُرُوفِ؛ فَإِنَّ ا<br>ا َ .<br>ليا ْ و<br>م **ہ**<br>ا ە<br>( ֦֦֧֦֦֖֦֦֖֦֦֦֖֦֦֦֦֖֦֦֪֪֪֪֦֧֦֦֦֦֦֦֦֦֦֝֟֟֟֟֟֟֟֟֟֟֟֟֟֟֟֟֟֟֟֟֟֟֟֟֟֟֟֟֟֟֩֕֟֩֟֩֟֟֟֩֕֟֟֟֩֟֟֟֟֟֟֟֟֟֟ **ء**<br>-<u>ا</u> Ү ذَلِكَ أَجْدَرُ بِصَبَاحَةِ الْخَطَّ ِ<br>ِمَا **أ** ֧֟<mark>֩</mark>

And with Idris' Husayni we get:

\setupalign

[righttoleft]

#### \setupinterlinespace [1.5]

\start

\definedfont[arabictest\*arabic,bolden-arabic-1 @ 30pt] \samplefile{khatt-ar}\par \definedfont[arabictest\*arabic,bolden-arabic-2 @ 30pt] \samplefile{khatt-ar}\par \definedfont[arabictest\*arabic,bolden-arabic-3 @ 30pt] \samplefile{khatt-ar}\par

\stop

فتالَ عَلِيُّ بْنُ أَبِي طَالِبٍ لِكَاتِبِهِ عُبَيْدِ اللَّهِ بْنِ أَبِي رَافِعٍ: أَلِقْ انے<br>ا نا<br>م ان<br>م ه<br>ڊ  $\frac{1}{2}$ ء<br>أ ٔ  $\int$ ا<br>م ﮳ب ِ<br>یا<br>' <u>់</u> ֧֡֕֓֓֓֓֓֓֓׆֬ ֖֧֧֧֧֧֧֧֧֧ׅ֧֧֧ׅ֧֧֧֧֧֧֧֛֪֧֛֪֧֚֚֚֚֚֚֚֚֚֚֚֚֚֚֚֚֚֚֚֚֚֚֚֚֚֚֚֚֚֚֚֡֟֓֡֓֓֟֓֡֓֓֓֟֓֡֟֓֓֓֝֓֜֓֝֬֝֬֝֬֝֬֝֬  $'$ ء<br>أ ٔ  $\sum$ **ء**<br>ا ٔ دَوَاتَكَ، وَ أَطِلْ جِلْفَةَ قَلَمِكَ، وَ فَرِّجْ بَيْنَ السُّطُورِ، وَ قَرْمِطْ بَيْنَ ء<br>و َ أ ٔ  $\sum_{i=1}^{n}$ َ ر<br>ز ﮳ ْ ﮳ب  $\sum_{i=1}^{n}$ ه<br>پي **ٔ** ر<br>ر ʻ ﮳ب  $\frac{1}{2}$ ﮵ي ْ الْحُرُوفِ؛ فَإِنَّ ذَلِكَ أَجْدَرُ بِصَبَاحَةِ الْخَطِّ . **ٔ** ُ و<br>ر م<br>نر ں<br>2 ا<br>أ  $\tilde{\phantom{a}}$ ُ  $'$ ٔ ۭ<br>پا

- ﮴ـق  $\tilde{z}$ الَ عَلَيٌّ بْنُ أَبِي طَالِبٍ لِكَاتِبِهِ عُبَيْدِ اللَّهِ بْنِ أَبِي رَافِعٍ: أَلِقٌّ قارە موم<br>∕ ﮳ب وە م ه<br>أ ٔ ุ<br>|<br>| ®<br>⇒ م<br>م& ِ<br>په<br>د ە<br>7 ל<br>|<br>ל ֧֖֖֖֖֖֖֧ׅ֖֧֧֦֧֧֧֦֧֦֧֦֧֦֧֚֚֚֚֚֚֚֚֚֚֚֚֚֚֚֚֚֚֚֚֚֚֚֚֟֟֟֟֩֟֓֟֓֟֓֞֟֓֟֓֟֓֟֓֟֩֩֩ ْ ة<br>|<br>| ٔ  $\bigg\downarrow$ ہ<br>و ٔ دَوَاتَكَ، وَ أَطِلْ جِلْفَةٌ قُلْمِكَ، وَ فَرِّجَ بَيْنَ السَّطُورِ، وَ قَرْمِطْ بَيْنَ ه<br>و ە<br>ۋ أهم<br>أ ٔ ە<br>ئۇ ە<br>ۋ ولاء ﮳ ש שי<br>י ﮳ب  $\sum_{i=1}^{n}$ ⊜<br>⊗ي े १० ە<br>ئ າ<br>ຊ ﮳ب  $\sum_{i=1}^{n}$ ⊜<br>⊗ي ® &ु الْخُرُوفِ؛ فَإِنَّ ذَلِكَ أَجْذَرُ بِصَبَاحَةِ الْخَطَّ . ْ ू<br>अ و<br>گر ያ<br>ዖ ย<br>⊇<br>' ْ ँ<br>∕ و<br>و ® ∦≬० ٔ ِ<br>پاُ
- مثالَ عَلِيُّ بْنُ أَبِي طَالِبٍ لِكَاتِبِهِ عُبَـٰهِد اللَّهِ بْنِ أَبِي رَافِعٍ: أَلِقْ انے<br>ا نا<br>م ُ ﮳ب ْ ء<br>|<br>. ٔ  $\int$ ﮵ ُ ﮳ب  $\mathbf{c}$ <u>ี</u> ֡֕׆<br>׀ ٰ **֟֟** ء<br>|<br>. ٔ  $\int$ ﮵ **ء**<br>ا ٔ د<br>و دَوَاتَكَ، وَ أَطِلْ جِلْفَةَ قَلَمِكَ، وَ فَرِّجْ بَيْنَ السُّطُورِ، وَ قَرْمِطْ َ **و** أ ٔ **و** ز ﮳ ْ ﮳ب  $\frac{1}{2}$ ﮵ي  $*$ ؚڔ **و** ر<br>ر ْ ﮳ب  $\frac{1}{2}$ ﮵ي ْ َ﮲ن الْحُرُوفِ؛ فَإِنَّ ذَلِكَ أَجْدَرُ بِصَبَاحَةِ الْخَطِّ . **ٔ** ُ ر م<br>م ֦֧֦֧֦֕֟<br>֧֧֦֧֦֧֦֧֦֧֦֧֦֧֦֧֦֧֦֚֝֝֬֟׆֧ ֧֧֧֧֟֓֓֓֓֓֓֓<u>֖֚֓</u>֧֧֓֓ ﮴  $\overline{\phantom{a}}$ ِرِ ُ  $\ddot{\phantom{1}}$ ٔ

Actually, quite okay are the following. We don't over do bold here and to get a distinction we make the original thinner.

```
\definefontfeature[effect-ar-thin] [effect={width=0.01,effect=inner}]
\definefontfeature[effect-ar-thick][effect={width=0.20,extend=1.05}]
```
﮴ـق َ َعِلي ﮵ لاَ ّ ُ ﮳ب ْ ُ﮲ن أ ٔ َ ﮵ ِي ﮳ب ٍ﮳ لاِب َط ِلَك ﮴تاِ ﮳ـبِِه ع ُ ﮳ب َ ﮵ـي ْ ه ِد للاّ ٰ ِ ﮳ب ْ ِ﮲ن أ ٔ َ ﮵ ِي ﮳ب ر َ ٔ فاِ﮲ٍع أ: ْ ِل﮴ق َ َد و َ ﮴تاَ َك و، َ أ ٔ ل ﮳ج َط َفة ِ ل ِ ْ ْ ﮲ ِ َك و، ﮴َ َ﮴قَلم َ َ﮲فر ّ ِج ﮳ ْ ﮳ب َ ﮵ي ْ َ﮲ن ّسلا ُ ُ ط َ ِ و، رو َ﮴قر ْ ِمط ْ ﮳ب َ ﮵ي ْ َ﮲ن ح ْ لا ُ ر ُ ِط. َ﮲خّ ْ ﮴ِة لا َ ﮳ب حا َصَ رِ﮳ب ُ جَد ْ أ ﮳ ٔ ّ﮲ن َ﮲ذِل َكَ ِٕإَ ِ ف؛ َ﮲ فو﮲ ﮴ـق َ َعِلي ﮵ لاَ ّ ُ ﮳ب ْ ُ﮲ن أ ٔ َ ﮵ ِي ﮳ب ٍ﮳ لاِب َط ِلَك ﮴تاِ ﮳ـبِِه ع ُ ﮳ب َ ﮵ـي ْ ّ ه ِد للا ٰ ِ ﮳ب ْ ِ﮲ن أ ٔ َ ﮵ ِي ﮳ب ر َ ٔ فاِ﮲ٍع أ: ْ ِل﮴ق َ َد و َ ﮴تاَ َك و، َ أ ٔ ل ﮳ج َط َفة ِ ل ِ ْ ْ ﮲ ِ َك و، ﮴َ َ﮴قَلم َ َ﮲فر ّ ِج ﮳ ْ ﮳ب َ ﮵ي ْ َ﮲ن ّسلا ُ ُ ط َ ِ و، رو َ﮴قر ْ ِمط ْ ﮳ب َ ﮵ي ْ َ﮲ن ح ْ لا ُ ر ُ ِط. ّ َ﮲خ ْ ﮴ِة لا َ ﮳ب حا َصَ ر ِ﮳ب ُ جَد ْ أ ﮳ ٔ ّ﮲ن َ﮲ذِل َك َ إَ ِٕ ِ ف؛ َ﮲ فو﮲

The results are acceptable at small sizes but at larger sizes you will start to see kerning, anchoring and cursive artifacts. The outline examples show that the amount of overlap differs per font and the more overlap we have the better boldening will work.

In arabic (and sometimes latin) fonts the marks (or accents in latin) are attached to base shapes and normally one will use the mark to anchor a mark to a base character or specific component of a ligature. The  $mkmk$  feature is then used to anchor marks to other marks. Consider the following example.

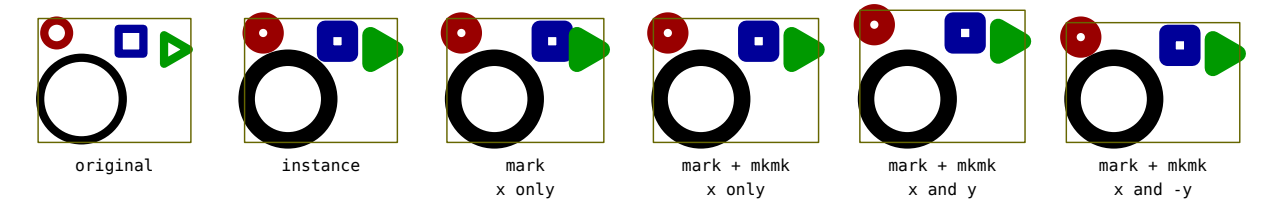

We start with **original**: a base shape with three marks: the red circle and blue square anchor to the base and the green triangle anchors to the blue square. When we bolden, the shapes will start touching. In the case of latin scripts, it's normal to keep the accents on the same height so this is why the third picture only shifts in the horizontal direction. The fourth picture demonstrates that we need to compensate the two bound marks. One can decide to move the lot up as in the fifth picture but that is no option here.

Matters can be even more complex when a non circular pen is introduced. In that case a transformation from one font to another using the transformed OPENTYPE positioning logic (values) is even more tricky and unless one knows the properties (and usage) of a mark it makes no sense at all. Actually the sixths variant is probably nicer here but there we actually move the marks down!

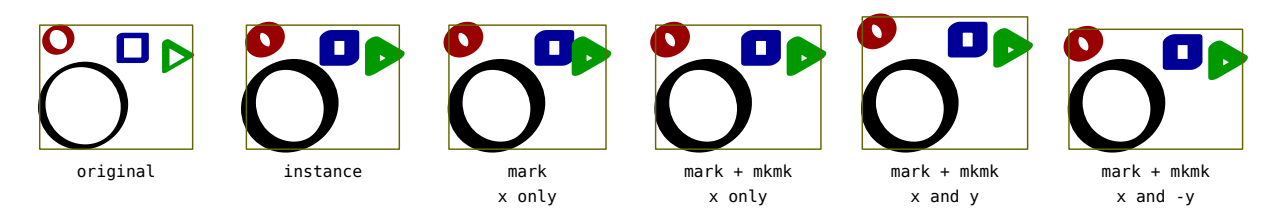

For effects this means that when it gets applied to such a font, only small values work out well.

# **12.12 Math**

Math is dubious as there is all kind of positioning involved. Future versions might deal with this, although bolder math (math itself has bold, so actually we're talking of bold with some heavy) is needed for titling. If we keep that in mind we can actually just bolden math and probably most will come out reasonable well. One of the potential troublemakers is the radical (root) sign that can be bound to a rule. Bumping the rules is no big deal and patching the relevant radical properties neither, so indeed we can do:

```
\switchtobodyfont [modernlatin,17.3pt]
$
 \mr \darkblue \getbuffer[mathblob] \quad
 \mb \darkgreen \getbuffer[mathblob]
$
      √
                        √
```

$$
2 \times \sqrt{\frac{\sqrt{\frac{\sqrt{2}}{\sqrt{2}}}}{\sqrt{\frac{\sqrt{2}}{\sqrt{2}}}}} \quad 2 \times \sqrt{\sqrt{\frac{\sqrt{2}}{\sqrt{2}}}}
$$

Where the mathblob buffer is:

```
2\times\sqrt{\frac{\sqrt{1\frac{2}}{\sqrt{2}}}}{\sqrt{\sqrt{2}}}{\sqrt{2}}}
```
Here you also see a fraction rule that has been bumped. In display mode we get:

```
\switchtobodyfont[modernlatin,17.3pt]
\startformula
  \mr \darkblue \getbuffer[mathblob] \quad
  \mb \darkgreen \getbuffer[mathblob]
\stopformula
```

$$
2 \times \sqrt{\frac{\sqrt{\frac{\sqrt{2}}{\sqrt{2}}}}{\sqrt{\frac{\sqrt{2}}{\sqrt{2}}}}} \quad 2 \times \sqrt{\frac{\sqrt{\frac{\sqrt{2}}{\sqrt{2}}}}{\sqrt{\frac{\sqrt{2}}{\sqrt{2}}}}}
$$

Extensibles behave well too:

```
\switchtobodyfont [modernlatin,17.3pt]
\dostepwiserecurse {1} {30} {5} {
```

```
$
    \mr \sqrt{\blackrule[width=2mm,height=#1mm,color=darkblue]}
    \quad
    \mb \sqrt{\blackrule[width=2mm,height=#1mm,color=darkgreen]}
 $
}
√ √ √ √ √ √ √ √
                                               √√√
                                               \mathbf{V}√√√
                                                      \mathbf{N}√√√√√
                                                            \mathbf{N}√√√√√
                                                                   \mathbf{V}
```
In figure 12.4 we overlay regular and bold. The result doesn't look that bad after all, does it? It took however a bit of experimenting and a fix in LUATEX: pickup the value from the font instead of the currently used (but frozen) math parameter.

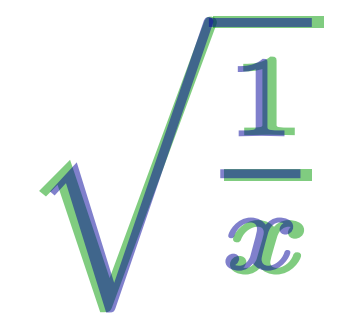

**Figure 12.4** Modern Latin regular over bold.

In case you wonder how currently normal Latin Modern bold looks, here we go:

```
\switchtobodyfont[latinmodern,17.3pt]
\startformula
  \mr \darkblue \getbuffer[mathblob] \quad
  \mb \darkgreen \getbuffer[mathblob]
\stopformula
```

$$
2 \times \sqrt{\frac{\sqrt{\frac{2}{2}}}{\sqrt{\frac{2}{2}}}} \quad 2 \times \sqrt{\frac{\sqrt{2}}{\sqrt{2}}}
$$

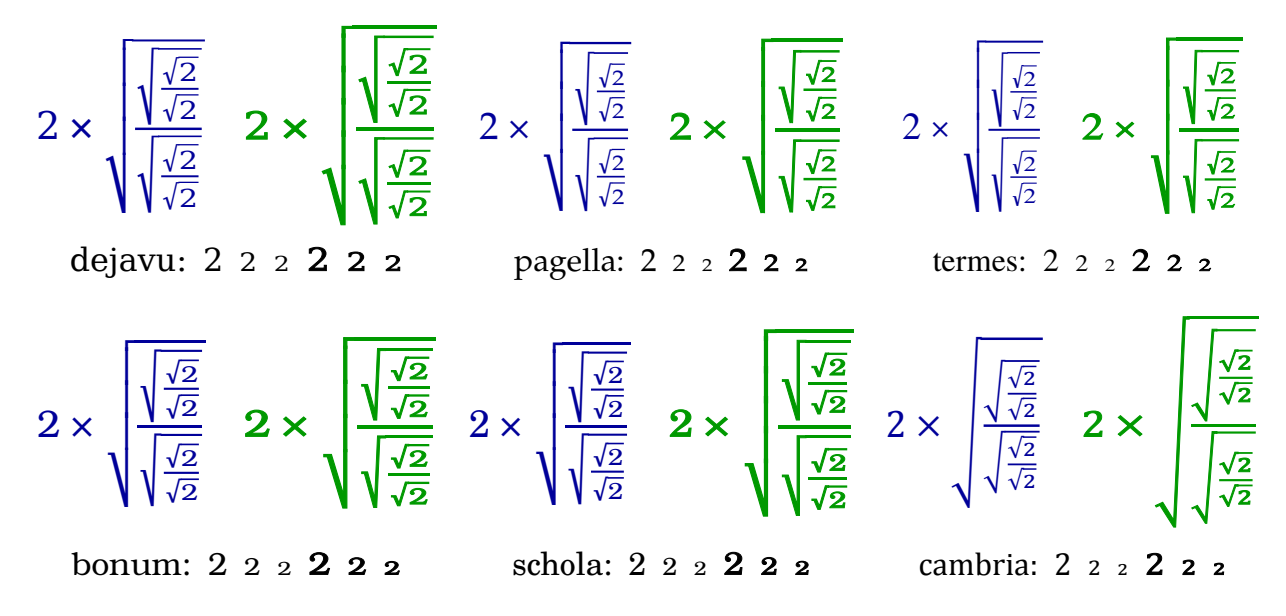

I must admit that I cheat a bit. In order to get a better looking pseudo math we need to extend the shapes horizontally as well as squeeze them a bit vertically. So, the real effect definitions more look like this:

```
\definefontfeature
  [boldened-30]
  [effect={width=0.3,extend=1.15,squeeze=0.985,%
     delta=1,hdelta=0.225,ddelta=0.225,vshift=0.225}]
```
and because we can calculate the funny values sort of automatically, this gets simplified to:

```
\definefontfeature
  [boldened-30]
  [effect={width=0.30,auto=yes}]
```
We leave it to your imagination to figure out what happens behind the screens. Just think of some virtual font magic combined with the engine supported extend and squeeze function. And because we already support bold math in CONTEXT, you will get it when you are doing bold titling.

```
\def\MathSample
 {\overbrace{2 +
    \sqrt{\frac{\sqrt{\frac{\sqrt{2}}{\sqrt{2}}}}}
      {\sqrt{\sqrt{\sqrt{2}}}}{\sqrt{\sqrt{2}}}}}
\definehead
  [mvsubject]
  [subject]
\setuphead
  [mysubject]
```
#### 115 Modern Latin

[style=\tfc,

```
color=darkblue,
before=\blank,
after=\blank]
```
\mysubject{Regular\quad\$\MathSample\quad\mb\MathSample\$}

\setuphead [mysubject] [style=\bfc, color=darkred]

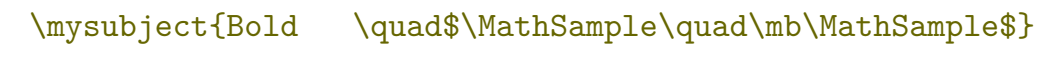

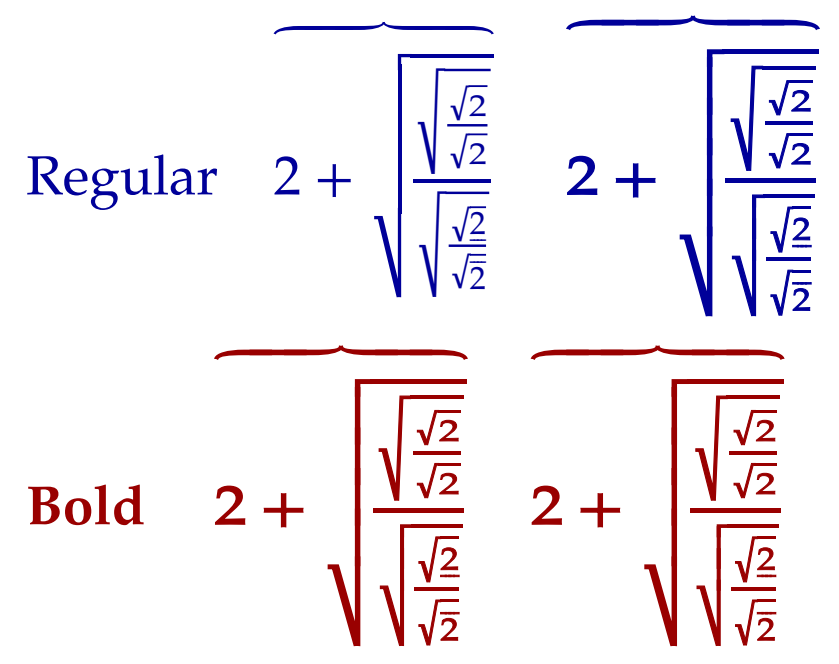

Of course one can argue about the right values for boldening and compensation if dimensions so don't expect the current predefined related features to be frozen yet.

For sure this mechanism will create more fonts than normal but fortunately it can use the low level optimizations for sharing instances so in the end the overhead is not that large. This chapter uses 36 different fonts, creates 270 font instances (different scaling and properties) of which 220 are shared in the backend. The load time is 5 seconds in LUATEX and 1.2 seconds in LUAJITTEX on a somewhat old laptop with a i7-3840QM processor running 64 bit MSWINDOWS. Of course we load a lot of bodyfonts at different sizes so in a normal run the extra loading is limited to just a couple of extra instances for math (normally 3, one for each math size).

# **12.13 Conclusion**

So what can we conclude? When we started with LUATEX, right from the start CON-TEX<sup>T</sup> supported true UNICODE math by using virtual UNICODE math fonts. One of the objectives of the TEXGyre project is to come up with a robust complete set of math

fonts, text fonts with a bunch of useful symbols, and finally a subset bold math font for titling. Now we have real OPENTYPE math fonts, although they are still somewhat experimental. Because we're impatient, we now provide bold math by using effects but the future will learn to what extent the real bold math fonts will differ and be more pleasant to look at. After all, what we describe he is just an experiment that got a bit out of hands.

# **13 More expansion**

Maybe first published in user group magazines.

## 119 More expansion